# **LAPORAN PRAKTIK KERJA LAPANGAN PADA PT HEINT LOGISTIK JAKARTA UTARA**

**SHELLA IRAWATI 1706617118** 

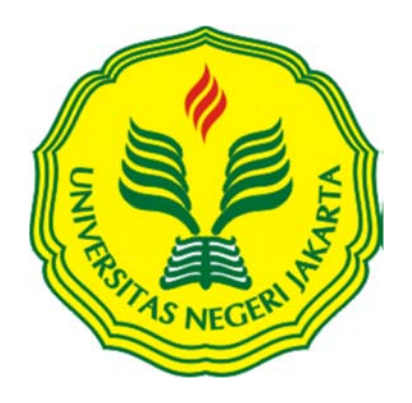

**Laporan Praktik Kerja Lapangan ini ditulis untuk memenuhi salah satu persyaratan mendapatkan Gelar Sarjana pada Fakultas Ekonomi Universitas Negeri Jakarta** 

**PROGRAM STUDI AKUNTANSI ALIH PROGRAM (S1) FAKULTAS EKONOMI UNIVERSITAS NEGERI JAKARTA 2018** 

# **LEMBAR EKSEKUTIF**

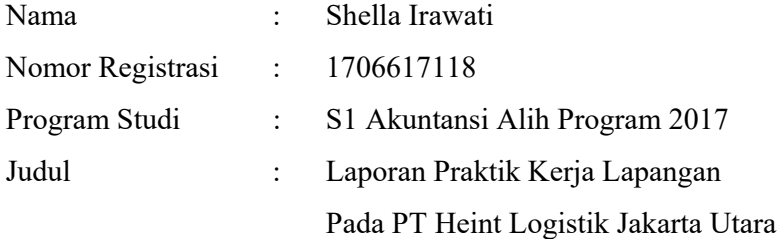

Praktikan melaksanakan kegiatan Praktik Kerja Lapangan (PKL) di PT Heint Logistik yang berlokasi di Jalan Kebon Bawang VIII No. 21, RT/RW 019/001 Kebon Bawang, Tanjung Priok, Jakarta Utara. Praktik Kerja Lapangan (PKL) dilaksanakan selama 46 Hari, yang dimulai pada tanggal 02 Juli 2018 sampai dengan tanggal 05 September 2018. Selama masa Praktik Kerja Lapangan (PKL), praktikan melaksanakan beberapa tugas seperti membuat advance voucher pada sistem logistik yaitu Hebron International, melakukan settlement advance, membuat rekapitulasi pajak masukan dan keluaran, membuat rekapitulasi pph 23, 25, dan 4 ayat 2, melakukan verifikasi payment voucher serta advance secara harian, rekam faktur pajak masukan pada aplikasi e-Faktur dan melakukan penjurnalan memorial pada gaji. Adapun ilmu Pemrograman Komputer, Akuntansi Keuangan, serta Perpajakan yang telah praktikan dapatkan di bangku perkuliahan, dapat praktikan terapkan dalam pelaksanaan kegiatan Praktik Kerja Lapangan (PKL). Praktikan juga mendapatkan ilmu baru dalam pengerjaan tugas seperti mengetahui pengoperasian beberapa aplikasi yaitu e-Faktur, Hebron International System, serta ilmu baru dibidang logistic khususnya jasa forwarding dan Ekspedisi Muatan Kapal Laut (EMKL).

Kata Kunci: PT Heint Logistik, Faktur Pajak Masukan, Faktur Pajak Keluaran, PPh Pasal 23, PPh Pasal 25, PPh Pasal 4 Ayat 2, Payment Voucher, Settlement Advance, Pembayaran

## **LEMBAR PENGESAHAN**

**LEMBAR PENGESAHAN** 

Koordinator Program Studi S1 Akuntansi Alih Program Fakultas Ekonomi Universitas Negeri Jakarta

 $\sqrt{1+\frac{1}{2}}$ 

Dr. IGKA Ulupui, SE, M.Si, Ak, CA NIP. 19661213 199303 2 003

Nama Ketua Penguji **Tanda Tangan** 

Tanggal

14/01/2019 . . . . . . . . . . . . . .

14/01/2019

Dr. Rida Prihatni, SE, M.Si, Ak, CA NIP. 19760425 200112 2 002

Penguji Ahli,

 $\mathcal{L}$  , and  $\mathcal{L}$  and  $\mathcal{L}$  murdial  $\mathcal{L}$ NIP. 19780621 200801 2 011

Mengetahui,

Dosen Pembimbing,

NIP. 19661213 199303 2 003

 $Dr.$  IGKA Ulupui, SE, M.Si, Ak, CA  $MUV$ <sup>14|01|20</sup>

19/01/2019

# **KATA PENGANTAR**

Segala puji dan syukur praktikan panjatkan kehadirat Allah SWT karena atas segala rahmat, karunia dan hidayah-Nya praktikan diberi kesehatan dan waktu untuk dapat menyelesaikan Laporan Praktik Kerja Lapangan (PKL) dengan baik. Laporan Praktik Kerja Lapangan (PKL) ini dibuat dalam rangka memenuhi salah satu persyaratan kelulusan untuk memperoleh gelar Sarjana Strata-1 (S1) pada program studi S-1 Akuntansi, Fakultas Ekonomi, Universitas Negeri Jakarta. Laporan Praktik Kerja Lapangan (PKL) ini ditulis berdasarkan hasil kegiatan Praktik Kerja Lapangan (PKL) yang dilakukan pada PT Heint Logistik selama 46 hari kerja.

Selama melaksanakan dan menyusun Laporan Praktik Kerja Lapangan (PKL), praktikan mendapatkan berbagai dukungan dari semua pihak sehingga laporan ini terselesaikan dengan baik. Oleh karena itu, dalam kesempatan ini praktikan mengucapkan terima kasih kepada:

- 1. Kedua orang tua, mas Rahmat Maulana, kak Vina, Budi yang telah memberikan dukungan baik moril ataupun materi kepada praktikan.
- 2. Prof. Dr. Dedi Purwana E.S., M.Bus, selaku Dekan Fakultas Ekonomi Universitas Negeri Jakarta.
- 3. Dr. I Gusti Ketut Agung Ulupui, SE, M.Si, Ak, Ca., Selaku Koordinator Program Studi S-1 Akuntansi Alih Program Fakultas Ekonomi Universitas Negeri Jakarta dan sekaligus dosen pembimbing yang telah meluangkan waktu dan pikiran untuk memberikan arahan dan koreksi dalam penulisan Laporan Praktik Kerja Lapangan (PKL).
- 4. Seluruh dosen Universitas Negeri Jakarta yang telah banyak membantu dan memberikan ilmu- ilmu yang bermanfaat selama praktikan duduk di bangku kuliah.
- 5. Keluarga besar PT Heint Logistik, terutama kepada Ibu Dhiny Afriyanti selaku Direktur Forecastle Group, Ibu Tri Susilawati selaku mentor, Ibu Tri Puji Lestari selaku *Human Resources Executive* dan seluruh karyawan di PT Heint Logistik yang telah membimbing dan mengarahkan praktikan selama kegiatan Praktik Kerja Lapangan (PKL) berlangsung.
- 6. Teman-teman mahasiswa S1 Akuntansi Alih Program 2017 serta semua pihak yang tidak dapan disebutkan satu persatu.

Praktikan menyadari bahwa dalam penulisan Laporan Praktik Kerja Lapangan (PKL) ini masih banyak kekurangan. Oleh karena itu, kritik dan saran yang bersifat membangun sangat praktikan harapkan. Semoga Laporan Praktik Kerja Lapangan (PKL) ini dapat memberikan manfaat dan dampak positif, baik bagi praktikan maupun pembaca sekalian.

Jakarta, Desember 2018

Praktikan

# **DAFTAR ISI**

# Halaman

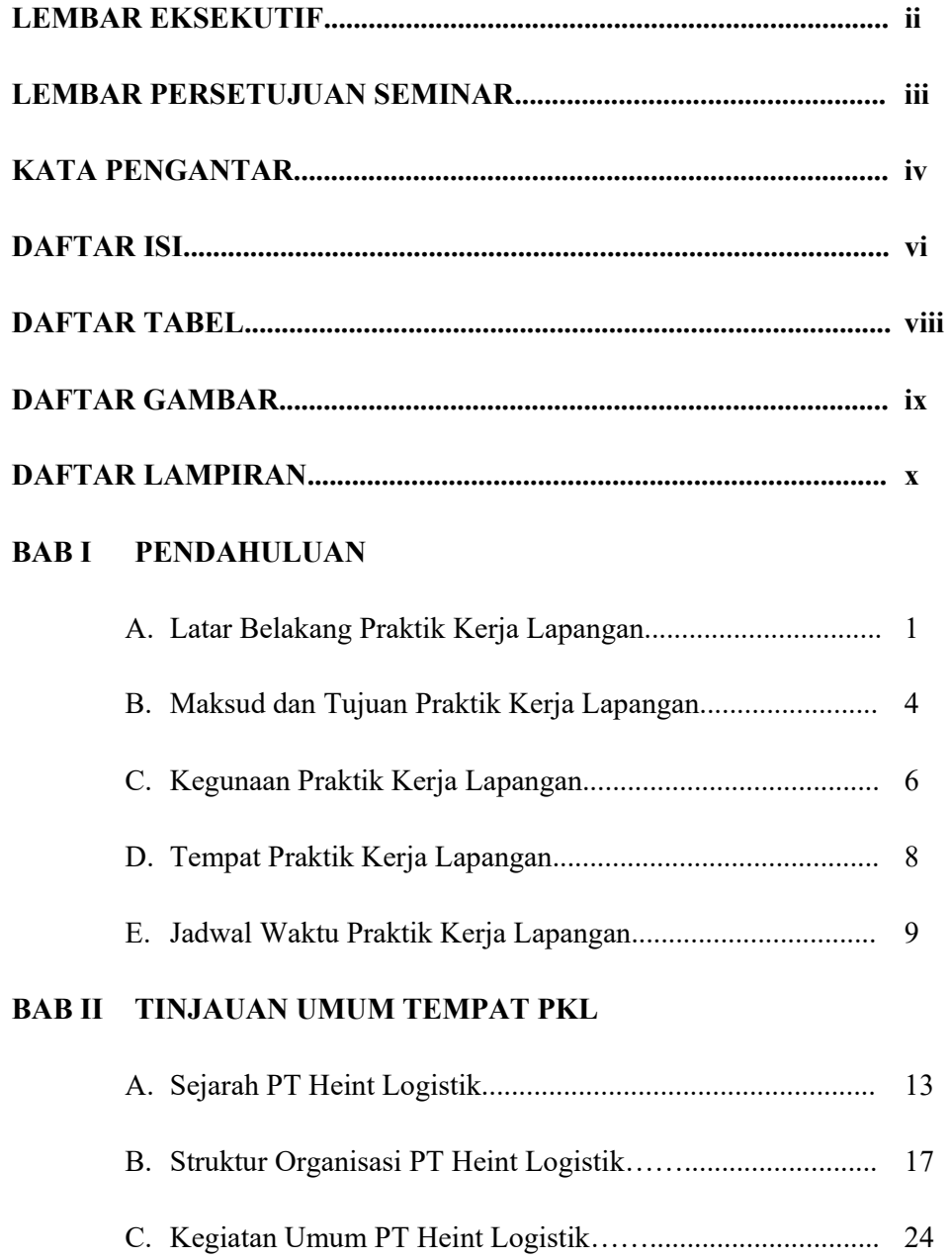

# **BAB III PELAKSANAAN PRAKTIK KERJA LAPANGAN**

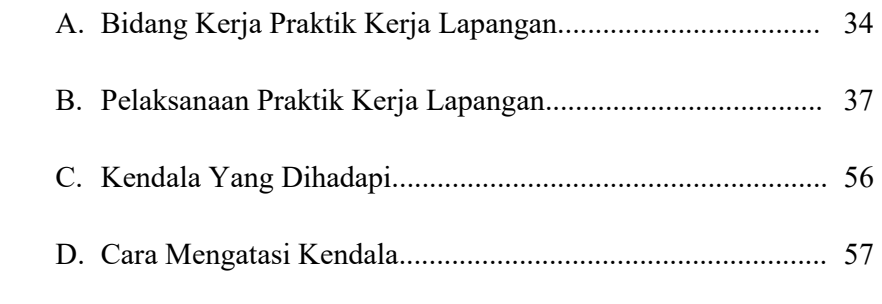

## **BAB IV KESIMPULAN**

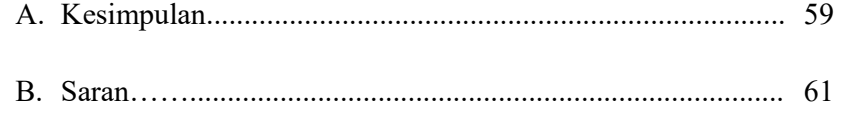

## **DAFTAR PUSTAKA**

## **LAMPIRAN-LAMPIRAN**

# **DAFTAR TABEL**

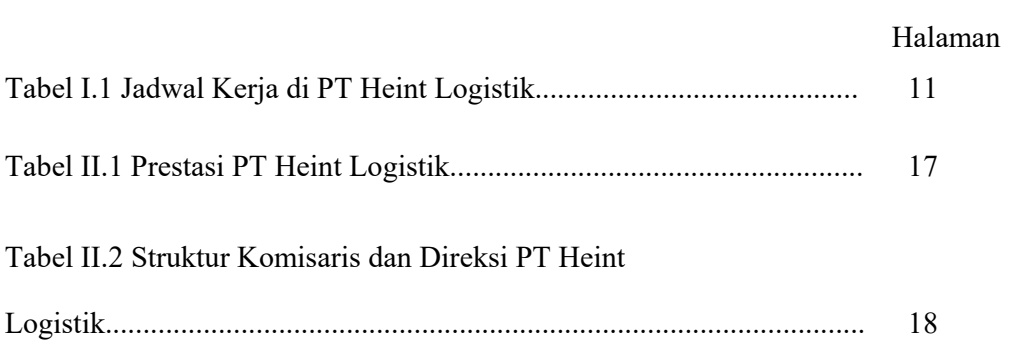

# **DAFTAR GAMBAR**

# Halaman

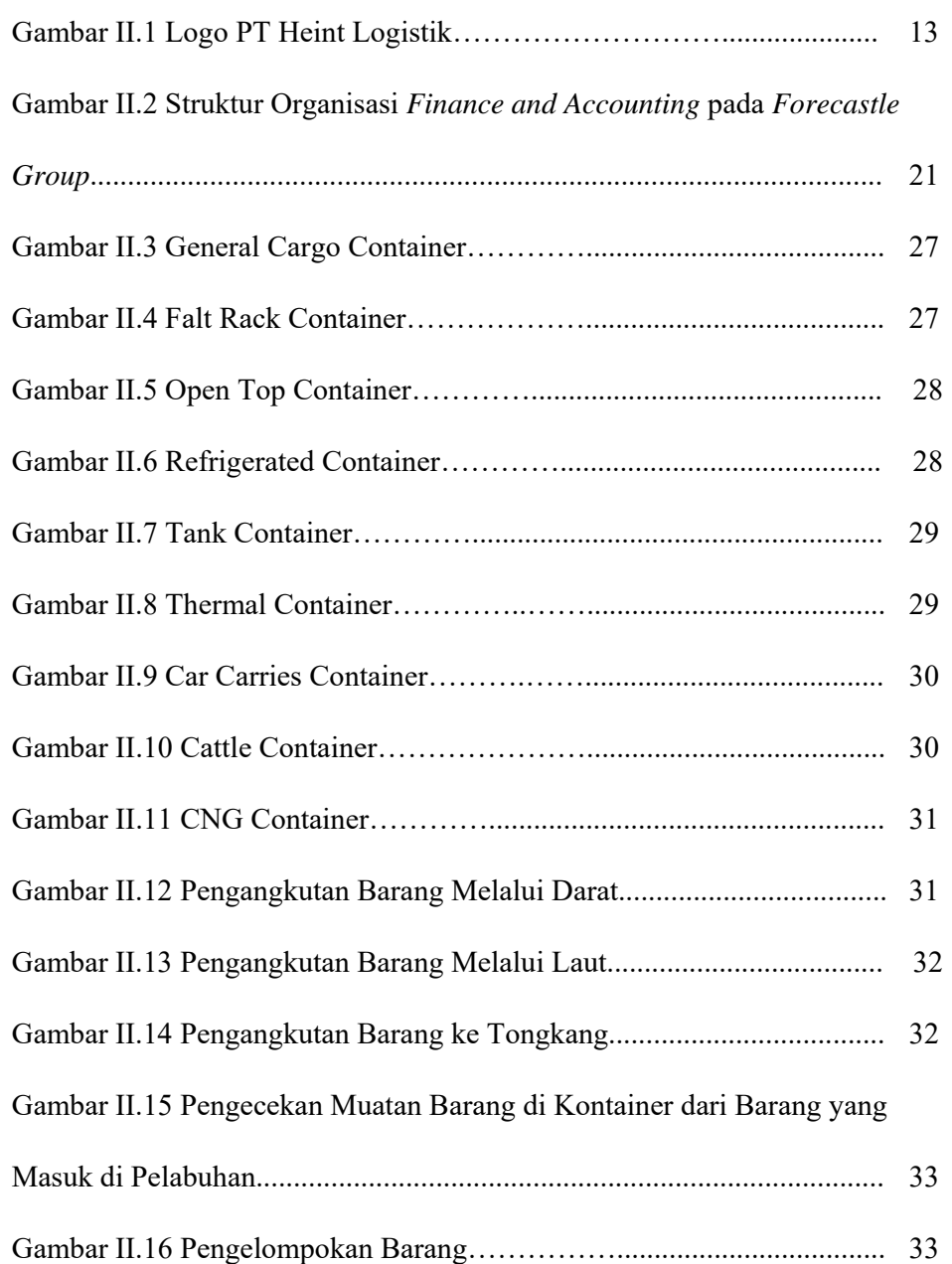

## **DAFTAR LAMPIRAN**

# Halaman

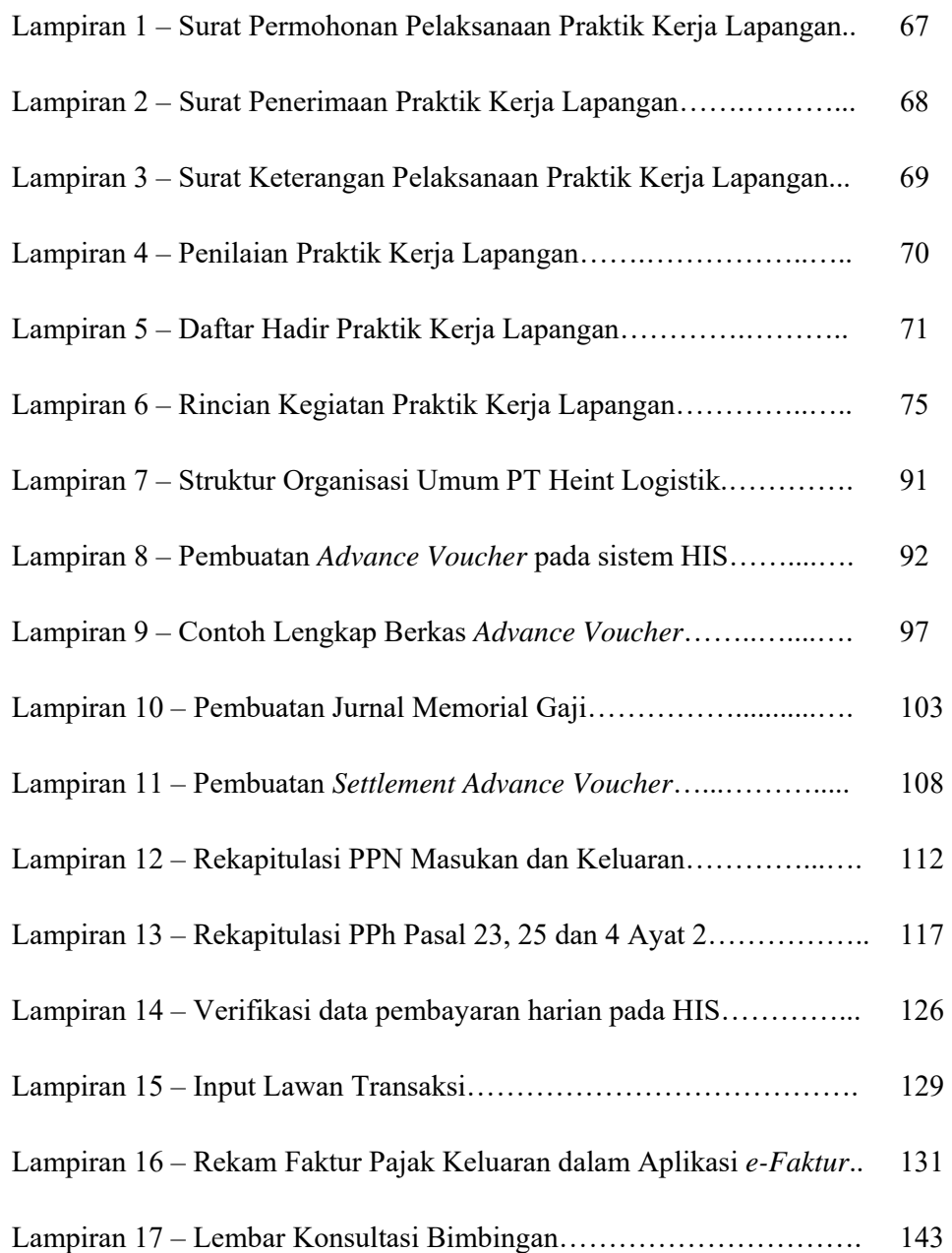

# **BAB I**

# **PENDAHULUAN**

## **A. Latar Belakang Praktik Kerja Lapangan**

Permasalahan yang sering terjadi di era kemajuan ilmu pengetahuan dan teknologi yang sangat pesat saat ini salah satunya adalah pengangguran. Dikutip dari berita Pikiran Rakyat, Senin (26/3/2018) bahwa "Kementrian Riset, Teknologi dan Pendidikan Tinggi mencatat sekitar 8,8% dari total 7 juta pengangguran di Indonesia adalah sarjana. Kondisi tersebut sangat mengkhawatirkan mengingat persaingan untuk mendapatkan pekerjaan akan semakin ketat dengan datangnya Revolusi Industri 4.0". Susahnya lulusan perguruan tinggi nasional terserap didunia kerja terjadi karena adanya ketimpangan tenaga kerja yang sesuai kualifikasi dan terlatih yang dibutuhkan oleh perusahaan dibandingkan dengan jumlah profil sarjana lulusan universitas. Seperti diberitakan oleh Vice, Senin (10/9/2018), Hasil survey dari Willis Towers Watson yang dilakukan sejak 2014 hingga 2016 menyebutkan delapan dari sepuluh perusahaan di Indonesia kesulitan mendapatkan lulusan perguruan tinggi dalam negeri siap pakai. Untuk itu, pengalaman kerja juga dibutuhkan disamping IPK yang didapat dari seorang lulusan perguruan tinggi.

Dari permasalahan tersebut, menuntut praktikan untuk lebih membuka diri dalam menerima perubahan- perubahan yang terjadi dan mempelajari hal baru untuk lebih mengasah berbagai keterampilan diri dalam menghadapi persaingan di dunia kerja, karena di era digital seperti saat ini, para lulusan perguruan tinggi tidak hanya bersaing dengan Sumber Daya Manusia (SDM) melainkan juga bersaing dengan kecanggihan teknologi. Adapun keterampilan atau *soft skill* yang harus dilatih dan dimiliki oleh seorang lulusan perguruan tinggi yaitu *Agile thinking ability* atau mampu berpikir dengan banyak skenario untuk menghasilkan keputusan, *problem solving* atau mampu memecahkan masalah yang terjadi dalam lingkungan pekerjaan dengan pengambilan keputusan yang paling baik bagi perusahaan, komunikasi yang baik serta mampu mengoperasikan program teknologi dengan baik. Berbagai *Soft skills* tersebut sebagian besar didapat dari kegiatan Praktik Kerja Lapangan.

Universitas mewajibkan untuk memberangkatkan praktikan untuk melaksanakan kegiatan Praktek Kerja Lapangan (PKL). Kegiatan praktik ini dilakukan di berbagai Perusahaan/ Instansi milik Negara maupun Swasta guna untuk melatih keterampilan dan mental seseorang di lapangan.

Praktik Kerja Lapangan adalah penerapan seorang mahasiswa pada dunia kerja nyata yang sesungguhnya, yang bertujuan untuk lebih mengenal, mengetahui, berlatih menganalisis kondisi lingkungan dunia kerja, mengembangkan keterampilan dan etika pekerjaan, serta untuk mendapatkan kesempatan dalam menerapkan ilmu pengetahuan dan keterampilan yang sudah dipelajari pada saat perkuliahan. Selain itu, Praktik Kerja Lapangan juga bermanfaat untuk penerapan *soft skills* yang sudah didapat saat perkuliahan dan interaksi mahasiswa terhadap dunia kerja.

Sebelum mahasiswa benar- benar terjun dan bersaing di dunia kerja, untuk memperoleh gambaran yang jelas mengenai situasi dan kondisi dunia kerja,

Program Studi Strata 1 Akuntansi Alih Program Fakultas Ekonomi Universitas Negeri Jakarta mengadakan Praktik Kerja Lapangan (PKL). Kegiatan Praktik Kerja Lapangan (PKL) dilakukan praktikan di bidang usaha logistik dengan lebih mendalami ilmu pajak, akuntansi dan pemrograman yang diterapkan dalam perusahaan logistik. Praktik Kerja Lapangan (PKL) merupakan bagian kurikulum wajib di program studi Strata 1 Akuntansi Alih Program Universitas Negeri Jakarta yang berbobot 2 SKS.

Dengan melakukan Praktik Kerja Lapangan (PKL) diharapkan dapat memberi kesempatan bagi mahasiswa untuk mengimplementasikan ilmu yang telah didapat di bangku perkuliahan ke dalam dunia pekerjaan dan untuk melatih *soft skills* mahasiswanya, khususnya *communication skills* dan pengoperasian sistem aplikasi. Karena selama kegiatan berlangsung mahasiswa dituntut untuk lebih berorganisasi, lebih aktif serta lebih tanggap terhadap permasalahan dan mampu untuk berkomunikasi dengan baik antar karyawan di perusahaan yang nantinya akan meningkatkan *problem solving skills* dan *communication skills* mahasiswa. Kegiatan ini dapat dijadikan sebagai pengembangan serta peningkatan tenaga kerja bermutu dan berkualitas yang mampu membuat negara Indonesia menjadi maju dan lebih baik dari sekarang. Dari pelaksanaan kegiatan Praktik Kerja Lapangan (PKL) ini, mahasiswa diharapkan mampu mengembangkan potensi yang ada didalam diri praktikan.

Praktikan diharapkan dapat beradaptasi dalam lingkungan perusahaan selama kegiatan Praktik Kerja Lapangan (PKL) berlangsung. Dalam melaksanakan kegiatan ini praktikan dapat menambah pengalaman, mengembangkan cara berpikir

praktikan serta melatih keterampilan yang ada di dalam diri praktikan, sehingga praktikan nantinya akan lebih percaya diri dalam bersaing didunia kerja dengan para lulusan mahasiswa dari berbagai Perguruan Tinggi maupun dengan teknologi yang semakin maju.

Tempat yang praktikan pilih untuk melaksanakan kegiatan Praktik Kerja Lapangan (PKL) adalah salah satu instansi swasta yang bergerak di bidang jasa logistik dengan fokus *freight forwarding* dan Ekspedisi Muatan Kapal Laut (EMKL) yaitu PT Heint Logistik. PT Heint Logistik memberikan jasa pengurusan transportasi berupa pengangkutan dan pengiriman barang barang melalui laut, darat dan udara ataupun melakukan penyimpanan, pergudangan, pengepakan, pendistribusian serta kepabeanan terhadap barang- barang tersebut. PT Heint Logistik beralamat di Jalan Kebon Bawang VIII No. 21, RT/RW. 019/001, Tanjung Priok, Jakarta Utara serta mempunyai kantor cabang yang berada di Surabaya, Jawa Timur. PT Heint Logistik merupakan salah satu anak perusahaan dari Forecastle Group. Dalam Pelaksanaan Praktik Kerja Lapangan (PKL), praktikan di tempatkan pada *Finance Departement* bagian *Junior Finance Account Payable* selama 46 hari kerja.

#### **B. Maksud dan Tujuan Praktik Kerja Lapangan**

### **1. Maksud Praktik Kerja Lapangan**

Maksud praktikan dalam melaksanakan kegiatan Praktik Kerja Lapangan (PKL) di PT Heint Logistik, adalah sebagai berikut:

a. Memberikan gambaran dan perbandingan antara teori yang telah diberikan di bangku perkuliahan dengan praktik sebenarnya dalam dunia pekerjaan serta untuk menambah pengalaman kerja bagi mahasiswa dalam perusahaan yang bergerak di bidang jasa logistik.

- b. Mengetahui gambaran umum, visi, misi dan struktur organisasi PT Heint Logistik
- c. Mengetahui kegiatan operasional keseharian yang dilakukan oleh PT Heint Logistik
- d. Melatih praktikan untuk disiplin terhadap waktu, integritas, bekerja sama dengan karyawan lain, tanggung jawab dan *problem solving* dari permasalahan yang ada dalam dunia kerja
- e. Melaksanakan Praktik Kerja Lapangan (PKL) terkait dengan sistem perpajakan dan keuangan yang menjadi bidang kerja praktikan di PT Heint Logistik

## **2. Tujuan Praktik Kerja Lapangan**

Tujuan praktikan melaksanakan kegiatan Praktik Kerja Lapangan (PKL) di PT Heint Logistik, adalah sebagai berikut:

- a. Melakukan pekerjaan yang diberikan oleh pembimbing terkait perpajakan dan sistem pembayaran di bidang jasa logistik.
- b. Memperoleh ilmu baru terkait sistem pembayaran yang diterapkan di bidang jasa logistik beserta pengoperasian administrasi pembayaran dalam *Hebron International system* (HIS)
- c. Memperoleh pemahaman antara teori manajemen pajak, pajak lanjutan, praktik pajak yang telah didapatkan saat di bangku perkuliahan dan

penerapannnya pada dunia kerjaserta mengetahui pengoperasian aplikasi perpajakan seperti *e-Faktur*.

- d. Memperoleh pendidikan untuk menjadi tenaga kerja yang memiliki keahlian profesional dan handal di bidang akuntansi dan keuangan, khususnya pada perusahaan yang bergerak dalam bidang jasa logistik.
- e. Memantapkan pemahaman mahasiswa mengenai dunia kerja sehingga mahasiswa tidak hanya sebatas mengetahui teorinya saja akan tetapi juga dapat mempraktekkan secara langsung.

## **C. Kegunaan Praktik Kerja Lapangan**

Praktik Kerja Lapangan (PKL) mempunyai kegunaan sangat besar yang dapat dirasakan oleh semua pihak yang terlibat, baik bagi mahasiswa selaku praktikan, Program Studi Strata 1 Akuntansi Fakultas Ekonomi Universitas Negeri Jakarta ataupun bagi PT Heint Logistik. Adapun kegunaan Praktik Kerja Lapangan (PKL) tersebut antara lain:

#### **1. Bagi Mahasiswa (Praktikan)**

- a. Memberikan kesempatan untuk mengimplementasikan ilmu yang telah diperoleh praktikan dalam rangka menyelesaikan masalah yang ditemukan di PT Heint Logistik.
- b. Menambah wawasan dan pengetahuan di dalam dunia kerja, khususnya di bidang akuntansi dan keuangan sektor logistik.
- c. Melatih berfikir kritis antara teori yang telah didapat dengan metode yang digunakan PT Heint Logistik dalam praktiknya.
- d. Meningkatkan kemampuan berkomunikasi yang baik dengan karyawan PT Heint Logistik maupun dengan para *costumer* yang dimiliki oleh PT Heint Logistik.
- e. Melatih rasa tanggung jawab, ketelitian dan kesabaran dalam mengerjakan pekerjaan yang diberikan pembimbing, melatih mentalitas diri, sopan santun, disiplin serta etika yang baik dalam bekerja.
- **2. Bagi Program Studi Strata 1 Akuntansi, Fakultas Ekonomi, Universitas Negeri Jakarta** 
	- a. Mempersiapkan lulusan-lulusan yang kompeten, terlatih dan mampu bersaing di dunia kerja.
	- b. Mendapatkan masukan- masukan dari lapangan mengenai kesesuaian isi materi yang telah diberikan di bangku perkuliahan dengan praktiknya pada PT Heint Logistik.
	- c. Mengetahui kemampuan mahasiswa dalam mengaplikasikan ilmuilmu yang sudah di dapatkan di bangku perkuliahan.
	- d. Menjalin kerja sama dan hubungan baik antara Universitas Negeri Jakarta dengan perusahaan atau instansi terkait yaitu PT Heint Logistik yang telah memberikan kesempatan bagi mahasiswa Universitas Negeri Jakarta untuk melaksanakan Praktik Kerja Lapangan (PKL).

## **3. Bagi PT Heint Logistik**

- a. Membangun kemitraan antara PT Heint Logistik dengan Universitas Negeri Jakarta untuk dapat saling memberikan keuntungan kepada kedua belah pihak.
- b. Adanya mahasiswa yang melakukan kegiatan Praktik Kerja Lapangan (PKL) dapat membantu karyawan PT Heint Logistik dalam menyelesaikan pekerjaannya, baik yang bersifat tetap maupun tidak tetap, dan yang bersifat rutin maupun tidak rutin.
- c. Membantu mempersiapkan calon tenaga kerja berkualitas yang akan memasuki dunia kerja serta melihat tenaga kerja potensial dikalangan mahasiswa yang dapat direkrut oleh PT Heint Logistik untuk meningkatkan kinerja perusahaan di masa depan.

## **D. Tempat PKL**

Praktikan melaksanakan Praktik Kerja Lapangan (PKL) disalah satu perusahaan swasta yang bergerak dalam bidang jasa logistik dan praktikan ditempatkan pada:

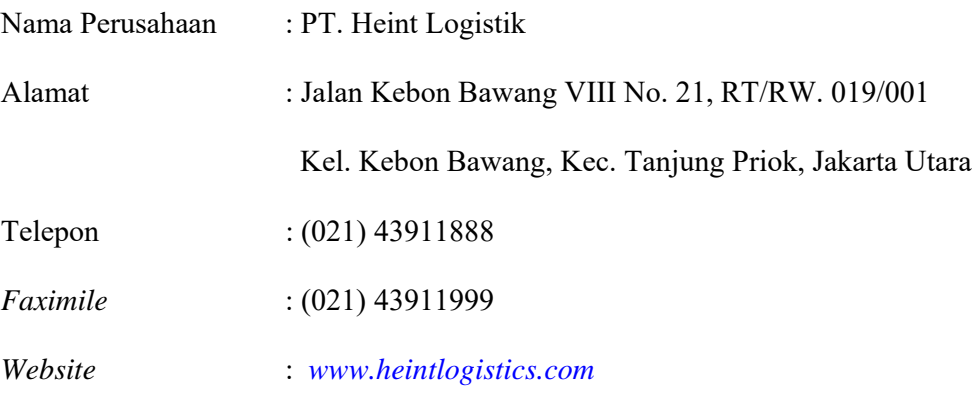

# *E-mail* : *acc.05@heintlogistics.com*

Bagian : *Junior Finance Account Payable*

Praktikan memilih PT. Heint Logistik untuk melaksanakan kegiatan Praktik Kerja Lapangan (PKL) karena :

- 1. Praktikan ingin memperoleh banyak informasi dan pengalaman tentang dunia kerja yang bergerak di bidang jasa logistik seperti PT Heint Logistik.
- 2. Praktikan ingin mengimplementasikan sekaligus membandingkan teori yang telah didapat saat perkuliahan dengan sistem yang diterapkan dalam kegiatan operasional keseharian terkait sistem perpajakan, sistem akuntansi dan sistem pembayaran pada PT Heint Logistik yang berfokus di bidang jasa logistik.

#### **E. Jadwal Waktu Praktik Kerja Lapangan (PKL)**

Selama melaksanakan Praktik Kerja Lapangan (PKL), praktikan melalui tiga tahapan, yaitu Tahap Persiapan, Tahap Pelaksanaan dan Tahap Pelaporan. Berikut ini merupakan rincian dari tahapan- tahapan tersebut, yaitu:

#### **1. Tahap Persiapan**

Pada tahap persiapan, praktikan mencoba untuk mencari perusahaan melalui situs *Jobstreet* yang dapat menerima mahasiswa untuk melaksanakan kegiatan Praktik Kerja Lapangan (PKL). Saat pencarian perusahaan, praktikan melakukan konfirmasi langsung melalui nomor telepon yang praktikan cari di *google* kepada pihak *Human Resources Departemen* dari perusahaan yang

membuka lowongan magang pada situs *Jobstreet*. Setelah mendapatkan konfirmasi bahwa salah satu perusahaan yaitu PT Forecastle Indonesia menerima mahasiswa untuk melakukan kegiatan Praktik Kerja Lapangan (PKL), maka sesuai dengan hari yang dijanjikan, praktikan melakukan *interview* di Kantor PT Forecastle Indonesia dengan pihak *Human Resources Departemen* dan Direktur perusahaan disertai membawa berkas- berkas terkait yaitu Daftar Riwayat Hidup, Sertifikat dan dokumen lain yang dapat mendukung praktikan dalam proses pengajuan lamaran untuk Praktik Kerja Lapangan (PKL). Setelah praktikan melakukan *interview* dan menyerahkan berkas terkait ke kantor PT Forecastle Indonesia, praktikan dimohon untuk menunggu informasi selanjutnya. Selama praktikan menunggu informasi tersebut, tepatnya pada 5 Mei 2018, praktikan mengurus surat permohonan Praktik Kerja Lapangan (PKL) yang disetujui oleh Program Studi Strata 1 Akuntansi dan diketahui oleh Kasubag bidang akademik yang selanjutnya diajukan ke Biro Akademik, Kemahasiswaan dan Hubungan Masyarakat (BAKHUM) yang ditujukan ke PT Forecastle Indonesia.

Setelah beberapa hari, pihak PT Forecastle Indonesia menghubungi kembali praktikan dan memberikan konfirmasi bahwa praktikan diterima untuk melaksanakan Praktik Kerja Lapangan (PKL) di perusahaan tersebut dengan ditempatkan pada anak perusahaan PT Forecastle Indonesia yaitu PT Heint Logistik dan praktikan menyetujuinya. Setelah surat permohonan selesai dibuat oleh Biro Akademik, Kemahasiswaan dan Hubungan Masyarakat (BAKHUM) yang dapat dilihat pada (Lampiran 1, Hal. 66). Keesokan harinya,

praktikan menyerahkan langsung surat permohonan tersebut kepada Ibu Tri Puji Lestari selaku *Human Resources Executive Forecastle Group*.

## **2. Tahap Pelaksanaan PKL**

Pada tahap pelaksanaan, Praktikan melaksanakan Praktik Kerja Lapangan (PKL) di PT Heint Logistik selama dua bulan atau kurang lebih empat puluh enam (46) hari kerja. Dimulai pada tanggal 02 Juli 2018 sampai dengan 05 September 2018. Praktikan melaksanakan Praktik Kerja Lapangan (PKL) selama lima hari kerja dalam satu minggu yang dapat dilihat pada Tabel berikut.

| <b>KETERANGAN</b>       | <b>WAKTU</b>        |
|-------------------------|---------------------|
| $Semin - Jum'at$        | $08.00 - 17.00$ WIB |
| Istirahat Senin – Kamis | $12.00 - 13.00$ WIB |
| Istirahat Jum'at        | $11.30 - 13.00$ WIB |

**Tabel I.1 – Jadwal Kerja PT Heint Logistik** 

Sumber: PT Heint Logistik (data diolah oleh penulis)

Di akhir pelaksanaan Praktik Kerja Lapangan, Ibu Tri Puji Lestari selaku *Human Resources Executive* memberikan Surat Balasan Permohonan Praktik Kerja Lapangan (PKL) yang terdapat pada (Lampiran 2, Hal. 67) dan Surat Keterangan Praktik Kerja Lapangan yang terdapat pada (Lampiran 3, Hal. 68). Disisi lain, Ibu Tri Susilawati selaku pembimbing, memberikan nilai Praktik Kerja Lapangan (PKL) yang dapat dilihat pada (Lampiran 4, Hal. 69) dan mendatangani daftar kehadiran praktikan yang dapat dilihat pada (Lampiran 5, Hal. 70).

#### **3. Tahap Pelaporan**

Pada tahap pelaporan, Praktikan menyusun Laporan Praktik Kerja Lapangan (PKL) terkait dengan tempat pelaksanaan Praktik Kerja Lapangan (PKL) yaitu di PT Heint Logistik, yang berisi latar belakang, visi dan misi, struktur organisasi, kegiatan umum PT Heint Logistik, bidang kerja, pelaksanaan kerja, kendala yang dihadapi disertai solusi atau cara menghadapi kendala.

Praktikan mempersiapkan Laporan Praktik Kerja Lapangan (PKL) yang dimulai sejak Oktober 2018 dan dapat diselesaikan di bulan Desember 2018 yang nantinya akan disidangkan di awal bulan Januari 2019. Praktikan menyusun Laporan Praktik Kerja Lapangan berdasarkan pada apa yang telah praktikan kerjakan selama melaksanakan Praktik Kerja Lapangan (PKL) di PT Heint Logistik dengan melampiran log harian kerja yang dapat dilihat pada (Lampiran 6, Hal. 74). Penyusunan laporan ini juga disusun sesuai dengan tata cara dalam buku pedoman penulisan pelaksanaan Praktik Kerja Lapangan (PKL) yang diunduh pada website Fakultas Ekonomi Universitas Negeri Jakarta.

Selama penulisan laporan ini, praktikan juga banyak dibantu oleh Ibu I Gusti Ketut Ulupui, SE, M.Si, Ak, Ca selaku dosen pembimbing yang membantu mengarahkan dan memberikan kritik beserta saran mengenai tata cara penulisan laporan yang baik dan benar.

# **BAB II**

## **TINJAUAN UMUM TEMPAT PKL**

### **A. Sejarah PT Heint Logistik**

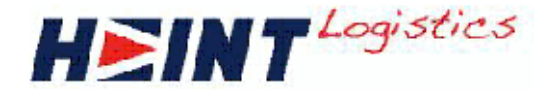

**Gambar II. 1 – Logo PT Heint Logistik** 

Sumber: Dokumen, PT Heint Logistik

PT Heint Logistik merupakan salah satu perusahaan dibidang logistik yang menyediakan jasa *freight forwarding* dan Ekspedisi Muatan Kapal Laut (EMKL) yang berada di Indonesia. *Freight forwarding* adalah perusahaan yang memiliki usaha dalam bidang kepengurusan semua kegiatan yang diperlukan bagi terlaksananya pengiriman dan penerimaan barang melalui transportasi baik melalui jalur laut, darat maupun udara. *Freight forwarding* dapat pula berfungsi sebagai Ekspedisi Muatan Kapal Laut (EMKL), pelayaran, jasa kepabeanan atau kepengurusan dokumen ekspor – impor, serta pengiriman *door to door* atau ekspedisi jasa cargo yang melayani pengirim untuk menjemput barang dan mengantar barang sampai ke alamat lokasi yang sudah ditentukan.

Untuk PT Heint Logistik ini sendiri, kegiatan usahanya lebih banyak pada kepengurusan kegiatan pengiriman dan penerimaan melalui transportasi darat, laut maupun udara baik di dalam negeri *(domestic)* maupun di luar negeri

*(international)*, *custom clearance* atau proses administrasi yang berhubungan dengan kepabeanan, *warehouse distribution* atau penyimpanan termasuk pada pengepakan, pengelompokan, pengukuran, penimbangan, klaim asuransi atas pengiriman barang atau *container guarantee*, dan lain sebagainya yang bekerja sama dengan *shipping agent* dari dalam negeri maupun luar negeri.

PT Heint Logistik dibentuk setelah PT Forecastle Indonesia berdiri sebagai bagian dari Forecastle Grup dan anak perusahaan dari PT Forecastle Indonesia. Forecastle Grup didirikan oleh beberapa petinggi yaitu Bapak Keneth Tee dan Ibu Dhiny Afriyanti selaku Komisaris dan Direktur pada tahun 2009. Kantor pertama Forecastle Grup berada di Jalan angkasa Blok B-9 Kav. 6, Kota Baru Bandar Kemayoran, Jakarta Pusat dengan perusahaan pertama yaitu PT Forecastle Indonesia yang berfokus pada keagenan kapal, layanan kontainer dan *stevedoring* atau bongkar - muat barang dari kapal ke dermaga/tongkang/truk sampai dengan tersusun dalam palka kapal dengan menggunakan derek kapal atau derek darat. Namun, seiring berkembangnya usaha, PT Forecastle Indonesia mulai membentuk anak perusahaan untuk menunjang aktivitas perusahaan dan menghasilkan lebih banyak keuntungan. Anak perusahaan yang telah berhasil dibuat antara lain, PT Heint Logistik, PT Serasi Cipta Lestari, dan PT Orient Maritiem. Yang mana PT Heint Logistik berfokus pada freight forwarding, PT Serasi Cipta Lestari berfokus pada kegiatan impor barang serta PT Orient Maritiem yang berfokus pada kepengurusan saat kapal sandar ataupun kapal berlayar seperti pembayaran *Delivery Order (DO)* agar barang tidak dikenakan biaya tambahan atas penyimpanan dalam gudang.

PT Heint Logistik dibentuk pada tahun 2013 dengan nama PT Hebron Indonesia. Walaupun terbilang perusahaan baru dan baru dibentuk sekitar 5 tahun yang lalu, namun PT Heint Logistik sudah memiliki beberapa *costumer* ternama seperti Transretail Indonesia, PT Yupi Indo Jelly, dan PT Boma Bisma Indra (Persero). Hal tersebut sejalan dengan komitmen perusahaan yang ingin menjadi perusahaan yang profesional dan berstandar dalam industry pengiriman. Tahun 2015, PT Hebron Indonesia berganti nama menjadi PT Heint Logistik dan saat ini PT Heint Logistik beralamat di Jalan Kebon Bawang VIII No. 21, RT/RW. 019/001, Kelurahan Kebon Bawang, Kecamatan Tanjung Priok, Jakarta Utara. Pindahnya kantor ke tanjung priok bertujuan untuk mempermudah akses ke pelabuhan dan mengefisiensi waktu serta pengeluaran biaya yang dibutuhkan. PT Heint Logistik juga memiliki kantor cabang di Surabaya, Jawa Timur yang berlokasi di Koko Perdana Building untuk menunjang kantor pusat dalam melakukan aktivitas *freight forwarding* di seluruh indonesia maupun luar negeri seperti Macau, China, Turki, Jerman, Belanda, dan masih banyak lagi.

## **1. Visi PT Heint Logistik**

Menjadi mitra pengiriman barang paling disukai dan terpercaya yang beroperasi dengan tim personel dalam rangka mewujudkan keunggulan layanan dan profesionalisme dalam memberikan solusi proaktif serta inovatif kepada semua pelanggan.

## **2. Misi PT Heint Logistik**

a. Membangun kemitraan jangka panjang dengan para pelanggan berdasarkan kepercayaan dan saling menghormati dengan

memastikan bahwa kami beroperasi pada tingkat efisiensi dan integritas tinggi

- b. Memberikan tautan yang tak ternilai ke rantai pasokan Pelanggan kami melalui pemahaman dan pemenuhan kebutuhan mereka dan memberikan solusi pengiriman yang paling efektif dan inovatif yang mencerminkan pemahaman kami yang intim dan profesional tentang industri ini.
- c. Memberikan keunggulan kompetitif bagi pelanggan yang memungkinkan penguatan dominasi di bidang logistik.

# **3. Nilai- Nilai PT Heint Logistik**

- a. Profesional *(Profesionalism)*
- b. Komitmen *(Commitment)*
- c. Integritas *(Integrity)*
- d. Menghormati *(Respect)*

## **4. Maksud dan Tujuan Utama PT Heint Logistik**

Maksud dan tujuan utama PT Heint Logistik dalam menjalankan usahanya antara lain sebagai berikut :

- a. Menyediakan Jasa Ekspedisi Muatan Kapal Laut yang berfokus pada pengiriman dan penerimaan barang melalui darat, laut dan udara termasuk jasa kepengurusan dokumen administrasi dengan tujuan :
	- 1. Mempermudah masyarakat dan pedagang besar dalam melakukan transaksi penjualan barang ke dalam dan keluar negeri.
- 2. Mendorong peningkatan kegiatan ekonomi Indonesia dengan mudahnya akses pengiriman-penerimaan barang ke luar/dalam daerah ataupun keluar/dalam negeri.
- 3. Mengusahakan keuntungan agar dapat membiayai pengembangan perusahaan yang akan menjadi keuntungan bagi negara.
- 4. Merintis kegiatan usaha jasa *freight forwading* di Indonesia.

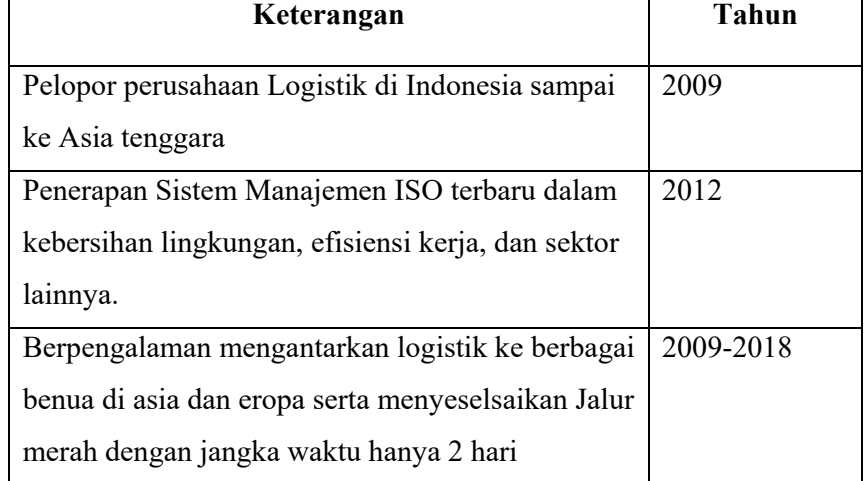

#### **Tabel II.1 – Prestasi Heint Logistik**

Sumber: PT Heint Logistik (data diolah oleh penulis)

## **B. Struktur Organisasi PT Heint Logistik**

Struktur organisasi adalah sebuah kerangka pengelompokan tanggung jawab dan pembagian tugas yang dibentuk dan dikoordinasikan secara formal yang bertujuan untuk menjalankan kegiatan – kegiatan inti perusahaan agar tercapai visi dan misi PT Heint Logistik. Pembentukan struktur organisasi diharapkan dapat mempermudah pembagian tugas dan tanggung jawab pada masing- masing karyawan. Berikut terdapat struktur organisasi umum dan struktur organisasi departemen tempat praktikan bekerja.

### **1. Struktur Organisasi Umum PT Heint Logistik**

Struktur organisasi umum PT Heint Logistik terdapat pada (Lampiran 7, Hal. 90). Dalam struktur organisasi umum ini, dikepalai oleh seorang komisaris sekaligus pemilik bisnis yang mengatur perusahaan secara keseluruhan agar kelangsungan kehidupan perusahaan dapat terus maju dan berkembang, memimpin perusahaan dengan membuat kebijakan- kebijakan yang harus dipatuhi oleh seluruh karyawan, memilih, menentukan serta mengawasi pekerjaan karyawan dan menyetujui anggaran mingguan dan tahunan perusahaan serta melaporkan laporan keuangan kepada pemegang saham atau investor. Berikut dapat dilihat table susunan komisaris dan direktur pada PT Heint Logistik pada tabel II.2.

| Komisaris Utama | Tuan Kenneth Tee |
|-----------------|------------------|
| Komisaris       | Budi Prakoso     |
| <b>Direktur</b> | Dhiny Afriyanti  |

**Tabel II.2 – Komisaris dan Direktur** 

Sumber: PT Heint Logistik (data diolah oleh penulis)

Komisaris dan presiden direktur dibantu oleh seorang asisten eksekutif yang bertugas membuat jadwal *meeting* dan pertemuan penting terkait bisnis,

membuat notulen rapat, membuat rekap pengeluaran *meeting* dan entertain di dalam negeri maupun luar negeri serta menjadi pihak yang menjembatani antara komisaris dengan para karyawan.

Komisaris membawahi seorang presiden direktur, yaitu yang mengawasi dan merilis *payment* atau pembayaran bank terkait pembayaran kepada pemilik kapal (*principal*) ataupun pembayaran kepabeanan lainnya yang telah dibuat oleh induk perusahaan ataupun anak perusahaan; dan juga membawahi 7 departemen pada PT Heint Logistik, ke- 7 departemen tersebut diantaranya adalah:

a) *Human Resources Departement* 

Bertanggung jawab dalam melakukan perekrutan karyawan, mengadakan pelatihan untuk mengembangkan *skill* karyawan serta membuat peraturan dalam lingkungan kantor yang bersumber dari para petinggi perusahaan.

b) *General Affair Departement* 

Bertanggung jawab dalam pengadaan dan distribusi ATK atau alat kerja lainnya, membuat rekapitulasi absen untuk disampaikan kepada masing-masing anak perusahaan, serta mengurus penjadwalan pesawat dan penginapan para petinggi, perawatan sarana dan prasarana kantor.

c) *Project Departement* 

Bertanggung jawab dalam melakukan koordinasi terkait proyek, mengontrol operasional proyek sehingga dapat berjalan sesuai rencana, serta mengidentifikasi masalah dan menyelesaikan masalah yang timbul dalam proyek.

d) *Operation Departement* 

Bertanggung jawab dalam mengelola dan mengawasi kegiatan operasional, berkomunikasi dengan costumer dan vendor, menyelesaikan masalah yang ada dengan cara negosiasi terkait operasional.

e) *Sales and Marketing Departement* 

Bertanggung jawab dalam mencari target, melakukan survey harga kepada vendor, melakukan survey container yang disesuaikan dengan barang yang akan dimuat.

f) *Accounting Departement* 

Bertanggung jawab dalam membuat laporan keuangan bulanan dan tahunan, melakukan penjurnalan terkait transaksi sehari-hari, membuat laporan laba rugi.

g) *Finance Departement* 

Bertanggung jawab dalam membuat *payment* dan membayarkan kepada vendor, mengecek kas kecil dan saldo pada rekening bank, mengelola keuangan perusahaan, melakukan rekonsiliasi bank.

## **2. Struktur Organisasi Departemen Tempat Praktikan Bekerja**

Praktikan melaksanakan Praktik Kerja Lapangan (PKL) pada *Finance Departement*. Berikut untuk Struktur Organisasi departemen yang menjadi termpat praktikan melakukan Praktik Kerja Lapangan (PKL). Struktur Organisasi tersebut dapat dilihat pada gambar dibawah ini.

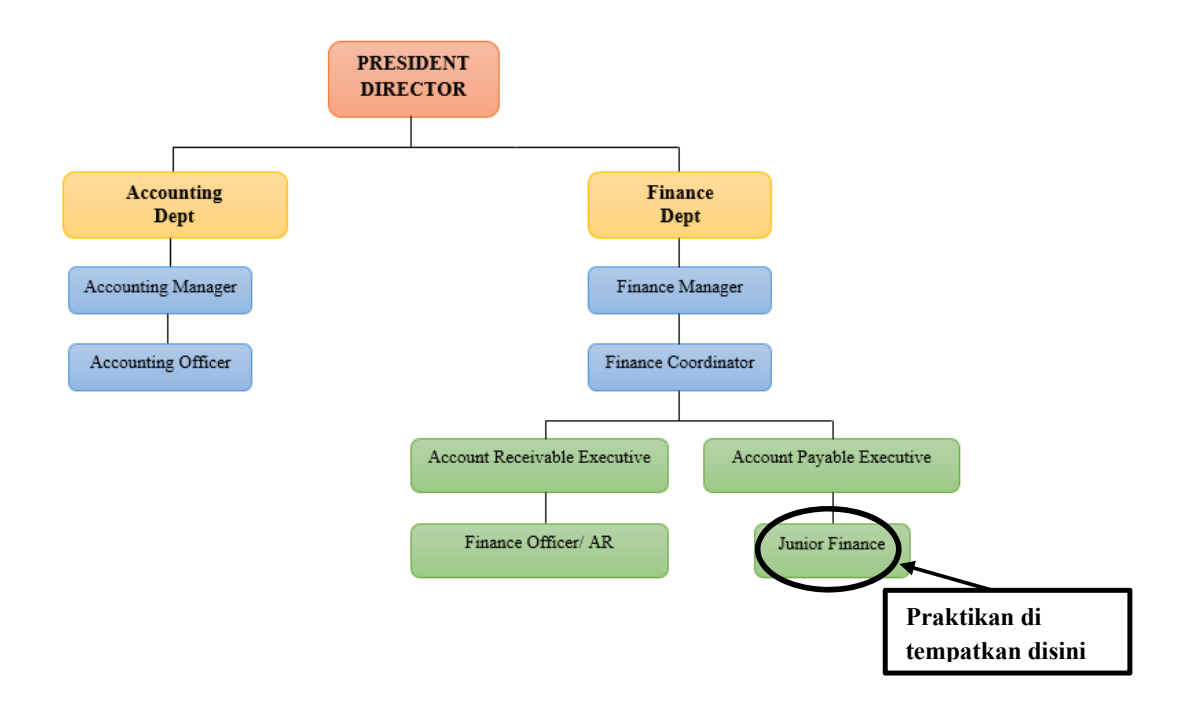

# **Gambar II. 2 - Struktur Organisasi** *Finance Departement* **dan** *Accounting*

## *Departement* **PT Heint Logistik**

Sumber: PT Heint Logistik (data diolah oleh penulis)

Pada struktur organisasi diatas, *Finance Departement* dan *Accounting Departement* mempunyai posisi yang sejajar dan langsung dikepalai oleh *president director*. Berikut ini merupakan penjelasan tugas dan tanggung jawab masing- masing sub-departemen yang praktikan tempati saat Praktik Kerja Lapangan (PKL) di PT Heint Logistik pada *finance department* terkait pada Gambar II.2.

#### **a.** *Finance Departement*

*Finance department* adalah sebuah departemen yang menangani keuangan sebuah perusahaan. Dalam praktiknya, *Finance departement* tidak terlepas dari keterlibatan *accounting department* dalam menentukan *Cost Of Account (COA)* untuk membuat *voucher* dalam pembayaran. Departemen ini sangat penting dalam mengendalikan serta mengefisiensi pengeluaran biaya dalam keseharian untuk keberlangsungan bisnis. Dalam *finance department*, terdapat beberapa sub departmen antara lain:

#### *1) Finance Manager*

Pada bidang kerja sub departemen ini, *finance manager* bertanggung jawab untuk *menghandle* seluruh pengeluaran yang tercatat dalam sistem dan bank, baik dari *operasional departement* maupun dari *general affair departement*. *Finance manager* juga ikut berperan dalam merilis dan memeriksa *payment* beserta kelengkapan dokumennya sebelum *payment* di setujui oleh presiden direktur.

#### *2) Finance Coordinator*

Pada bidang kerja sub departemen ini, *finance coordinator* bertanggung jawab untuk mengkoordinasikan pembuatan *payment* , menyeleksi *payment* yang terlebih dahulu harus dibayarkan berdasarkan termin dalam pembayaran kepada sub-sub departemen dibawahnya yaitu *Account Payable Executive* serta *Junior Finance Account Payable*. Hal ini dilakukan agar tidak terjadi telat bayar yang mengakibatkan denda. Tugas lainnya yaitu mengingatkan *Account Receivable Executive* 

serta *Account Receivable Officer* dalam menagih piutang kepada costumer sesuai dengan termin yang disepakati. Sub-sub departemen yang dibawahi oleh *finance coordinator* antara lain:

#### *a. Account Receivable Executive*

- a) Membuat *invoice* dan *debit note.*
- b) Membuat *performance* yaitu daftar piutang dari kumpulan *invoice* dan *debit note* yang nantinya akan ditagihkan kepada masing-masing *costumer* saat sudah jatuh tempo.
- c) Bertanggung jawab untuk perhitungan Pajak Pertambahan Nilai (PPN) Keluaran, PPh Pasal 23 Prepaid dan PPh Pasal 4 Ayat 2 Prepaid pada *invoice*.

#### *b. Account Receivable Officer*

- a) Membuat *Statement Of Account* setiap minggu, setiap bulan dan setiap tahun yang terdiri dari *sales, billing cost* serta *nominal invoice* yang nantinya dapat terlihat *profit or loss* yang akan didapatkan.
- b) *Controlling* setiap akun.

## *c. Account Payable Executive*

- a) Membuat *payment voucher* ataupun *advance voucher.*
- b) Membayarkannya *payment* dan *advance* melalui *E-Banking*
- c) Membuat anggaran pengeluaran (*Budgeting*) mingguan setiap hari jum'at.
- d) Mencatat penerimaan dan pembayaran.
- e) *Update Cashflow* harian.
- f) Mengelola anggaran dengan tepat.
- *d. Junior Finance* 
	- a) Membantu *Account Payable Executive* dalam pembuatan *payment voucher* pada *Hebron International system.*
	- b) Membuat jurnal memorial gaji
	- c) Melakukan *settlement* atas *advance* yang telah dikeluarkan.
	- d) Membantu *Account Payable Executive* dalam membuat *report* transaksi harian (Keluar-Masuk) dana keuangan pada bank
	- e) Membuat faktur pajak keluaran.
	- f) Membuat rekapitulasi PPN dan PPh, menganalisis dan melaporkannya kepada konsultan pajak.
	- g) Melakukan *verifikasi Payment Voucher* dan *advance voucher* pada sistem untuk rekonsiliasi pada laporan rekapitulasi PPh dan PPN.

### **C. Kegiatan Umum PT Heint Logistik**

PT Heint Logistik adalah sebuah perusahaan jasa logistik yang bergerak di bidang *freight forwarding* dan Ekspedisi Muatan Kapan Laut (EMKL) yaitu kepengurusan penerimaan dan pengantaran barang baik domestik maupun internasional. Berikut kegiatan umum yang dilakukan PT Heint Logistik:

1. Menyediakan jasa pengangkutan barang yang berfokus pada pengiriman dan penerimaan barang melalui darat (Gambar II.12).

- 2. Menyediakan jasa pengangkutan barang yang berfokus pada pengiriman dan penerimaan barang melalui laut (Gambar II.13), (Gambar II.14).
- 3. Menyediakan jasa pengangkutan barang yang berfokus pada pengiriman dan penerimaan barang melalui udara.
- 4. Menyediakan jasa kepengurusan dokumen administrasi pengiriman dan atau pengeluaran barang ke/ dari pelabuhan muat / bongkar yang berhubungan dengan kepabeanan dan administrasi pemerintah
- 5. Menyediakan jasa:
	- 1. Penyediaan Container sesuai dengan jenis barang:
		- *General Cargo Container* (Gambar II.3)

Untuk bahan makanan, pupuk, material bangunan, *sparepart*, mobil, motor, dan sebagainya.

- *Flat Rack Container* (Gambar II.4)

Untuk truck, alat berat dan lainnya.

- *Open Top Container* (Gambar II.5)

Untuk barang yang memiliki ukuran tinggi lebih dari container, contoh transformator.

- *Refrigerated Container* (Gambar II.6)

Untuk sayur-sayuran, buah-buahan, ikan dan daging.

- *Tank container* (Gambar II.7)

Untuk mengangkut bahan cair industri biasanya berupa bahan-bahan kimia atau bahan bakar.

- *Thermal Container* (Gambar II.8)

Untuk barang yang mempunyai perawatan khusus seperti daging dan bahan lainnya yang memerlukan suhu khusus.

- *Car Carriers Container* (Gambar II.9)

Untuk mengangkut muatan berupa mobil.

- *Cattle Container* (Gambar II.10)

Untuk membawa hewan ternak seperti sapi, kerbau, kambing, kuda dan lainnya.

- *CNG Container* (Gambar II.11)

Untuk membawa gas alam yang sudah terkompresi, jenis bahan yang berbahaya, mudah terbakar dan bertekanan tinggi.

- 2. Penerimaan dan Pengecekan Barang; (Gambar II.15)
- 3. Penyimpanan;
- 4. Pengelompokan; (Gambar II.16)
- 5. Packing;
- 6. Pengukuran;
- 7. Penimbangan;
- 8. Perhitungan biaya angkut;
- 9. Klaim asuransi pengiriman barang *(container guarantee);* serta
- 10. Penyelesaian tagihan dan biaya-biaya lainnya berkaitan dengan pengiriman barang-barang tersebut sampai diterimanya oleh pihak pemesan barang.

PT Heint Logistik berkomitmen untuk menjadi solusi dari pengiriman barang yang efisien, cepat, transparan dan profesional kepada pelanggan, baik di dalam
negeri maupun diluar negeri serta menjalin kemitraan jangka panjang yang baik dengan pelanggan dan pihak- pihak yang terkait. Berikut gambar beberapa pekerjaan yang dilakukan oleh PT Heint Logistik:

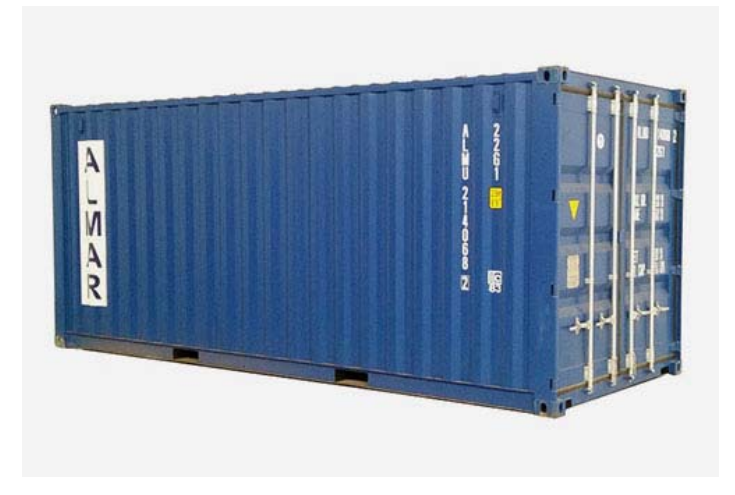

**Gambar II. 3 – General Cargo Container** 

Sumber: Dokumen, PT Heint Logistik

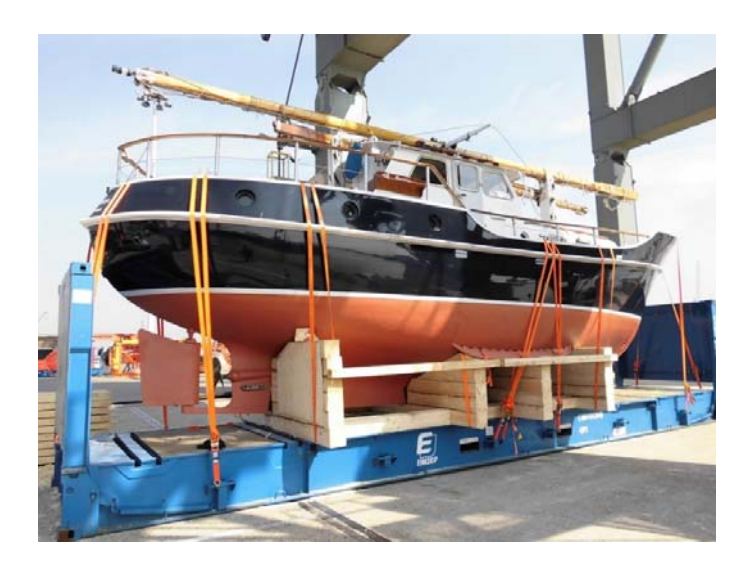

**Gambar II. 4 – Flat Rack Container** 

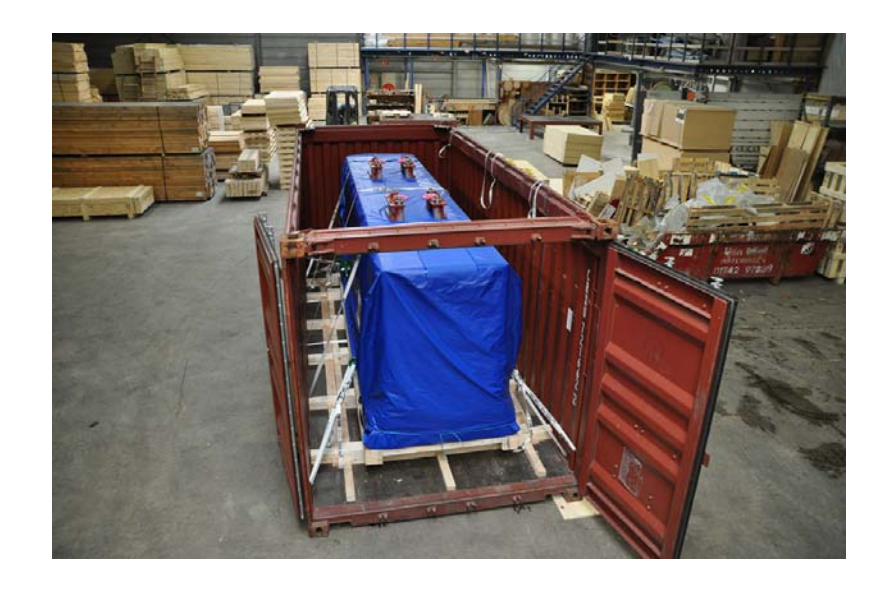

**Gambar II. 5 – Open Top Container** 

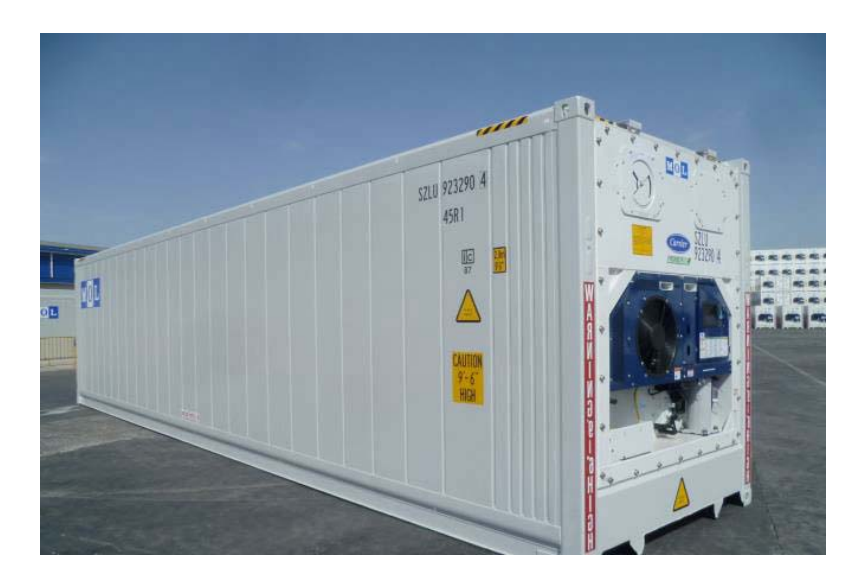

**Gambar II. 6 – Refrigerated Container** 

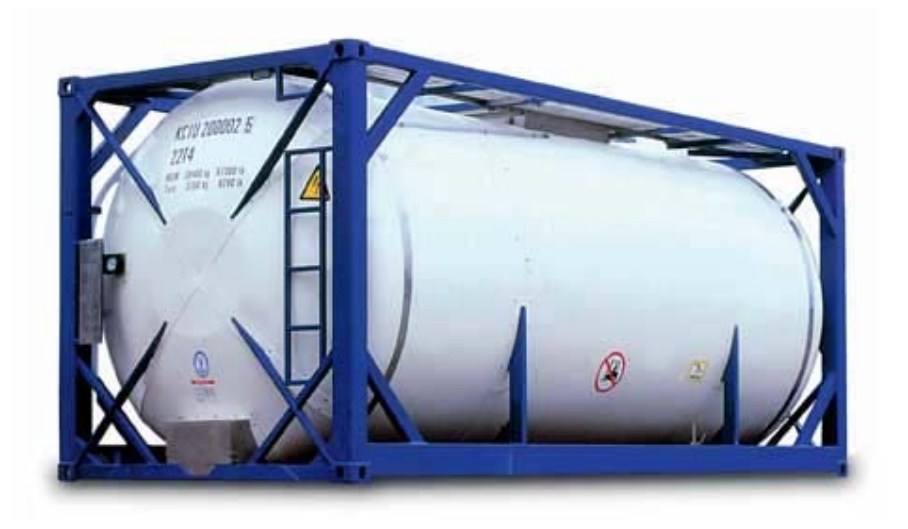

**Gambar II. 7 – Tank Container** 

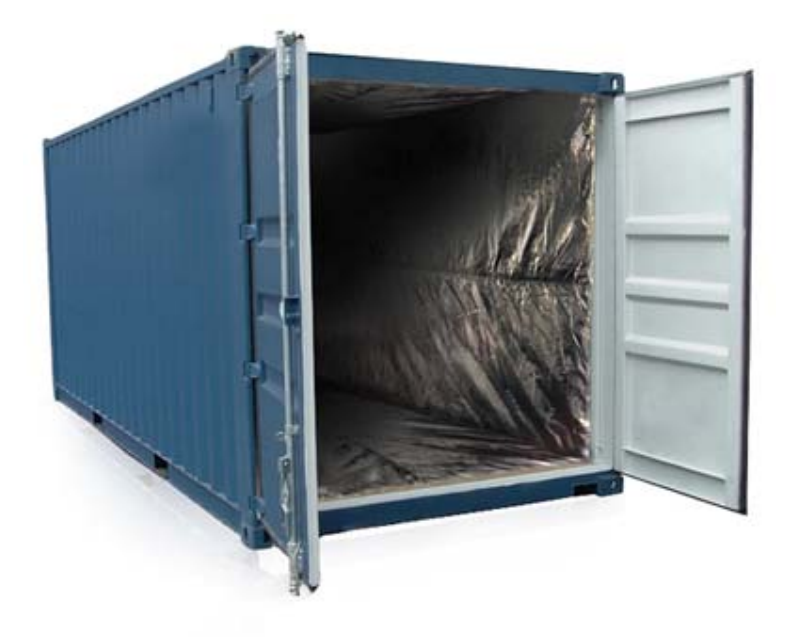

## **Gambar II. 8 – Thermal Container**

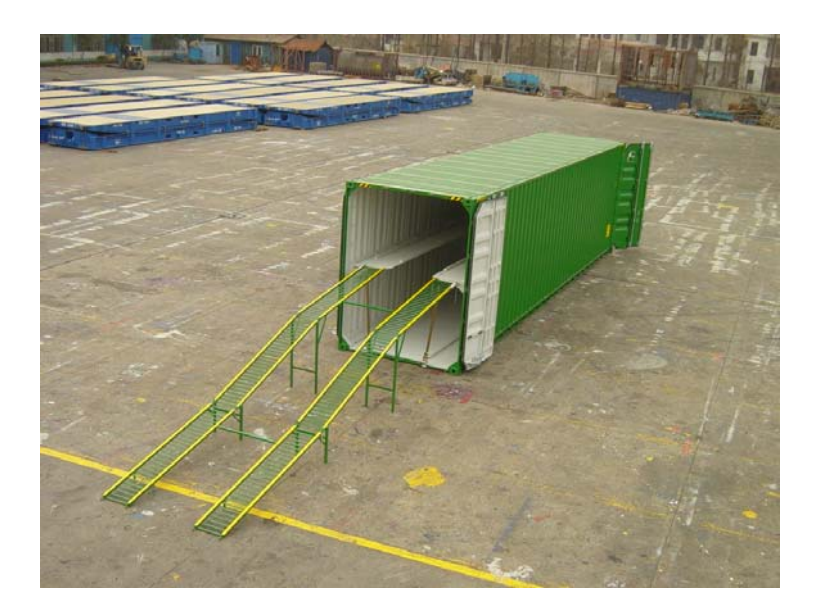

**Gambar II. 9 – Car Carriers Container** 

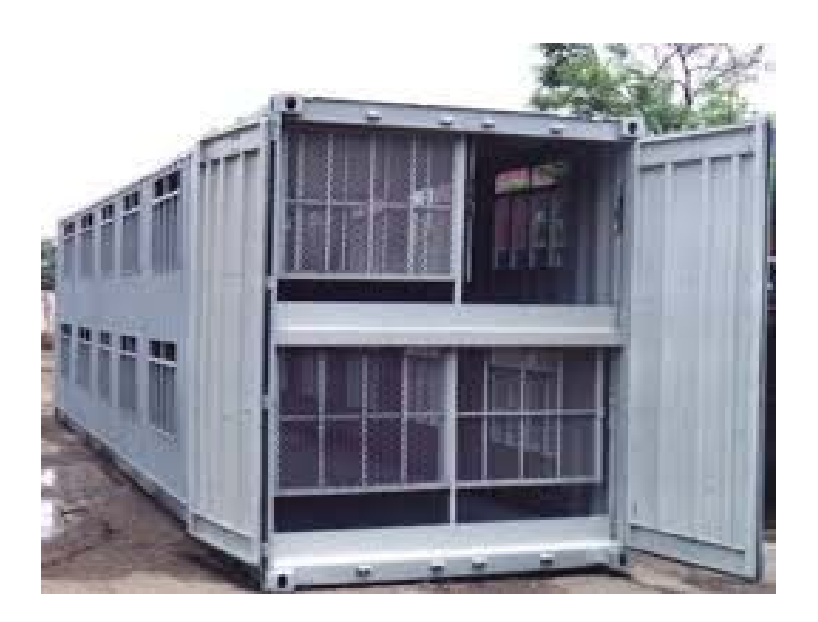

**Gambar II. 10 – Cattle Container** 

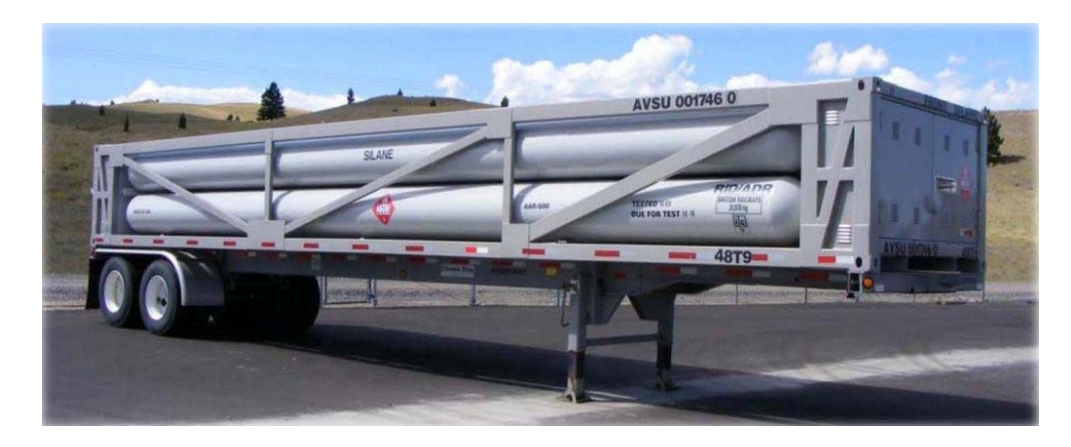

**Gambar II. 11 – CNG Container** 

Sumber: Dokumen, PT Heint Logistik

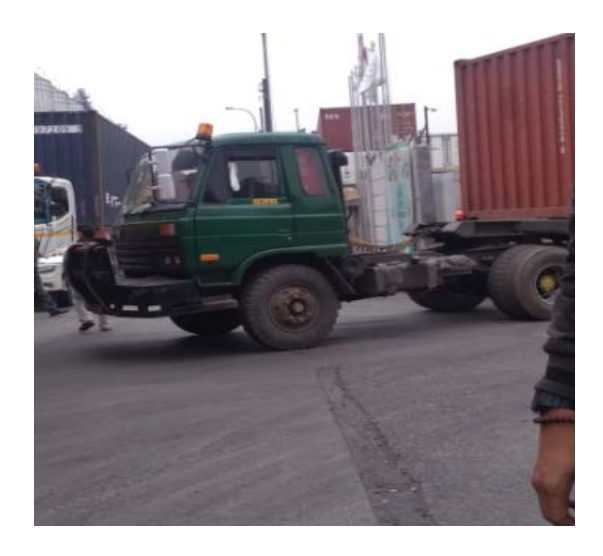

## **Gambar II. 12 – Pengangkutan Barang Melalui Darat**

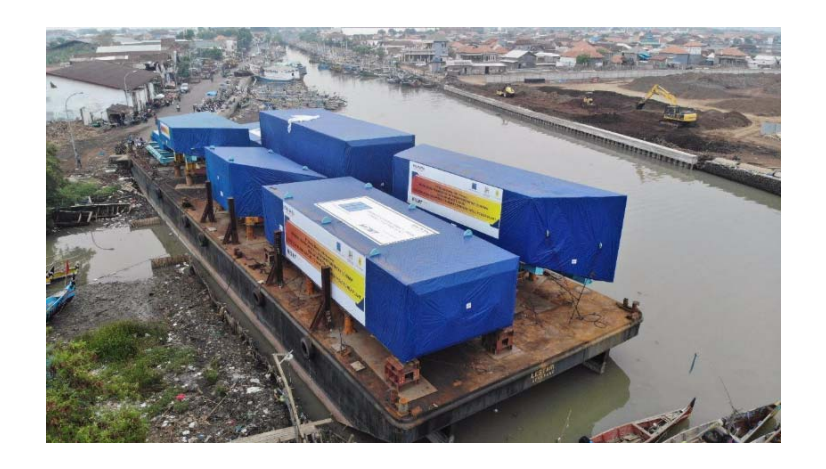

**Gambar II. 13 – Pengangkutan Barang Melalui Laut** 

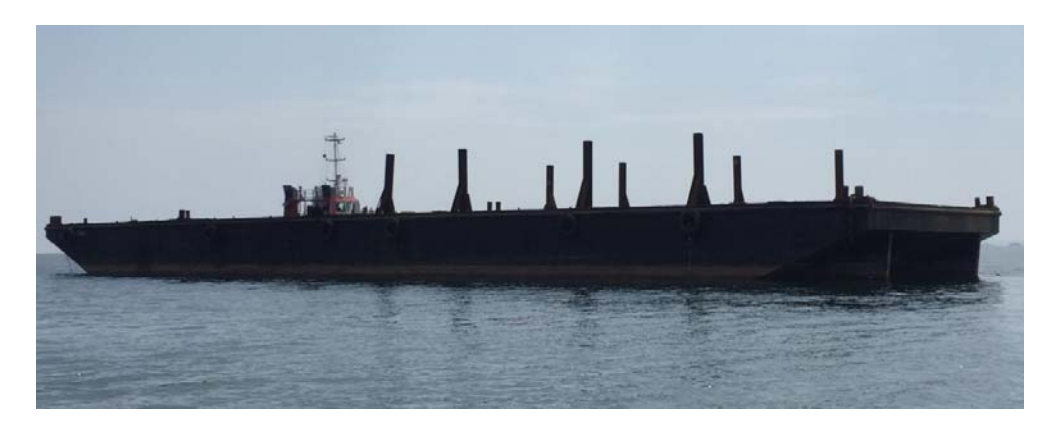

**Gambar II. 14– Pengangkutan Barang ke Tongkang** 

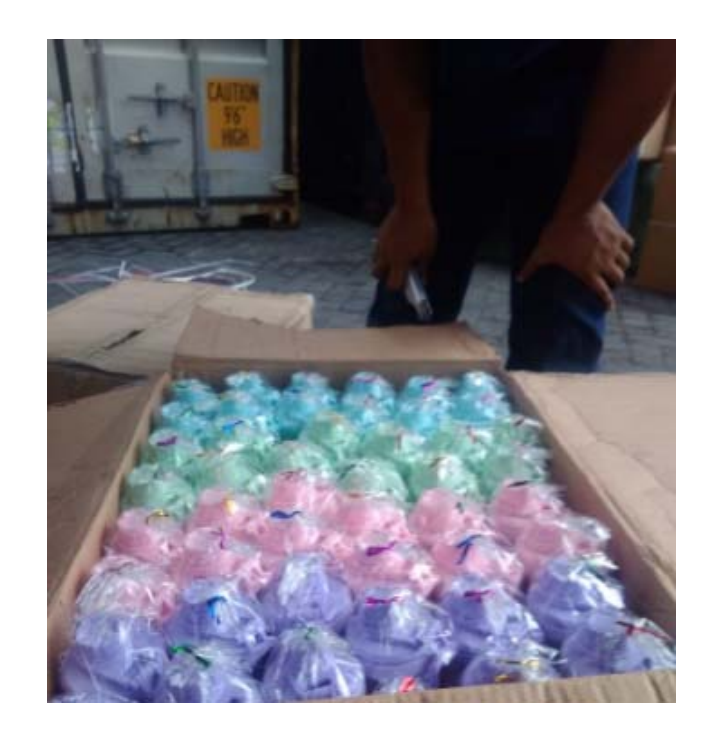

**Gambar II. 15– Pengecekan Barang** 

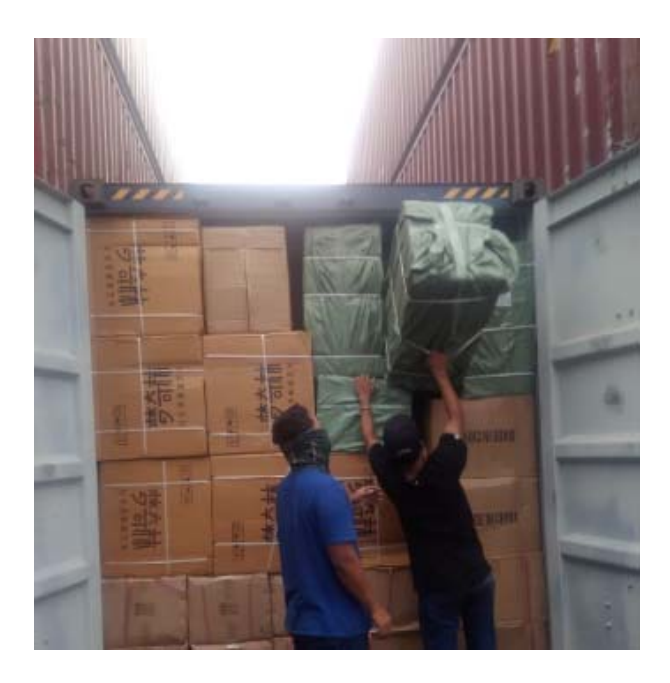

**Gambar II. 16 – Pengelompokan Barang** 

## **BAB III**

## **PELAKSANAAN PRAKTIK KERJA LAPANGAN**

#### **A. Bidang Kerja**

Bidang kerja yang praktikan lakukan selama kegiatan Praktik Kerja Lapangan (PKL) berlangsung yaitu pekerjaan di bidang perpajakan, keuangan dan akuntansi. Dalam bidang perpajakan, praktikan berikan tanggung jawab untuk rekam faktur pajak keluaran, merekapitulasi Pajak Pertambahan Nilai (PPN) masukan dan keluaran serta merekapitulasi Pajak Penghasilan atas sewa dan angsuran berupa PPh 23, 25 dan 4 ayat 2. Dalam bidang keuangan, praktikan di berikan tanggung jawab untuk membuat *advance voucher* dan melakukan *settlement advance voucher* pada sistem. Sedangkan dalam bidang akuntansi, praktikan ditugaskan untuk menentukan *account* pembayaran dan membuat jurnal memorial gaji. Sehingga, dalam pelaksanaan Praktik Kerja Lapangan (PKL), praktikan ditempatkan pada *Finance Departement* dengan posisi *Junior Finance Account Payable* yang dibimbing oleh Ibu Tri Susilawati selaku *Account Payable Executive*.

PT Heint Logistik menggunakan program aplikasi sistem dalam mencatat pembayaran dan pemasukan kas serta akuntansi dan aplikasi sistem perpajakan untuk melaporkan pajak dari kegiatan usaha. Adapun sistem perpajakan yang digunakan PT Heint Logistik yaitu aplikasi *e-Faktur,* sedangkan pada sistem pencatatan keuangan dan akuntansi perusahaan, PT Heint Logistik menggunakan *Hebron International System (HIS). Hebron International System (HIS)* merupakan sistem khusus untuk perusahaan logistik yang bergerak dibidang jasa pengangkutan barang dan berbeda dari sistem *accurate* ataupun *SAP*. Perbedaannya adalah pada istilah logistik, tujuan pembayaran serta akun- akunnya berdasarkan jenis usaha logistik yang dijalankan, yang mana pada *Hebron International System (HIS)* terdapat banyak *account payable* untuk jasa pengangkutan barang melalui darat, laut dan udara yang sering digunakan untuk membayar ke agen yang menjadi tempat tujuan dan agen yang menyewakan kapal, truk, ataupun pesawat. Adanya aplikasi tersebut yang berguna untuk menunjang keseharian bisnis, maka selama Praktik Kerja Lapangan (PKL) berlangsung, praktikan mempelajari cara pengoperasian aplikasi yang digunakan pada PT Heint Logistik.

Aplikasi yang praktikan gunakan pertama kali adalah *Hebron International System (HIS)*. *Hebron International System (HIS)* merupakan aplikasi yang khusus dibuat oleh Bapak Dani selaku spesialis pembuatan aplikasi logistik. Praktikan menggunakan aplikasi ini untuk melaksanakan pekerjaan yang diperintahkan oleh pembimbing yang ada di *finance department*.

Aplikasi selanjutnya yang praktikan pelajari dan gunakan selama Praktik Kerja Lapangan (PKL) adalah *e-Faktur*. *E-Faktur* merupakan aplikasi yang disediakan oleh Direktorat Jenderal Pajak (DJP) untuk melaporkan pajak masukan dan keluaran dari kegiatan penjualan dan pembelian dalam bisnis. Pada e-Faktur, terdapat lawan transaksi, pada lawan transaksi terdapat data berdasarkan NPWP pelanggan yang PT Heint Logistik miliki.

Aplikasi umum lainnya yang praktikan gunakan yaitu *Microsoft Excel*. Aplikasi ini digunakan praktikan untuk merekap rincian Pajak Pertambahan Nilai (PPN) masukan dan keluaran serta merekap Pajak Penghasilan (PPh) 23, 25 dan 4 ayat 2 untuk dilaporkan setiap bulan kepada konsultan pajak PT Heint Logistik yaitu *Akuntata Prima Consulting (AKUPRIM)* yang selanjutnya konsultan pajak melakukan *teamviewer* melalui aplikasi *teamviewer* untuk mengecek kesesuaian data yang diinput dengan yang dilaporkan.

Adapun rincian tugas yang praktikan kerjakan selama berada di *Finance Departement* terkait tugas *Finance* yaitu:

- 1. Membuat *Advance Voucher* pada *Hebron International System (HIS)*.
- 2. Membuat Jurnal Memorial Gaji.
- 3. Melakukan *Settlement Advance Voucher*.
- 4. Melakukan Verifikasi data pembayaran harian pada sistem.

Adapun rincian tugas yang praktikan kerjakan selama berada di *Finance Departement* terkait tugas perpajakan yaitu:

- 1. Membuat Rekapitulasi Pajak Pertambahan Nilai (PPN) masukan dan keluaran.
- 2. Membuat Rekapitulasi Pajak Penghasilan (PPh) 23, 25 dan 4 Ayat (2).
- 3. Rekam Faktur Pajak Keluaran pada *e-Faktur.*

#### **B. Pelaksanaan Praktik Kerja Lapangan**

Dalam pelaksanaan kegiatan Praktik Kerja Lapangan di PT Heint Logistik, praktikan harus memahami alur kerja yang digunakan dan memahami berkasberkas terkait pembayaran dan pajak. Praktikan dituntut memiliki ketelitian dan pemahaman yang baik dalam mengerjakan tugas yang diberikan. Selama kegiatan Praktik Kerja Lapangan (PKL) berlangsung, praktikan mengerjakan beberapa tugas seperti yang telah disebutkan praktikan sebelumnya. Praktikan ditempatkan di *Finance Departement* sebagai *Junior Finance Account Payable* selama kurang lebih 46 hari, yang dimulai pada tanggal 02 Juli 2018 sampai dengan 05 September 2018.

Pada hari pertama Praktik Kerja Lapangan (PKL), praktikan menemui Ibu Tri Puji Lestari selaku *Human Resources Executive,* setelah itu praktikan diarahkan oleh Ibu Tri Puji Lestari untuk diperkenalkan kepada seluruh pegawai Forecastle Grup di kantor pusat yang berada di Tanjung Priok, Struktur Organisasi, ruang lingkup pekerjaan serta ruangan- ruangan pada kantor. Selanjutnya, praktikan langsung ditempatkan pada sub-bagian *Junior Finance* dan diberikan diarahan oleh Bapak Andrew selaku *Project Manager* pada Forecastle Grup terkait ruang lingkup pekerjaan secara lebih rinci. Kemudian, praktikan dibimbing untuk mengerjakan tugas yang diberikan oleh Ibu Tri selaku *Finance Executive Account Payable*. Penjelasan lebih rinci mengenai pelaksanaan Praktik Kerja Lapangan (PKL) pada PT Heint Logistik yang praktikan laksanakan terkait *Finance* adalah sebagai berikut:

#### **1. Membuat** *Advance Voucher* **pada** *Hebron International System (HIS)*

Praktikan diberi tugas untuk membuat *advance voucher* pada Hebron International System (HIS). Dengan melampirkan berkas-berkas terkait seperti *Bill Of Landing*, No Rekening agen kapal, *serta printscreen email* terkait jika ada. *Advance* yang biasa disebut kasbon adalah permintaan sejumlah uang yang dilakukan oleh agen yang ditunjuk *costumer* dalam melakukan pembayaran sewa kapal, truk, ataupun pesawat.1

Berikut adalah langkah-langkah dalam penginputan pembayaran *advance* yang terdapat pada (Lampiran 8, Hal. 91) dengan beberapa tahapan yaitu:

## **1. INPUT**

Melampirkan dokumen terkait pembayaran sebagai bukti dari permintaan pembayaran yang valid seperti *invoice, bill of landing, rate sheet*  seperti contoh yang dapat dilihat pada (Lampiran 9, Hal 96).

## **2. PROSES**

Membuat *advance voucher* pada HIS dengan cara :

- 1. Membuka aplikasi **D** HebronXold Shortcut pada program. (Lampiran 8, Hal. 92)
- 2. Mengklik **langkan lalu masukkan** *user code* dan *password*. (Lampiran 8, Hal. 92)
- 3. Klik  $\Box$  (Lampiran 8, Hal. 92)

<sup>1</sup> Saragih, Rajaingat. *Mekanisme Pembayaran dalam Transaksi Bisnis dengan Menggunakan Letter Of Credit (L/C).* Jurnal Elektronik Dading. Vol.1, No.1. 2014

- 4. Klik <sup>Exit</sup> jika saat masuk muncul *emergency list.* (Lampiran 8, Hal. 93)
- 5. Setelah berhasil *log in*, pada tampilan awal akan muncul menu bar yaitu *file, master, marketing, operation, accounting, report* dan *setting*. Untuk membuat *advance voucher*, klik menu bar **Accounting**,  $l$ alu klik  $\overline{c}$ <sup>Cashier</sup> ... The diikuti  $\overline{c}$  ...  $\overline{c}$  ... (Lampiran 8, Hal. 93)
- 6. Isikan data-data meliputi (*Payment For,* Jenis Job, No Job, Nama PT, Nominal, Rincian pengeluaran Kas/Bank dengan rincian bank mana yang akan dikeluarkan dananya, tanggal pengeluaran, dan *description*). (Lampiran 8. Hal. 94)
- 7. Jika data telah sesuai, lalu lakukan **Save** sampai keluar *No. Reference*. (Lampiran 8, Hal. 95)
- 8. Copy data *Advance Voucher* yang meliputi: No Job, Deskripsi, Nominal, dan tanggal dari *Hebron International System (HIS)* ke dalam *payment schedule* di *microsoft excel* yang akan di rilis melalui *Internet Banking* oleh manajer, dan direktur untuk dibayarkan. (Lampiran 8, Hal. 96)

#### **3. OUTPUT**

Satukan dengan berkas-berkas terkait pembayaran dan *Payment request*. (Bukti bayar, *Payment Voucher, Payment Request*, Lampiran Terkait pembayaran). Contoh lengkap berkas *advance voucher* dapat dilihat pada (Lampiran 9, Hal. 97).

Contoh kasus jurnal pada *Advance Voucher:*

(D) Uang Muka Payment for inlanding transport, loading, tally

(K) Kas/ Bank

#### **2. Membuat Jurnal Memorial Gaji**

Jurnal memorial gaji merupakan jurnal yang dibuat untuk *accrual* gaji atau hutang gaji yang dibayarkan. <sup>2</sup> Pada pembuatan jurnal memorial gaji, data bersumber dari komisaris yang mengalokasikan gaji pegawai ke dalam iuran – iuran (Iuran Jaminan Pensiun Karyawan) dan potongan (Jaminan Keselamatan Kerja, Jaminan Hari Tua, dan sebagainya). Praktikan ditugaskan untuk membuat jurnal memorial gaji dari data tersebut pada *Hebron International System (HIS).* Langkahlangkah untuk membuat jurnal memorial gaji akan dijelaskan dibawah ini beserta gambar yang terdapat pada (Lampiran 10, Hal. 103) dengan beberapa tahapan yaitu:

### **1. INPUT**

Siapkan data excel berupa jumlah *salary* dan potongan pajak serta iuran yang telah didapat dari komisaris. (Lampiran 10, Hal. 103)

#### **2. PROSES**

Membuat jurnal memorial pada HIS dengan cara :

1. Langkah awal sama seperti saat membuka *advance voucher* yaitu membuka aplikasi **pada program.** (Lampiran 8, Hal. 92)

<sup>2</sup> Panduan Sistem Operasional *Hebron International System* (HIS)

- 2. Mengklik **lalu masukkan** *user code* dan *password*. (Lampiran 8, Hal 92)
- 3. klik  $\Box$  (Lampiran 8, Hal. 92)
- 4. Klik jika saat masuk muncul *emergency list.* (Lampiran 8, Hal. 93)
- 5. Yang membedakan yaitu setelah berhasil *log ini*, pada tampilan awal akan muncul menu bar yaitu *file, master, marketing, operation, accounting, report* dan *setting*. Untuk membuat jurnal memorial, klik menu bar <sup>[Accounting]</sup> lalu klik Memorial . (Lampiran 10, Hal 104)
- 6. Isikan data- data meliputi : (Lampiran 10, Hal. 104)
	- a. Memorial For
	- b. Memorial From
	- c. Costumer
	- d. Date
	- e. Akun debit (akun debit untuk jumlah gaji dan tunjangan yang diberikan)
	- f. Akun kreditnya (akun kredit untuk potongan-potongan iuran dan jaminan)
- 7. Setelah data sesuai dan *balance*, lalu klik **Save**, print voucher memorial dan lakukan *verify* agar data muncul pada saat ditarik di *general ledger*. (Lampiran 10, Hal. 105)

## **3. OUTPUT**

Hasil akhir yang didapat yaitu voucher memorial berupa jurnal salary yang terlihat pada (Lampiran 10, Hal. 106-107).

Contoh kasus jurnal pada jurnal memorial setiap bulan:

(D) Salary

(D) Jaminan Kesehatan Kerja

(D) Uang Makan

(D) Iuran Jaminan Pensiun

(D) Jaminan Hari Tua

(K) BPJS Kesehatan

(K) BPJS Ketenagakerjaan

(K) PPH 21

(K) Accrual Salary

Pada akhir tahun dicatat :

(D) Total Accrual Salary

(K) Kas/Bank

#### **3. Melakukan** *Settlement Advance Voucher*

Pada tugas ketiga, praktikan diberikan tugas untuk melakukan *settlement* dari *Advance Voucher* yang sudah di bayarkan. Settlement advance berfungsi untuk menyesuaikan dana estimasi berupa uang muka yang telah dibayarkan dengan dana yang telah dikeluarkan secara actual.

Ada beberapa langkah yang harus praktikan lakukan dalam melakukan *settlement advance voucher* dapat dilihat dalam (Lampiran 11, Hal. 108) dengan beberapa tahapan yaitu :

## **1. INPUT**

- 1. Siapkan *advance voucher* yang telah dibuat pada daily di *excel* terkait No Job yang akan di*settle* berdasarkan *invoice costumer* asli yang telah diberikan oleh *Operation Departement*.seperti yang terlampir pada (Lampiran 8, Hal. 95).
- 2. Melampirkan Salinan *advance voucher* berwarna merah pada invoice asli yang telah diberikan oleh operation, jika sudah sesuai, lanjutkan ke tahap *settlement*. Namun, jika belum sesuai, lakukan koreksi pada operation berdasarkan berkas fisik.

## **2. PROSES**

Jika data sudah sesuai, langkah yang harus praktikan lakukan dalam sistem yaitu :

- 1) Langkah awal sama seperti saat membuka *advance voucher* dan jurnal memorial yaitu membuka aplikasi **pada** program. (Lampiran 8, Hal. 92)
- 2) Mengklik **lalu masukkan** *user code* dan *password*. (Lampiran 8, Hal. 92)
- 3) klik  $\overrightarrow{3}$  . (Lampiran 8, Hal 92)
- 4) Klik <sup>Exit</sup> jika saat masuk muncul *emergency list*. (Lampiran 8, Hal 93)
- 5) Yang membedakan yaitu setelah berhasil *log ini*, pada tampilan awal akan muncul menu bar yaitu *file, master, marketing, operation, accounting, report* dan *setting*. Untuk membuat *settlement*, klik menu bar **Accounting** lalu klik <sup>Payment Voucher agar dibuatkan Voucher</sup> pengeluaran actual. (Lampiran 11, Hal. 108)
- 6) Isikan data data meliputi (Nama PT, Bank dan Tanggal serta cari no job dengan mengklik icon  $\Box$ , setelah itu akan muncul komentar "Do You Want To Refer To Cost Seet?" dan klik tombol  $|$ <sup>Yes</sup> lalu akan terlihat kumpulan cost seet dengan berbagai job dan nominal. (Lampiran 11, Hal. 108)
- 7) Cari dan samakan job description serta nominal pada cash advance dengan data actual invoice, jika sudah sama klik 2x pada kolom tab paling kiri sehingga muncul tanda  $\overline{V}$ . (Lampiran 11, Hal 109)
- 8) Lalu klik  $\frac{5 \text{ave}}{6}$ . (Lampiran 11, Hal. 109)
- 9) Selanjutnya, klik *Cash Advance Deduction* untuk lihat akun *Cash Advance* dan kesesuaian nominal yang telah dikeluarkan. (Lampiran 11, Hal 110)
- 10) Jika sudah, klik  $\frac{R}{10}$ . (Lampiran 11, Hal. 110)
- 11) Terakhir, klik <sup>Save</sup> sehingga muncul *No. Reference*. (Lampiran 11, Hal. 110)
- 12) Klik *icon* **b** untuk memprint *voucher advance* yang telah menjadi payment *voucher* dan lampirkan pada invoice asli beserta dengan salinan *advance voucher* berwarna merah. (Lampiran 11, Hal. 111)

### **3. OUTPUT**

Hasil akhir yang didapat yaitu *voucher settlement* yang terlihat pada (Lampiran 11, Hal. 111).

Contoh kasus jurnal pada *Settlement* :

(D) Kas/Bank

(K) Penyelesaian

#### **4. Melakukan Verifikasi data** *Payment* **harian pada sistem**

Praktikan diberikan tugas untuk melakukan verifikasi atas *voucher* yang telah di bayarkan setiap harinya, baik *advance voucher* maupun *payment voucher*. Verifikasi diperlukan agar data yang telah dibuat muncul pada saat ditarik dan laporan rekonsilisasi maupun pajak tidak selisih. Langkah- langkah untuk melakukan verifikasi dapat dilihat pada (Lampiran 14, Hal. 126) dan dirincikan dalam tahapan dibawah ini:

## **1. INPUT**

Siapkan daily harian berisi *no voucher*, keterangan dan saldo *voucher* yang akan di*verify*. (Lampiran 14, Hal. 126)

#### **2. PROSES**

Langkah yang harus praktikan lakukan dalam sistem yaitu :

- 1. Langkah awal yaitu membuka aplikasi **pada na manda yaitu membuka aplikasi** pada program. (Lampiran 8, Hal. 92)
- 2. Mengklik **lalu masukkan** *user code* **dan** *password***.** (Lampiran 8, Hal. 92)
- 3. Klik  $\Box$  (Lampiran 8. Hal. 92)
- 4. Klik <sup>Exit</sup> jika saat masuk muncul *emergency list.* (Lampiran 8, Hal. 93)
- 5. Klik **Accounting** diikuti dengan meng-klik verify Transaction , lalu pilih <sup>Payment Voucher</sup> untuk melakukan *verify Payment* Voucher atau pilih **untuk melakukan** *verify advance voucher* sesuai dengan berkas yang akan di*verify.* (Lampiran 14, Hal. 126)
- 6. Selanjutnya, atur *transaction date* berupa *range* tanggal dari *payment* yang dikeluarkan dan atur *verify date* sesuai dengan tanggal uang dikeluarkan dari bank. (Lampiran 14, Hal. 127)
- 7. Klik Befresh sehingga muncul list dari *payment voucher*. (Lampiran 14, Hal. 127)
- 8. Pilih nomor *voucher* yang disesuaikan dengan pengeluaran harian dan klik 2 kali pada kolom samping kiri sehingga muncul tanda  $\overline{v}$ , hal

ini dapat dilakukan berulang kali untuk *payment voucher* lainnya sebelum meng-klik tombol  $\frac{\Psi_{\text{erify}}}{\Psi_{\text{erify}}}$ . (Lampiran 14, Hal. 127) 9. Setelah itu, klik tombol <sup>yerity</sup> dan akan muncul kata- kata *"Some Payment Voucher will be Verified?", lalu klik* <sup>Ves</sup> (Lampiran 14, Hal. 127)

Maka kolom tanggal *verify* akan muncul sesuai dengan tanggal *verify*  yang dipilih dan rincian *voucher* akan muncul pada *general ledger* sesuai dengan *Chart Of Account* (COA) yang dimasukkan. (Lampiran 14, Hal. 128).

## **3. OUTPUT**

Hasil akhir yang didapat yaitu *voucher payment* dan *advance* yang dapat dilihat pada *general ledger* dan terlihat pada (Lampiran 14, Hal. 128).

Penjelasan lebih rinci mengenai pelaksanaan Praktik Kerja Lapangan (PKL) pada PT Heint Logistik yang praktikan laksanakan terkait perpajakan adalah sebagai berikut:

# **1. Membuat Rekapitulasi Pajak Pertambahan Nilai (PPN) masukan dan keluaran.**

Pajak Pertambahan Nilai (PPN) masukan atau pajak masukan adalah pajak yang yang dikenakan ketika Pengusaha Kena Pajak (PKP) melakukan pembelian terhadap barang atau jasa kena pajak (BKP/JKP) . 3

<sup>3</sup> *www.ketentuan.pajak.go.id*

PKP diharuskan melakukan pengkreditan PPN masukan dengan PPN keluaran, untuk mengetahui apakah PKP tersebut mengalami lebih bayar atau kurang bayar PPN.

Dasar hukum kegiatan pengkreditan PPN masukan ini adalah Undang-Undang Nomor 42 Tahun 2009 tentang PPN dan Pajak Penjualan atas Barang Mewah (PPnBM) atau biasa disebut juga UU PPN dan PPnBM.

Dasar hukum utama yang melandasi pengkreditan PPN masukan adalah Pasal 9 Ayat (2), yang menyebutkan bahwa PPN masukan dalam suatu masa pajak dikreditkan dengan PPN keluaran pada masa pajak yang sama. Sedangkan batas waktu pengkreditan pajak masukan yaitu 3 bulan setelah berakhirnya masa pajak. Hal ini diatur dalam Pasal 9 ayat (9) UU PPN dan PPnBM.

Sedangkan, pajak keluaran merupakan pajak yang wajib dipungut oleh Pengusaha Kena Pajak (PKP) yang melakukan penjualan barang atau jasa kena pajak di dalam negeri. Faktur pajak keluaran harus segera di buat saat terjadi penyerahan Barang/ Jasa Kena Pajak (BKP/JKP) agar pembeli dapat segera membuat faktur pajak masukan.

Dalam melaporkan Pajak Masukan dan keluarannya, Forecastle Grup memiliki Konsultan pajak bernama *Akuntata Prima Consulting* yang dapat disingkat menjadi AKUPRIM. AKUPRIM bertanggung jawab dalam melaporkan Pajak Pertambahan Nilai (PPN) baik masukan dan keluaran serta Pajak Penghasilan (PPh) setiap bulannya. Tugas lain dari AKUPRIM yaitu melakukan *review* pajak tahunan dari PT Heint Logistik dan PT Forecastle Indonesia. Sebelum AKUPRIM melaporkan Pajak Pertambahan Nilai (PPN) masukan dan keluaran pada akhir bulan tanggal 31. Langkahlangkah yang harus dilakukan oleh praktikan dalam membuat rekapitulasi Pajak Pertambahan Nilai (PPN) masukan dan keluaran akan dijelaskan sebagai berikut dan rinciannya dapat dilihat pada (Lampiran 12, Hal. 112) dengan beberapa tahapan yaitu :

- **1. INPUT** 
	- 1. Membuat laporan rekapitulasi pada format *excel* yang sudah disediakan oleh pihak konsultan berdasarkan data dari tarikan *General Ledger* pada akun Pajak Pertambahan Nilai (PPN) Masukan dan keluaran. (Lampiran 12, Hal. 112)
	- 2. Cek kembali *general ledger* berdasarkan *No Voucher*. Apakah terdapat kesalahan akun atau tidak. Jika tidak, kirim rekapitulasi kepada AKUPRIM melalui *e-mail* dengan melampirkan laporan dengan format excel beserta *general ledger (*Lampiran 12, Hal. 112)

#### **2. PROSES**

Setelah beberapa hari, pihak konsultan akan melakukan *teamviewer*  melalui aplikasi *teamviewer* pada layar komputer terkait laporan rekapitulasi Pajak Pertambahan Nilai (PPN) yang sudah dikirimkan. Pihak konsultan akan melakukan pengecekan Pajak Pertambahan Nilai (PPN) keluaran pada rekapitulasi dan *e-Faktur*, dan juga membuat Pajak Pertambahan Nilai (PPN) masukan pada sistem *e-Faktur* saat melakukan *teamviewer*. Pada PT Heint logistik Pajak Pertambahan Nilai (PPN)

mengalami lebih bayar dari bulan- bulan sebelumnya, sehingga PT Heint Logistik tidak melakukan pembayaran Pajak Pertambahan Nilai.

#### **3. OUTPUT**

Beberapa hari kemudian, pihak AKUPRIM mengirimkan *hardcopy* Bukti Pembayaran Elektronik (BPE) dan Surat Pemberitahuan Masa (SPT) Induk dan Lampiran dari Pajak Pertambahan Nilai PT Heint Logistik kepada praktikan, yang nantinya akan praktikan *filling* bersama dengan *print out* rekapitulasi Pajak Pertambahan Nilai (PPN) masukan dan keluaran yang telah dibuat dalam format excel, *general ledger*, serta faktur pajak keluaran beserta invoice. (Lampiran 12, Hal. 113)

Contoh jurnal Kasus pada PPN:

(D) PPN keluaran

(K) Kas/ Bank

# **2. Membuat Rekapitulasi Pajak Penghasilan (PPh) Pasal 23, 25 dan 4 Ayat (2)**

Pajak Penghasilan Pasal 23 adalah pajak yang dikenakan pada penghasilan atas modal, penyerahan jasa, atau hadiah penghargaan selain yang telah dipotong PPh Pasal 214 . Untuk PT Heint Logistik, Pajak Penghasilan Pasal 23 dikenakan atas sewa *trucking* dengan tarif 2% dari jumlah bruto atas sewa, yang diatur dalam Peraturan Menteri Keuangan No. 141/PMK.03/2015.

<sup>4</sup> *https://www.online-pajak.com/pph-pajak-penghasilan-pasal-23*

Pajak Penghasilan Pasal 25 adalah pembayaran pajak penghasilan secara angsuran yang bertujuan meringankan beban wajib pajak5. PT Heint Logistik membayar Pajak Penghasilan Pasal 25 setiap bulannya yang digabung dengan pembayaran Pajak Penghasilan Pasal 23 dan 4 ayat 2.

Pajak Penghasilan Pasal 4 Ayat 2 atau disebut juga pph final adalah pajak yang dikenakan pada wajib pajak badan maupun wajib pajak pribadi atas beberapa jenis penghasilan<sup>6</sup>. PT Heint Logistik dikenakan pajak atas sewa tanah bangunan kantor cabang yang berada disurabaya dengan tarif 10% dari jumlah bruto yang diatur dalam Peraturan Pemerintah No. 29 Thn 1996 jo PP No.05 thn 2002.

Untuk pelaporan dan pembayaran Pajak Penghasilan (PPh) Pasal 23, 25 dan 4 ayat 2 dilakukan sebelum tanggal 10 bulan berikutnya, PT Heint Logistik juga dibantu oleh konsultan pajak AKUPRIM. Langkah-langkah pembuatan rekapitulasi Pajak Penghasilan (PPh) Pasal 23, 25 dan 4 ayat 2 tidak jauh berbeda dengan pembuatan rekapitulasi Pajak Pertambahan Nilai (PPN) masukan dan keluaran. . Langkah- langkah yang harus dilakukan oleh praktikan dalam membuat rekapitulasi Pajak Penghasilan (PPh) Pasal 23, 25 dan 4 ayat 2 akan dijelaskan sebagai berikut dan rinciannya dapat dilihat pada (Lampiran 13, Hal. 117) dengan beberapa tahapan dibawah ini yaitu :

<sup>5</sup> *https://www.online-pajak.com/pph-pajak-penghasilan-pasal-25*

<sup>6</sup> *https://www.online-pajak.com/pajak-penghasilan-pph-pasal-4-ayat-2-tarif*

#### **1. INPUT**

- 1. Membuat laporan rekapitulasi pada format *excel* yang sudah disediakan oleh pihak konsultan berdasarkan data dari tarikan *General Ledger* pada akun Pajak Penghasilan (PPh) Pasal 23 dan 4 ayat 2. (Lampiran 13, Hal. 117)
- 2. Cek kembali *general ledger* berdasarkan *No Voucher*. Apakah terdapat kesalahan akun atau tidak. Jika tidak, kirim rekapitulasi kepada AKUPRIM melalui *e-mail* dengan melampirkan laporan dengan format *excel* beserta *general ledger.* (Lampiran 13, Hal.117)

### **2. PROSES**

Beberapa hari kemudian, pihak AKUPRIM mengirimkan Surat Setoran Elektronik (SSE) yang nantinya akan digunakan untuk melakukan pembayaran pajak serta data dalam format *excel* berupa rincian Pajak Penghasilan (PPh) yang sudah diolah oleh pihak AKUPRIM. Pada Pajak Penghasilan (PPh), pajak yang dibayarkan adalah PPh pasal 21 yang mana praktikan hanya mendapatkan data dari pihak AKUPRIM berupa nominal yang harus dibayarkan, PPh pasal 23, PPh pasal 25 serta PPh pasal 4 ayat 2. (Lampiran 13, Hal. 119)

#### **3. OUTPUT**

1. Setelah Surat Setoran Elektronik diterima, praktikan membuat *Payment Request* yang diajukan ke bagian *Account Payable Executive* untuk dibuatkan *payment voucher* dengan melampirkan dokumen terkait seperti *print out General ledger* dari akun terkait, *print out* rincian data versi pihak konsultan pajak AKUPRIM, *print out* rincian data versi PT Heint serta Surat Setoran Elektronik (SSE) yang nantinya akan dibayarkan dan di rilis oleh direktur dan manager selaku atasan berwenang. Selanjutnya, Bukti pembayaran dikirimkan ke pihak AKUPRIM melalui *e-mail.* (Lampiran 13, Hal. 120)

- 2. Selanjutnya AKUPRIM mengirimkan Print Out Bukti Penerimaan Negara (BPN) dan Surat Pemberitahuan Masa (SPT) Pajak Penghasilan PT Heint Logistik kepada praktikan, yang nantinya akan praktikan *filling* bersama dengan *print out* rekapitulasi Pajak Penghasilan (PPh) Pasal 23, 25 dan 4 ayat 2 yang telah dibuat dalam format excel, *general ledger*, Surat Setoran Elektronik (SSE) serta bukti potong. (Lampiran 13, Hal. 123)
- 3. Bukti potong dikirimkan kepada vendor setiap akhir bulan disertai tanda tangan dan cap basah PT Heint Logistik. (Lampiran 13, Hal. 124)

#### **3. Rekam Faktur Pajak Keluaran pada** *e-Faktur*

PT Heint Logistik bergerak dibidang jasa logistik untuk mendapatkan keuntungan bisnis seperti jasa sewa *trucking,* sewa pesawat dan sewa kapal yang mana truck, pesawat dan kapal didapatkan dari pihak ketiga, jasa *Handling In-Out*, *Lift In-Out*, *Custom Clearance*, *Document Turn Over*, dan lain sebagainya. Yang mana pelayanan jasa tersebut dikenakan pajak keluaran yang dibebankan kepada *costumer* sehingga dibuatkan faktur pajak

keluaran setiap terjadinya transaksi yang menyebabkan pertambahan nilai dari jasa tersebut. Praktikan ditugaskan untuk membuat faktur pajak keluaran pada sistem *e-Faktur*. Adapun tahapan prosesnya yang akan dijelaskan sebagai berikut:

## **1. INPUT**

Siapkan NPWP lawan transaksi serta invoice yang akan dibuatkan Faktur Pajak seperti terdapat dalam (Lampiran 15, Hal. 129).

## **2. PROSES**

- 1. Masuk ke Aplikasi *E-Tax.* (Lampiran 16, Hal. 131)
- 2. Pilih *local database* dan *klik connect.* (Lampiran 16, Hal. 131)
- 3. Masukkan Nama *User* dan *Password*, lalu klik *Login*. (Lampiran 16, Hal. 131)
- 4. Klik faktur, diikuti pajak keluaran dan administrasi faktur. (Lampiran 16, Hal. 131)
- 5. Klik  $\blacksquare$  Rekam Faktur . (Lampiran 16, Hal.132)
- 6. Isikan Kode terkait Pajak apakah 10% (010), 1% (040), (030) kepada BUMN atau lainnya. (Lampiran 16, Hal.132)
- 7. Isikan Tanggal, No *Invoice*, Nama PT, Nama Barang, jumlah barang dan Nominal sesuai dengan *invoice.* (Lampiran 16, Hal.132)
- 8. Jika sudah sesuai dengan *invoice*, klik . (Lampiran 16, Hal. 136)
- 9. Setelah Faktur dibuat, terbitkan faktur dengan Klik tab Management Upload (Lampiran 16, Hal. 138)

10. Lalu klik  $\frac{q \cdot \mu_{\text{pload}}}{\mu_{\text{pload}}}$ . (Lampiran 16, Hal. 138)

11. Masukkan *kode captcha* dan *Password.* (Lampiran 16, Hal. 139)

- 12. Klik **di** Submit diikuti klik start uploader agar *upload* berjalan. (Lampiran 16, Hal. 140)
- 13. Langkah terakhir, klik **Dengan Perbaharun dan klik** pada Faktur dan klik **T** PDF untuk *download* pdf dari faktur pajak. (Lampiran 16, Hal. 141-142)

Jika faktur pajak belum memiliki lawan transaksi saat proses dibuatkan faktur pajak dengan ditandai kosongnya lawan transaksi saat dilakukan pencarian NPWP, maka praktikan membuat terlebih dahulu lawan transaksinya. Proses pembuatan lawan transaksi dijelaskan pada tahapan dibawah ini yang secara lebih lanjut dapat dilihat pada (Lampiran 15, Hal.129 ) dengan tahapan dibawah ini:

- 1. Klik referensi, diikuti klik lawan transaksi dan administrasi lawan transaksi. (Lampiran 15, Hal. 129)
- 2. Klik  $\sqrt{a \cdot a}$  Tambah (Lampiran 15, Hal. 129)
- 3. Isikan data sesuai dengan Kartu NPWP meliputi: (Lampiran 15, Hal. 130)
	- a. No NPWP
	- b. Nama Perusahaan
	- c. Alamat
	- d. Nomor telepon.

e. Klik  $\Box$   $\Box$  simpan iika data sudah sesuai dengan kartu NPWP. (Lampiran 15, Hal. 130)

#### **3. OUTPUT**

Hasil akhir yang didapat yaitu faktur pajak keluaran dalam bentuk pdf yang dapat dicetak seperti terlihat pada (Lampiran 16, Hal. 142)

## **C. Kendala yang Dihadapi**

Selama praktikan melaksanakan Praktik Kerja Lapangan (PKL) di PT Heint Logistik, praktikan selalu berusaha untuk menyelesaikan tugas- tugas yang diberikan oleh pembimbing dengan sebaik mungkin. Namun ada kalanya praktikan tidak terlepas dari kendala- kendala yang dapat menghambat pekerjaan yang diberikan. Adapun beberapa kendala yang praktikan rasakan selama kegiatan Praktik Kerja Lapangan (PKL) berlangsung yaitu:

- 1. Aplikasi pada *Hebron International System (HIS)* akan *log out* dengan sendirinya, apabila terlalu lama tidak digunakan. Sehingga praktikan harus meminta bantuan pembimbing untuk *log in* kembali dan hal tersebut cukup mengganggu praktikan dan mengulur waktu dalam menyelesaikan tugas yang diberikan.
- 2. Terkadang aplikasi *e-Faktur* mengalami eror dikarenakan jaringan yang sedang *eror* atau *loading* yang lama dalam meng*upload* faktur pajak keluaran dikarenakan banyaknya pengguna aplikasi *e-Faktur* yang sedang menggunakannya diwaktu yang bersamaan dengan praktikan.
- 3. Praktikan sedikit kesulitan untuk memahami istilah- istilah logistik yang digunakan dalam penacatatan di sistem dalam keseharian bisnis
- 4. Saat melakukan penjurnalan memorial gaji, praktikan dihadapkan pada selisih nominal antara debit dan kredit sehingga jurnal memorial tidak dapat dibuat sebelum akun *balance*.
- 5. Ketika membuat rekapitulasi Pajak Pertambahan Nilai (PPN) dan Pajak Penghasilan (PPh) berdasarkan pembayaran harian, terjadi kerancuan data yang tercatat pada sistem dengan data sebenarnya dikarenakan kesalahan pemilihan *Chart Of Account (COA).*

## **D. Cara Mengatasi Kendala**

Kendala yang praktikan hadapi selama kegiatan Praktik Kerja Lapangan (PKL) berlangsung, membuat praktikan merasa terganggu, sehingga usaha yang praktikan lakukan untuk mengatasi kendala tersebut yaitu:

- 1. Praktikan harus memaksimalkan penggunaan aplikasi *Hebron International System (HIS)* dengan baik dan tidak membiarkan aplikasi terlalu lama tidak digunakan.
- 2. Praktikan memastikan bahwa koneksi internet pada komputer tersambung dengan baik dan meminta bantuan pihak IT untuk melakukan pengecekan apabila *eror* terus terjadi.
- 3. Praktikan mencari tahu istilah- istilah logistik tersebut dengan bertanya kepada pembimbing ataupun melakukan *browsing* di internet, sehingga praktikan dapat mengetahui dan memahami dengan jelas istilah logistik

tersebut agar kedepannya pekerjaan menjadi lebih mudah dilakukan jika praktikan di tempatkan kembali pada perusahaan logistik.

- 4. Praktikan menelusuri kembali jumlah dari jurnal debit dan kredit serta rincian akunnya.
- 5. Praktikan melakukan pengecekan kembali dari rekapitulasi pajak yang dibuat berdasarkan dokumen pembayaran dan berdasarkan sistem sehingga dapat diketahui kesalahannya.

## **BAB IV**

## **KESIMPULAN**

#### **A. Kesimpulan**

Adanya kegiatan Praktik Kerja Lapangan (PKL) melatih praktikan untuk bersikap tanggung jawab, disiplin, tepat waktu, responsif terhadap masalah dan inisiatif dalam menjalankan tugas. Selain itu, praktikan juga dapat mengetahui cara kerja perusahaan yang bergerak dibidang jasa logistik *freight forwarding* seperti PT Heint Logistik.

Selama melaksanakan Praktik Kerja Lapangan (PKL) di PT Heint Logistik yang berwilayah di Tanjung Priok, praktikan dapat mengambil kesimpulan dari berbagai tugas yang diberikan kepada praktikan, antara lain :

- 1. Praktikan telah mengetahui dan dapat mengoperasikan sistem aplikasi *Hebron International System (HIS)* yang digunakan dalam mengolah data pada perusahaan logsitik dalam *finance department* di PT Heint Logistik yang sebelumnya tidak diketahui oleh praktikan
- 2. Faktur Pajak keluaran dibuat saat terjadinya transaksi penjualan jasa dan penerbitan invoice, sedangkan Faktur Pajak masukan dicatat pada e-faktur saat terjadinya pembelian baik barang ataupun jasa. Faktur Pajak masukan dan keluaran dilaporkan kepada konsultan pajak setiap tanggal 25.
- 3. Pph 23, 4 ayat (2) dan 25 dibuat dan dilaporkan praktikan kepada konsultan pajak setiap tanggal 8. Untuk Pph tersebut dikenakan saat terjadinya transaksi penjualan atau pembelian yang dikenakan pajak penghasilan. Contohnya : Pph 23 dikenakan saat terjadinya transaksi sewa kendaraan truck, Pph 4 ayat (2) dikenakan saat terjadinya transaksi sewa tempat atau warehouse, dan Pph 25 dikenakan setiap bulan seperti angsuran dalam rangka meringankan pajak tahunan.
- 4. Verifikasi pada HIS dilakukan agar data paymen ataupun dana masuk tercatat dalam buku besar (*General Ledger*) yang nantinya diperlukan untuk pembuatan laporan keuangan, Penarikan data PPh atau PPN, Penarikan data untuk Rekonsiliasi ataupun Laporan Laba Rugi.
- 5. Pembuatan *advance voucher* atau uang muka dilakukan agar tidak terjadi telat bayar pada *consignee* yang menyebabkan denda lebih besar dan berakibat kerugian pada operasional perusahaan.
- 6. *Settlement* dilakukan agar nominal uang muka pada *advance* sesuai dengan dana realisasi yang keluarkan. Agar dikemudian hari tidak terjadi selisih pada uang masuk dan keluar saat dilakukan rekonsiliasi.
- 7. pembuatan jurnal memorial pada *accrual salary* dilakukan agar dapat menyesuaikan antara dana yang dikeluarkan untuk pembayaran gaji dengan dana estimasi yang akan dikeluarkan.

#### **B. Saran- Saran**

Terdapat beberapa saran yang akan praktikan berikan setelah praktikan melaksanakan Praktik Kerja Lapangan (PKL) di PT Heint Logistik. Saran tersebut diharapkan bermanfaat untuk kemajuan pihak-pihak terkait di kemudian hari.

#### **1. Bagi Praktikan**

- a. Praktikan harus mempersiapkan diri dengan baik dari segi akademik maupun keterampilan dan mental agar dapat mendukung pelaksanaan Praktik Kerja Lapangan.
- b. Praktikan hendaknya memanfaatkan ilmu-ilmu yang sudah diperoleh selama proses Praktik Kerja Lapangan (PKL) berlangsung untuk penyelesaian masalah dalam dunia kerja dikemudian hari.
- c. Praktikan harus bersikap sabar dan memiliki kemampuan bekerja sama, komunikasi, serta *problem solving* yang baik satu sama lain dalam organisasi untuk menjalankan dan menyelesaikan tugas sebaik mungkin.

# **2. Bagi Program Studi Strata - 1 Akuntansi, Fakultas Ekonomi, Universitas Negeri Jakarta**

a. Memberikan gambaran awal atau sosialisasi terlebih dahulu tentang alur kegiatan sebelum melaksanakan Praktik Kerja Lapangan (PKL) agar para calon praktikan mengerti apa yang akan mereka kerjakan serta data apa saja yang dibutuhkan nantinya untuk menyiapkan laporan Praktik Kerja Lapangan (PKL)

- b. Menjalin hubungan yang baik dengan instansi pemerintahan maupun swasta agar dapat membantu mahasiswa melaksanakan kegiatan Praktik Kerja Lapangan (PKL).
- c. Hendaknya Universitas Negeri Jakarta, khususnya Program Studi Strata 1 Akuntansi Alih Program bersikap komunikatif dalam menyampaikan program Praktik Kerja Lapangan (PKL) kepada mahasiswa.

## **3. Bagi PT Heint Logistik**

- a. Melakukan pengarsipan dokumen secara baik dan sistematis agar lebih mendukung produktifitas bekerja.
- b. Melakukan sosialisasi atas pembagian tugas dan tanggung jawab pada masing- masing departemen agar meminimalisir kesalahan dalam pekerjaan dikemudian hari
- c. Memberikan pengarahan sebaik mungkin kepada praktikan berupa langkah-langkah yang terstruktur untuk menyelesaikan tugas-tugas yang diberikan.
- d. Hendaknya dilakukan penyesuaian sistem dan pelatihan sistem secara intensif dikantor pusat dan kantor cabang agar pegawai mengetahui secara benar pemakaian sistem seperti dapat membedakan tujuan dari pembuatan *advance* dan *payment request* sehingga kedepannya kesalahan dapat di minimalisir dan meminimalisir penyusuran *back date* yang dapat menghambat kerja pegawai.
e. Melakukan uji coba sistem sebaik dan semaksimal mungkin sebelum melakukan penggantian sistem agar meminimalisir kegagalan dalam perpindahan sistem.

# **DAFTAR PUSTAKA**

#### **1) Buku**

Hajat, Nurahma, *Dedi Purwana. Pedoman Praktik Kerja Lapangan Fakultas Ekonomi Universitas Negeri Jakarta*. Jakarta: Fakultas Ekonomi Universitas Negeri Jakarta, 2012.

Sahar, Siti, *dkk. Keterampilan Berbahasa Indonesia*. Jakarta: FITK UIN, 2009.

Saragih, Rajaingat. *Mekanisme Pembayaran dalam Transaksi Bisnis dengan Menggunakan Letter Of Credit (L/C).* Jurnal Elektronik Dading. Vol.1, No.1. 2014

#### **2) Internet**

http://www.heintlogistics.com (Diakses tanggal 29 Okt 2018, Pukul 20:00 WIB)

- https://www.pikiran-rakyat.com/pendidikan/2018/03/26/630000-orang-sarjanamasih-menganggur-421873 (Diakses tanggal 24 Des 2018, Pukul 15:53 WIB)
- https://www.vice.com/id\_id/article/xwpqkn/melacak-penyebab-ribuan-sarjanamenganggur-di-indonesia-tak-kunjung-dilirik-perusahaan (Diakses tanggal 24 Des 2018, Pukul 14:00 WIB)
- http://supercargopros.net/profiles/blogs/pt-heint-logistics-indonesia(Diakses tanggal 24 Des 2018, Pukul 14:50 WIB)
- http://ketentuan.pajak.go.id/index.php?r=aturan/rinci&idcrypt=oJifpKE%3D (Diakses tanggal 24 Des 2018, Pukul 16:00 WIB)
- https://www.online-pajak.com/pph-pajak-penghasilan-pasal-23 (Diakses tanggal 23 Des 2018, Pukul 15:00)

https://www.online-pajak.com/ppn-masukan (Diakses tanggal 23 Des 2018, Pukul 14:00)

https://www.online-pajak.com/ppn-keluaran (Diakses tanggal 23 Des 2018, Pukul 18.00)

https://www.online-pajak.com/pajak-penghasilan-pph-pasal-4-ayat-2-tarif (Diakses 20 Des 2018, Pukul 20.00 WIB)

# **LAMPIRAN - LAMPIRAN**

## **Lampiran 1 – Surat Permohonan Pelaksanaan Praktik Kerja Lapangan**

KEMENTERIAN RISET, TEKNOLOGI, DAN PENDIDIKAN TINGGI UNIVERSITAS NEGERI JAKARTA Kampus Universitas Negeri Jakarta, Jalan Rawamangun Muka, Jakarta 13220 Telepon/Faximile : Rektor : (021) 4893854, PRI : 4895130, PR II : 4893918, PR III : 4892926, PR IV : 4893982 BUK: 4750930, BAKHUM: 4759081, BK: 4752180  $1$ link Bagian UHT: Telepon, 4893726, Bagian Keuangan: 4892414, Bagian Kepegawaian: 4890536, Bagian Humas: 4898486 Laman : www.unj.ac.id Leaders Nomor : 0830/UN39.12/KM/2018 9 Mei 2018 Lamp. Hai : Permohonan Izin Praktek Kerja Lapangan Yth. HRD PT. Forcastle Indonesia Jl. Kebon Bawang VIII No.21 Tanjung Priok **Jakarta 14340** Kami mohon kesediaan Saudara untuk dapat menerima Mahasiswa Universitas Negeri Jakarta: Nama Shella Irawati Nomor Registrasi 1706617118 Program Studi Akuntansi Fakultas Ekonomi Universitas Negeri Jakarta No. Telp/HP 083806699077 Untuk melaksanakan Praktek Kerja Lapangan dalam rangka memenuhi tugas mata kuliah. Atas perhatian dan kerjasama Saudara, kami sampaikan terima kasih. kademik, Kemahasiswaan, dasyarakat Æн  $M<sub>0</sub>$ **IRMOVO** Tembusan: NIP. 19630403 198510 2 001 1. Dekan Fakultas Ekonomi 2. Koordinator Prodi Akuntansi

#### Lampiran 2 – Surat Penerimaan Praktik Kerja Lapangan

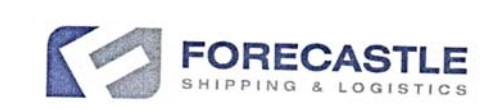

: 02/HR/FC/VII/2018 Nomor Perihal : Jawaban Permohonan Praktek Kerja Lapangan

Kepada Yth. Kepala Biro Administrasi Akademik dan Kemahasiswaa Universitas Negeri Jakarta Di- Jakarta

Sehubungan dengan Surat dari UNIVERSITAS NEGERI JAKARTA Nomor : 0830/UN39.12/KM/2018 tanggal 02 Juli 2018 perihal izin melaksanakan PKL, maka dengan ini disampaikan bahwa kami dapat menerima mahasiswi tersebut yaitu :

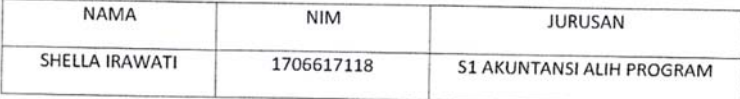

Untuk melaksanakan PKL pada perusahaan kami mulai tanggal 02 Juli 2018 s.d 05 September 2018 dalam rangka memberi kesempatan kepada mahasiswi yang bersangkutan untuk menambah pengetahuan di perusahaan dengan catatan sebagai berikut :

- a. Mematuhi tata tertib dan peraturan perusahaan yang berlaku.
- b. Keselamatan & kesehatan kerja menjadi tanggung jawab pihak perguruan tinggi/sekolah.
- c. Selama melaksanakan PKL agar menggunakan atribut/ jaket almamater

Sebagai nara sumber dari PT FORCASTLE INDONESIA adalah :

Jabatan: DIREKTUR PT FORECASTLE INDONESIA PT HEINT LOGISTICS (ANAK PERUSAHAAN PT FORECASTLE INDONESIA)

Demikian untuk menjadi maklum dan dipergunakan seperlunya.

Jakarta, 02 Juli 2018 PT. Forecastle Indonesia

Tri Puji Lestari

**HR** Executive

Tembusan:

- $\mathcal{L}_{\mathcal{A}}$ Direktur PT. Forecastle Indonesia
- Mahasiswi Ybs.

PT. Forecastle Indonesia | Jl. Kebon Bawang VIII No. 21, RT/RW: 019/001 | Kel. Kebon Bawang, Kec. Tg. Priok Jakarta Utara 14340 - Indonesia | Tel: (+62 21) 439 00999 - Fax: (+62 21) 439 11999 www.forecastle-shipping.com

#### Lampiran 3 – Surat Keterangan Pelaksanaan Praktik Kerja Lapangan

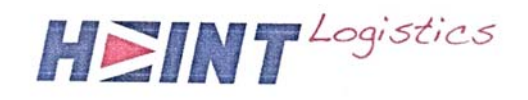

Yang bertanda tangan dibawah ini:

Nama : Dhiny Afriyanti Jabatan : Direktur Alamat : Jl. Gadang Terusan No. 14 RT 010/RW 003. Kel. Sungai Bambu, Kec. Tanjung Priok, Jakarta Timur

Dengan ini menerangkan bahwa:

Nama : Shella Irawati Univ. : Universitas Negeri Jakarta **NIM** : 1706617118 Jurusan : S1 Alih Program Akuntansi 2017

Bahwa nama yang tersebut diatas telah melakukan aktivitas magang dan Praktik Kerja Lapangan di perusahaan kami PT Heint Logistics selama 2 (dua) bulan terhitung dari tanggal 02 Juli 2018 sampai dengan 05 September 2018.

Saudari Shella Irawati telah melaksanakan tugas dan tanggung jawabnya dengan baik selama magang kerja diperusahaan kami. Yang bersangkutan juga aktif mempelajari dan mengikuti kegiatan administrasi yang berlangsung diperusahaan kami.

Demikian surat keterangan diberikan dan agar dipergunakan sebagaimana mestinya.

Jakarta, 10 September 2018

PT. Heint Logistics

**EINT LOGIS** 

**Dhiny Afriyanti** Direktur

.<br>J.L. Kebon Bawang VIII No.21, RT/RW. 019/001 Kel Kebon Bawang Kec. Tg Priok, Jakarta Utara 14340 - Indonesia

 $^{7}$  162 21) 43911888  $^{7}$  162 211 43911999

#### UQ/ UNIVERSITAS NEGERI JAKARTA **FAKULTAS EKONOMI** Kampus Universitas Negeri Jakarta Gedung R, Jalan Rawamangun Muka, Jakarta 13220<br>Telepon (021) 4721227/4706285, Fax: (021) 4706285 Laman: www.fe.unj.ac.id PENILAIAN PRAKTIK KERJA LAPANGAN  $SHEUA$   $IRAWAT1$ Nama  $17661718$ <br>SI AKUNTANSI AP 2017<br>PL KENT LOBUSTIK No.Registrasi Program Studi **Tempat Praktik** Ji. Kebon Bawang VIII No. 21 Alamat Praktik/Telp Tg. Priok, Jak-44 1021-43911888 **SKOR** NO. ASPEK YANG DINILAI **KETERANGAN** 46-100 1. Keterangan Penilaian:  $\infty$  $\mathbf{I}$ Kehadiran Skor Nilai Bobot  $30$  $\overline{2}$ Kedisiplinan 86-100  $\overline{4}$ A 81-85  $3,7$  $A -$ 76-80 90  $B+$ 3.3  $\sqrt{3}$ Sikap dan Kepribadian  $71 - 75$ B 3.0 66-70  $2,7$ **B-** $\infty$  $\overline{4}$ Kemampuan Dasar 61-65  $C+$  $2.3$ 56-60 C  $2,0$  $33$ 51-55  $C 1,7$ 5 Ketrampilan Menggunakan Fasilitas 46-50  $\mathbf D$  $\mathbf{I}$ **BO** Kemampuan Membaca 6 dan Situasi 2. Alokasi Waktu Praktik: Mengambil Keputusan 2 sks: 90-120 jam kerja efektif 3 sks: 135-175 jam kerja efektif Partisipasi dan Hubungan Antar Karyawan  $\tau$  $-94$ Nilai Rata-rata: Aktivitas dan Kreativitas  $34$  $\,$  8  $\,$  $815$  $C/2$  $\cdots$  =  $\cdots$ 10 (sepuluh) Kecepatan Waktu Penyelesaian Tugas 93 9 Hasil Pekerjaan **95**  $10$ Nilai Akhir: Sembilan 32 Puch dua Angka bulat huruf Jumlah  $99$

Jakarta, 06 September 2018 ڞ

**MTEOGISTIK** 

HEINT

 $.4$ 

Enginee Ap Executive

TAX.SUSILAWATI

Penilai.

P

KEMENTERIAN RISET, TEKNOLOGI, DAN PENDIDIKAN TINGGI

#### **Lampiran 4 – Penilaian Praktik Kerja Lapangan**

ھ

Catatan: Mohon legalitas dengan membubuhi cap Instansi/Perusahaan

## **Lampiran 5 – Daftar Hadir Praktik Kerja Lapangan**

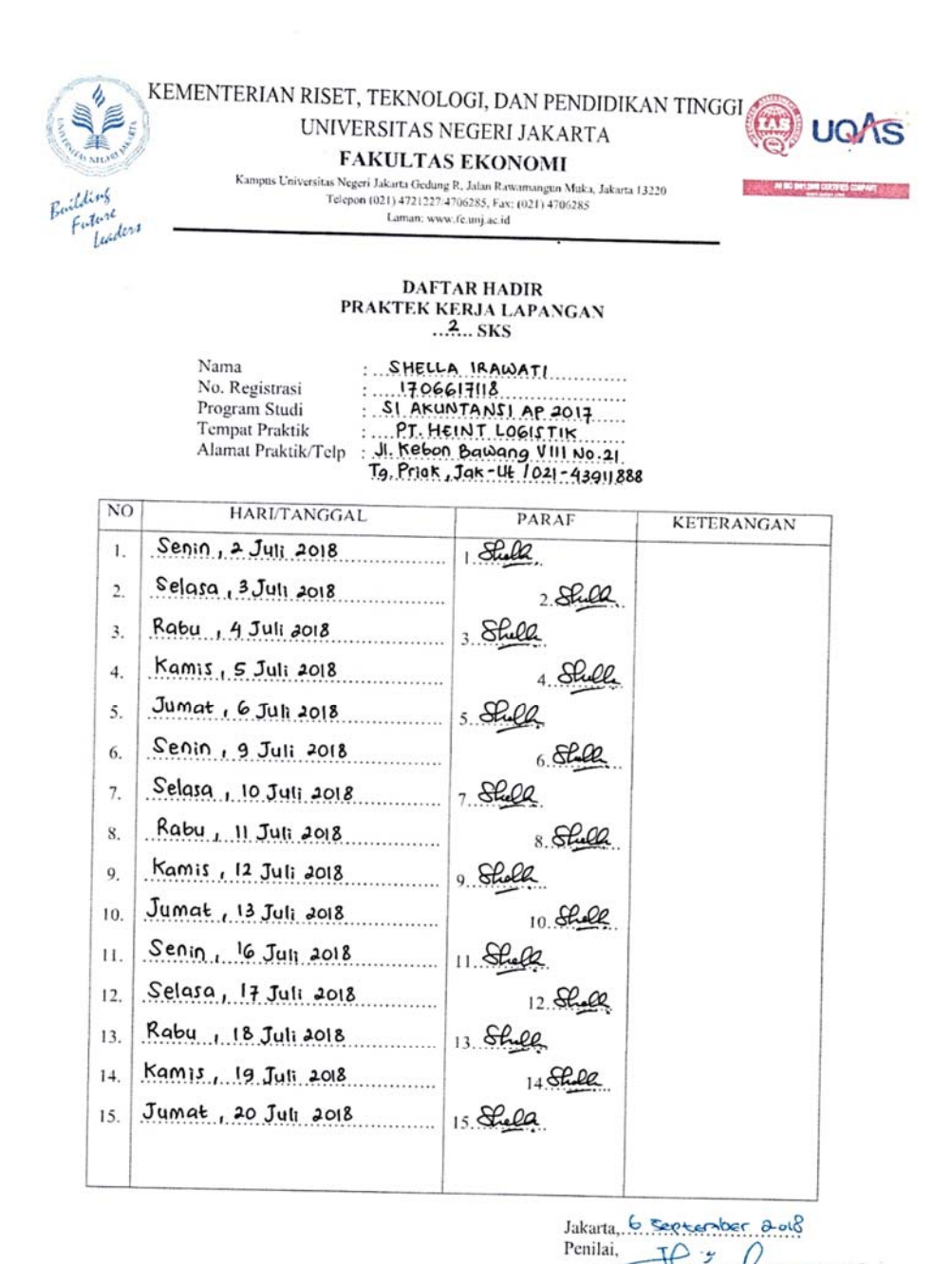

Catatan:

Format ini dapat diperbanyak sesuai kebutuhan Mohon legalitas dengan membubuhi cap Instansi/Perusahaan **PT. HEINT LOGISTIK** TRISVAWATHEINT

(France AP Executive)

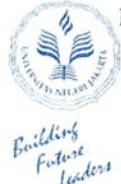

# KEMENTERIAN RISET, TEKNOLOGI, DAN PENDIDIKAN TINGGI UNIVERSITAS NEGERI JAKARTA

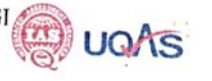

**COMPANY CONTROL COMPANY** 

**FAKULTAS EKONOMI** 

 $\begin{minipage}{0.9\textwidth} \textbf{Kampus Universitas Negeri Jskurts Geolung R, Jalan C.} \end{minipage} \begin{minipage}{0.9\textwidth} \begin{minipage}{0.9\textwidth} \begin{tabular}{l} \textbf{R, Jalan C.} \\ \textbf{R, Jakarus Jalan C.} \\ \textbf{Laman: www.feumj.ac.id} \end{tabular} \end{minipage} \end{minipage} \begin{minipage}{0.9\textwidth} \begin{minipage}{0.9\textwidth} \begin{tabular}{l} \textbf{R, Jalan C.} \\ \textbf{R, Jalan C.} \\ \textbf{R, Jal$ 

# **DAFTAR HADIR** PRAKTEK KERJA LAPANGAN

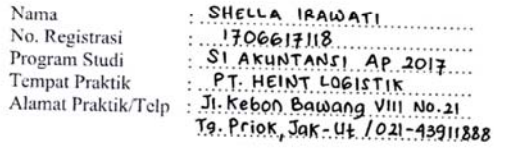

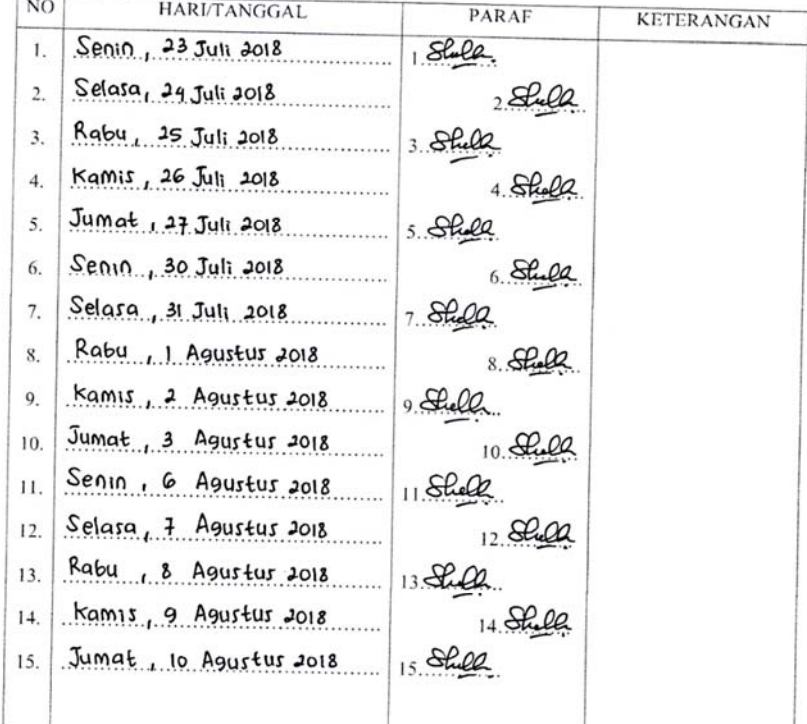

Jakarta, 6 September 2010. Penilai,

PT. HEINT LOGISTIK

 $Catatan:$ Format ini dapat diperbanyak sesuai kebutuhan

Mohon legalitas dengan membubuhi cap Instansi/Perusahaan

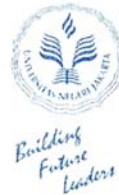

# KEMENTERIAN RISET, TEKNOLOGI, DAN PENDIDIKAN TINGGI UNIVERSITAS NEGERI JAKARTA

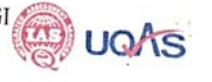

# **FAKULTAS EKONOMI**

Kampus Universitas Negeri Jakarta Gedung R. Jalan Rawamangun Muka, Jakarta 13220 Telepon (021) 4721227/4706285  $$\rm{Laman:www.tcunj.ac.id}$$ 

#### **DAFTAR HADIR** PRAKTEK KERJA LAPANGAN  $...$ <sup>2</sup>... SKS

SHELLA IRAWATI Nama 10661118<br>BLAKUNTANIL AP 2017 No. Registrasi Program Studi<br>Tempat Praktik Alamat Praktik/Telp

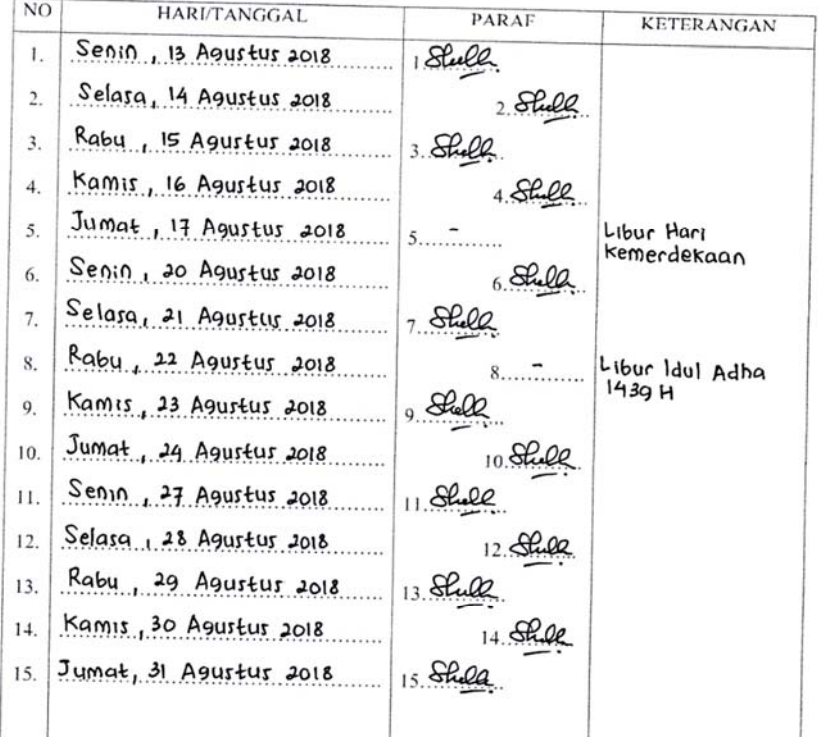

Jakarta 6 SERTERNSET 2018 Penilai,

PT. HEINT-LOGISTIK THE SUCTION OF HEINT

Catatan: Format ini dapat diperbanyak sesuai kebutuhan Mohon legalitas dengan membubuhi cap Instansi/Perusahaan

(Phance Ap exe cuthe)

TD

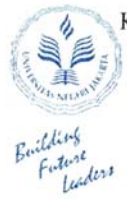

# KEMENTERIAN RISET, TEKNOLOGI, DAN PENDIDIKAN TINGGI UNIVERSITAS NEGERI JAKARTA

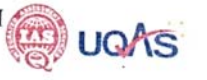

AN BO BRI 200 CLEARED COMPARE

#### **FAKULTAS EKONOMI**

 $\label{thm:main}$ Kampus Universitas Negeri Jakarta Gedung R<br/>, Jalan Rawamangun Muka, Jakarta 13220 Telepon (021) 47212274706285, F<br/>av: (021) 4706285 Laman: www.fe.unj.ac.id

# **DAFTAR HADIR** PRAKTEK KERJA LAPANGAN

Nama No. Registrasi Program Studi Tempat Praktik Alamat Praktik/Telp

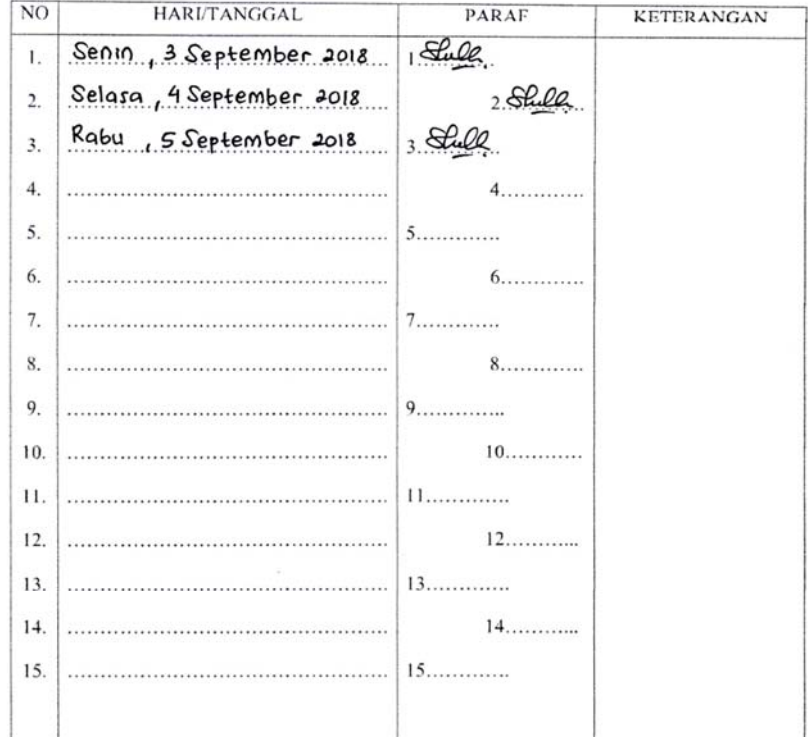

Jakarta, 6 September 2018 Penilai, PENTROGISTIK

TRI Distancti HEINT

Format ini dapat diperbanyak sesuai kebutuhan Mohon legalitas dengan membubuhi cap Instansi/Perusahaan

 $Catatan:$ 

(Finance AP Executive)

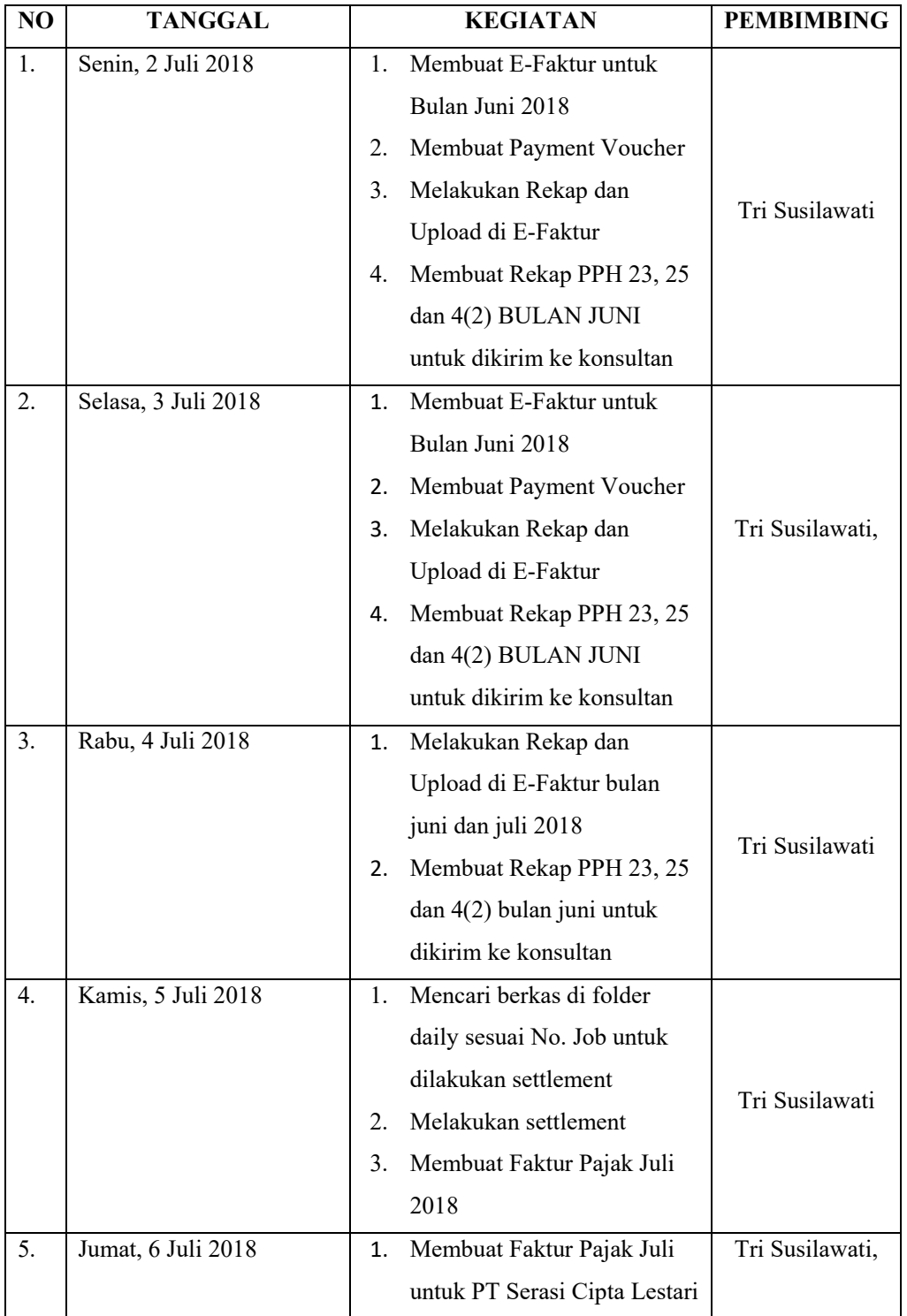

# **Lampiran 6 – Rincian Kegiatan Praktik Kerja Lapangan**

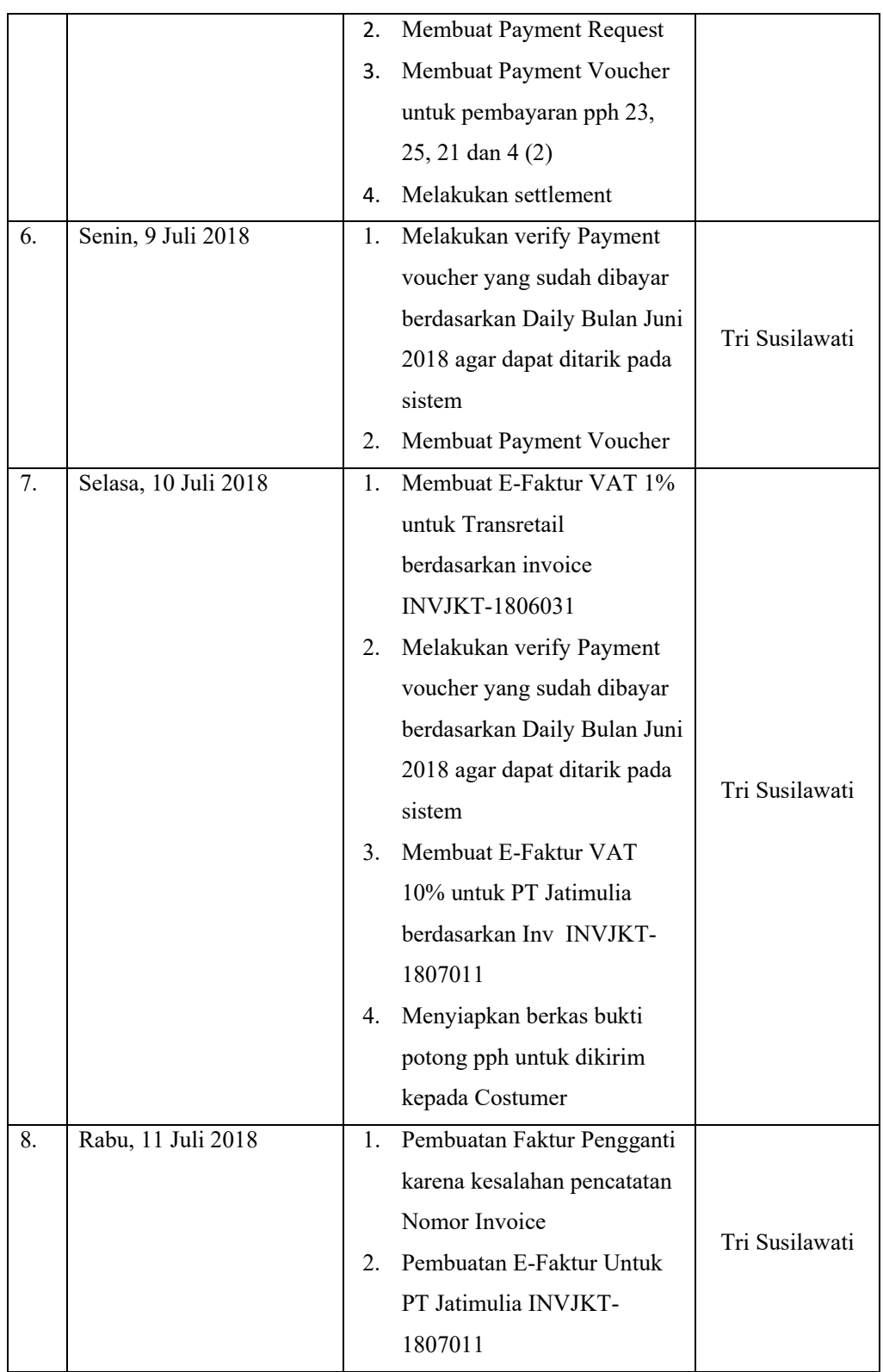

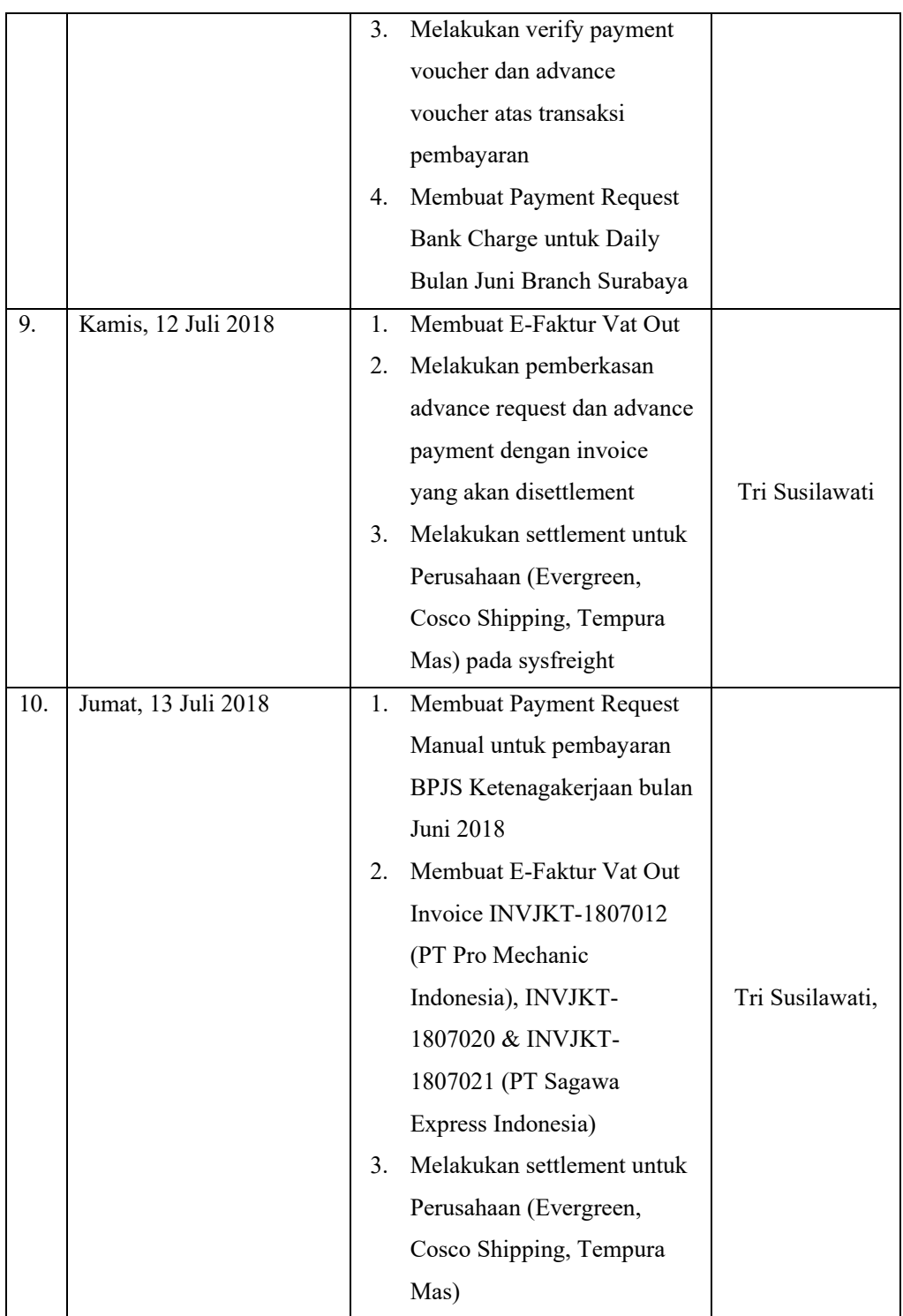

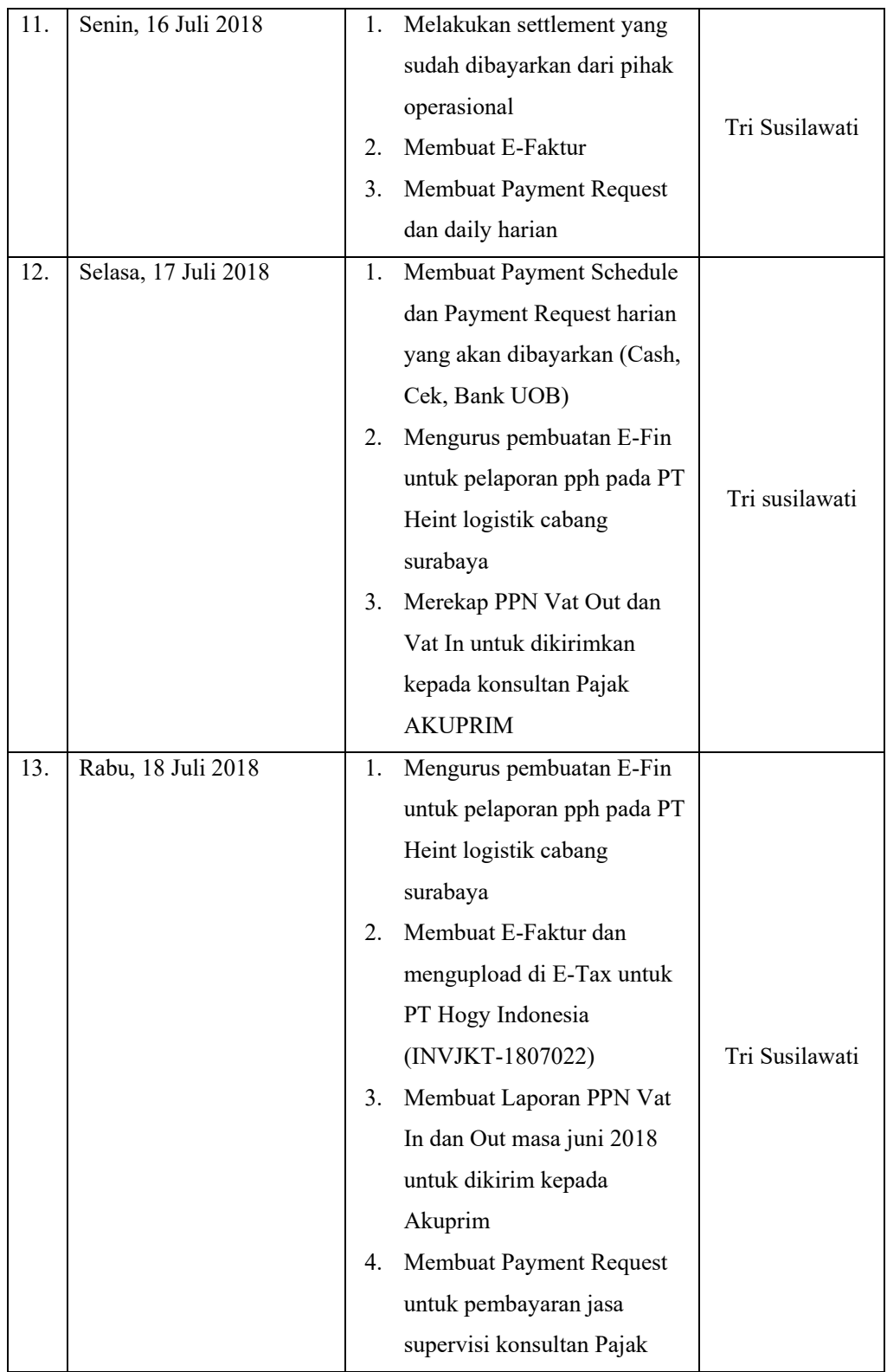

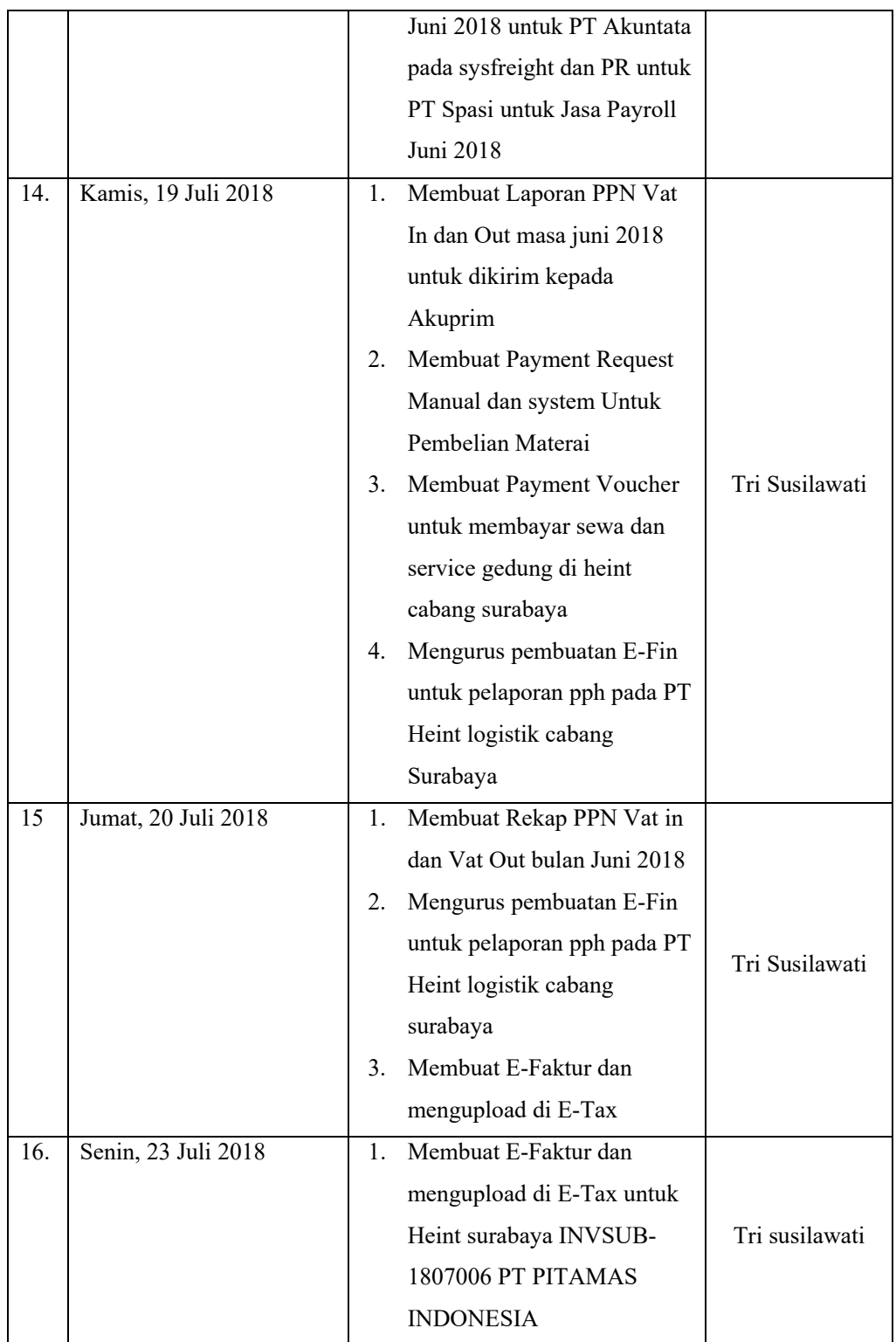

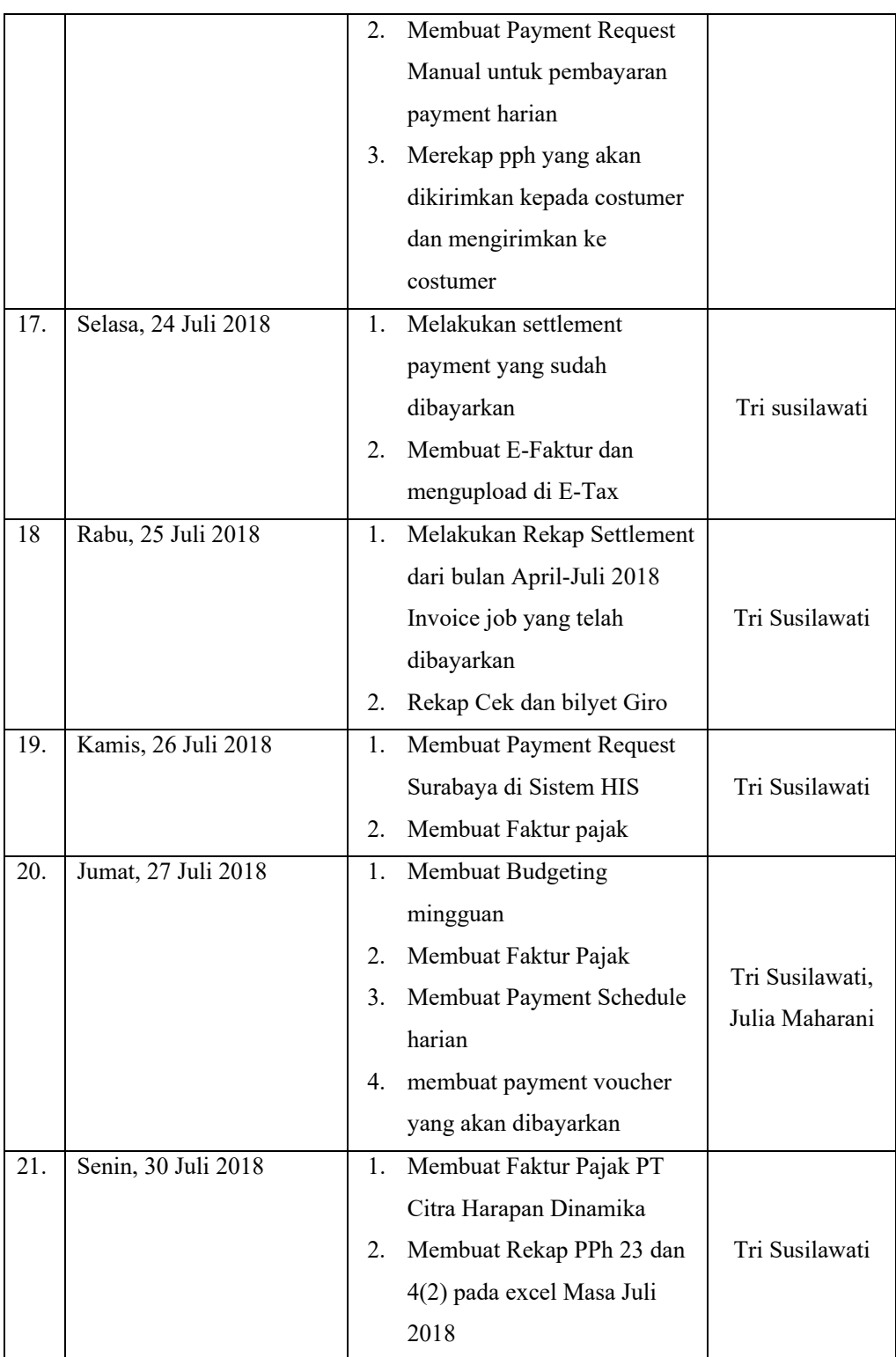

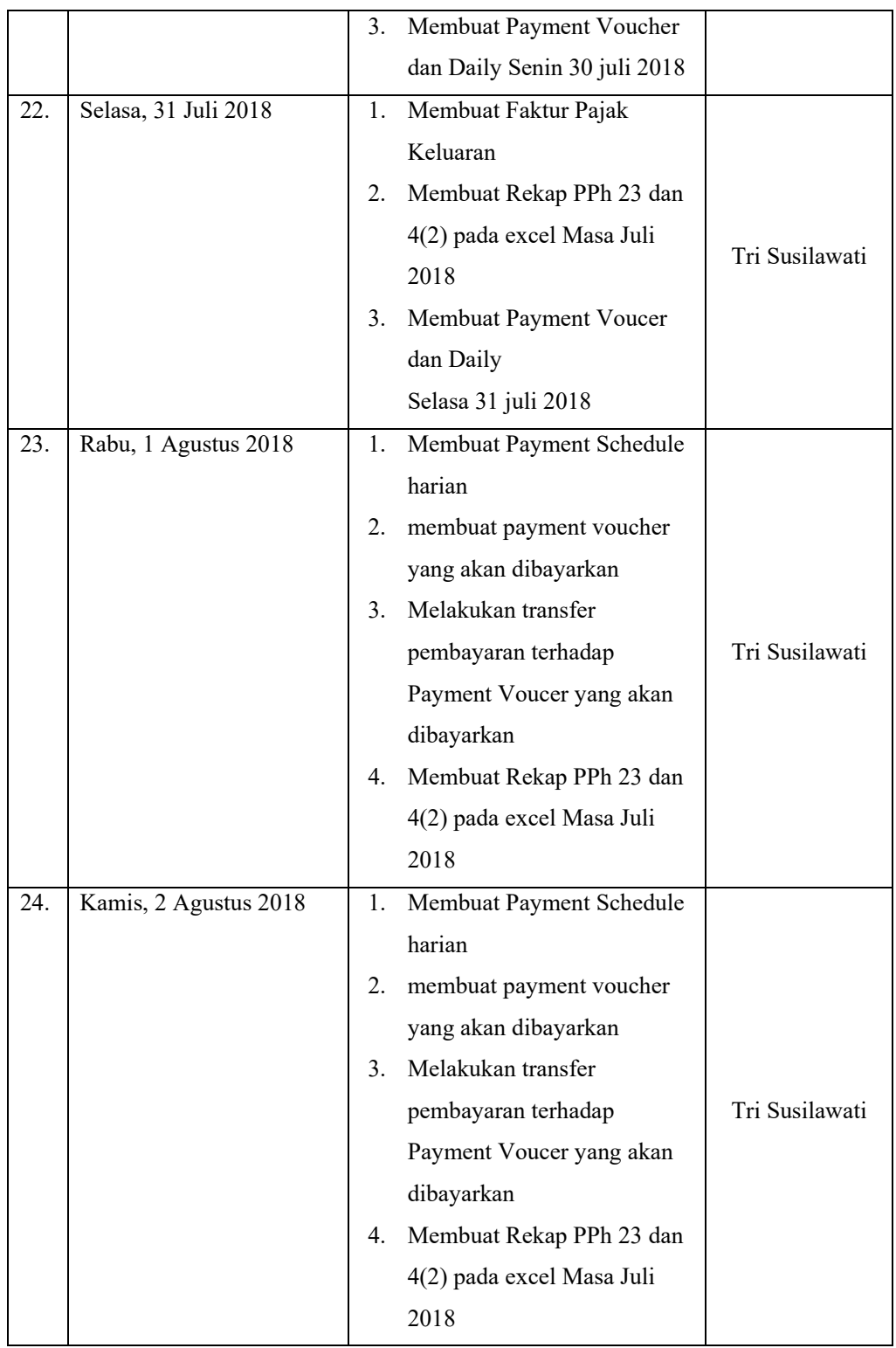

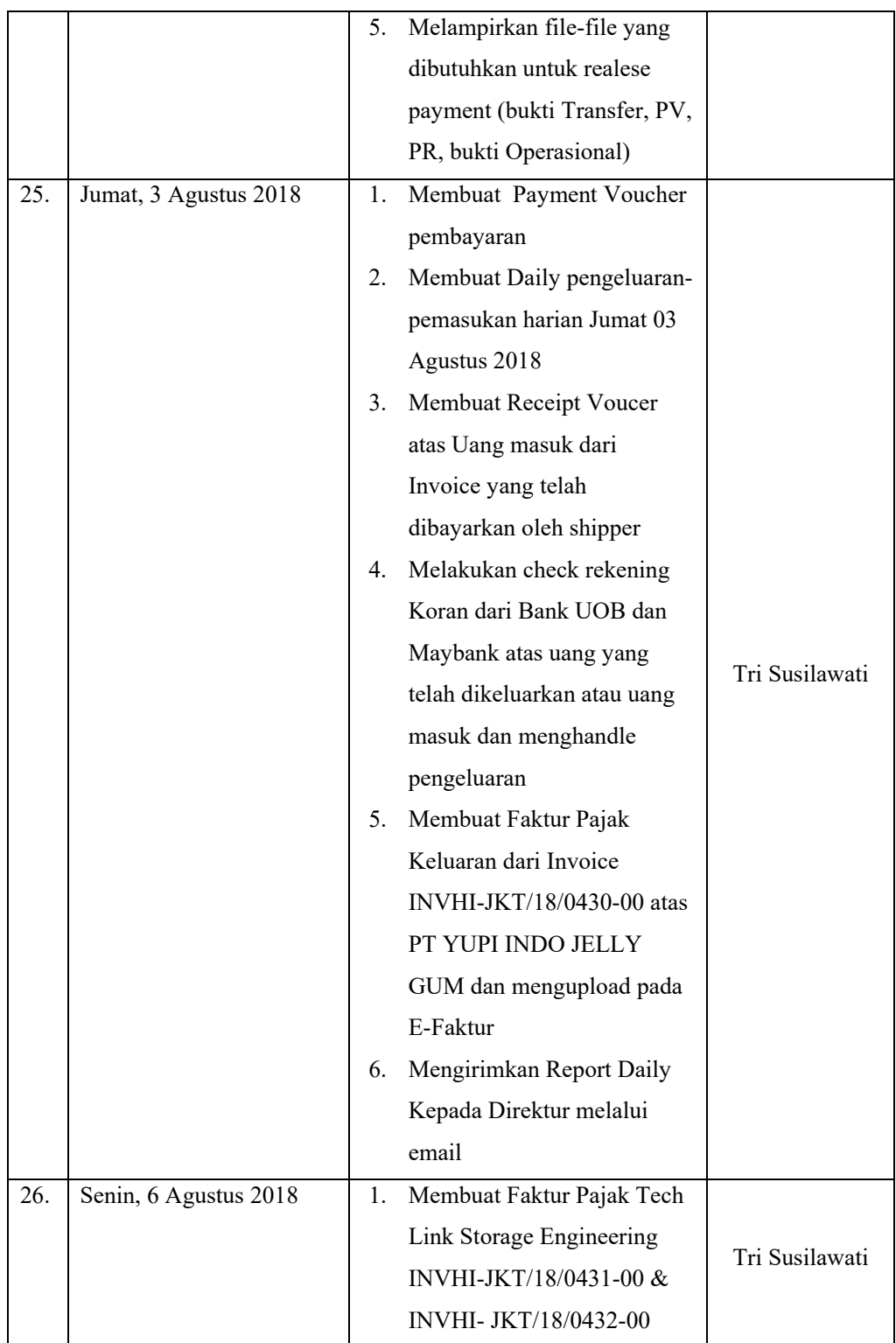

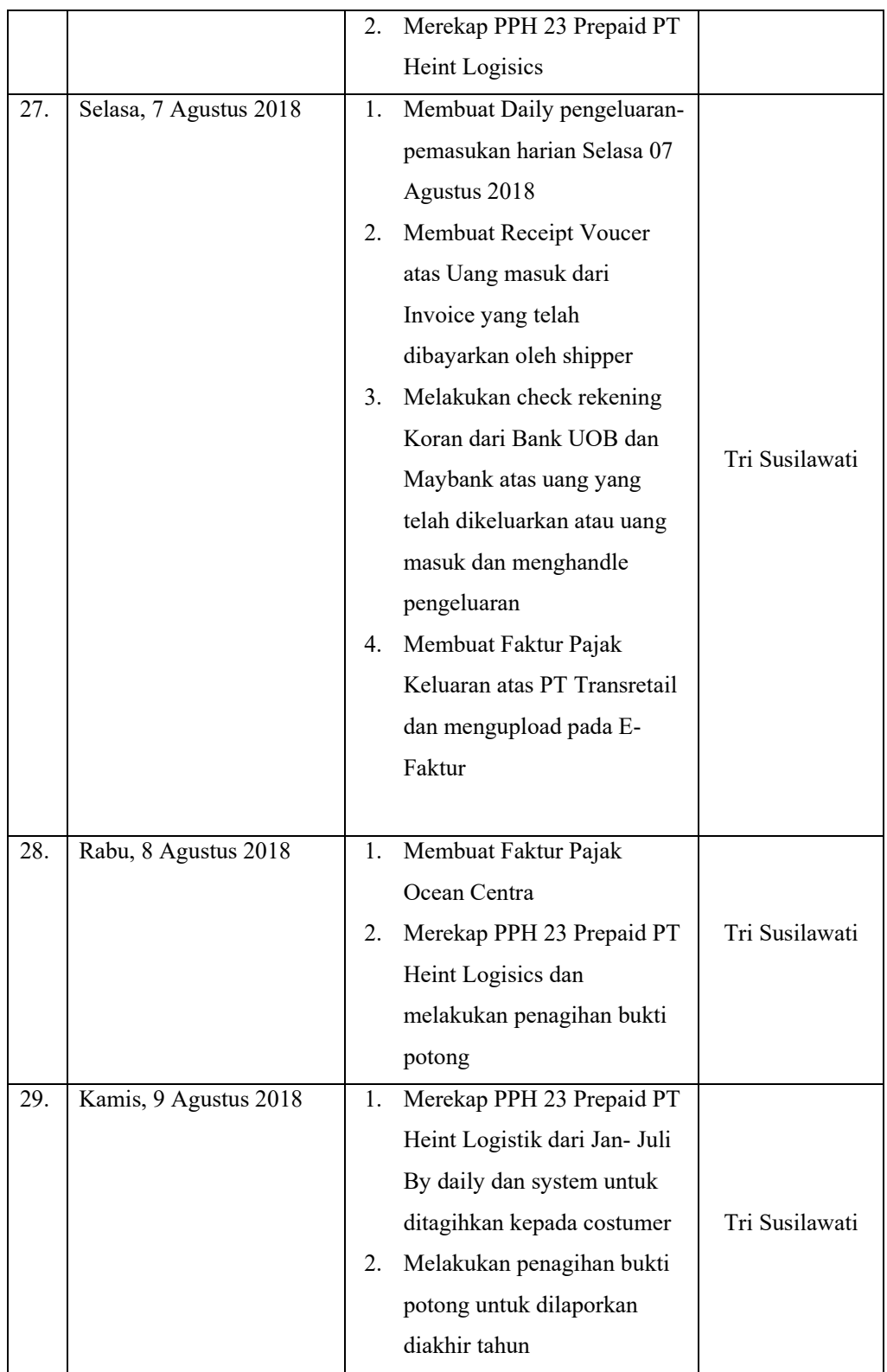

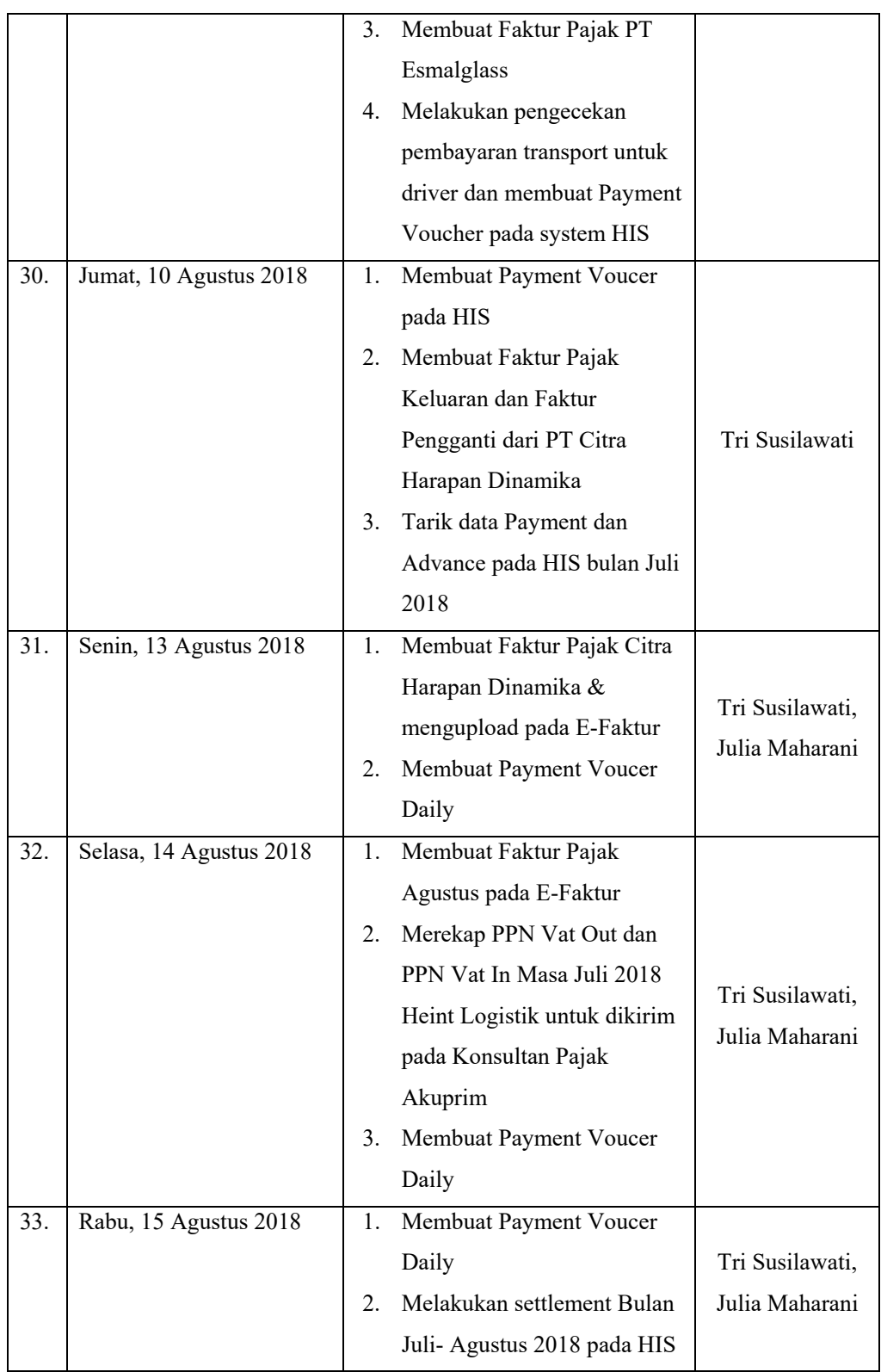

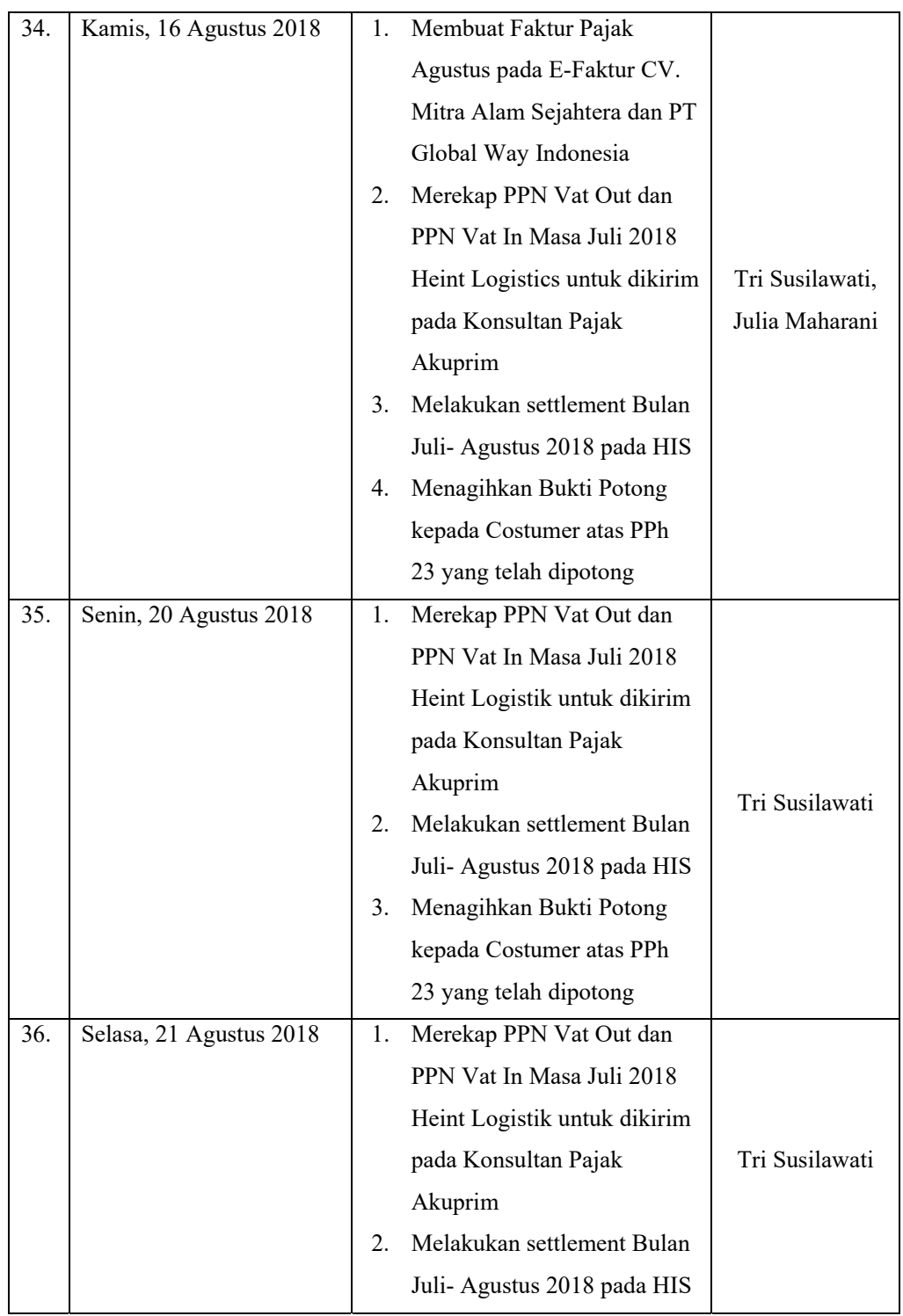

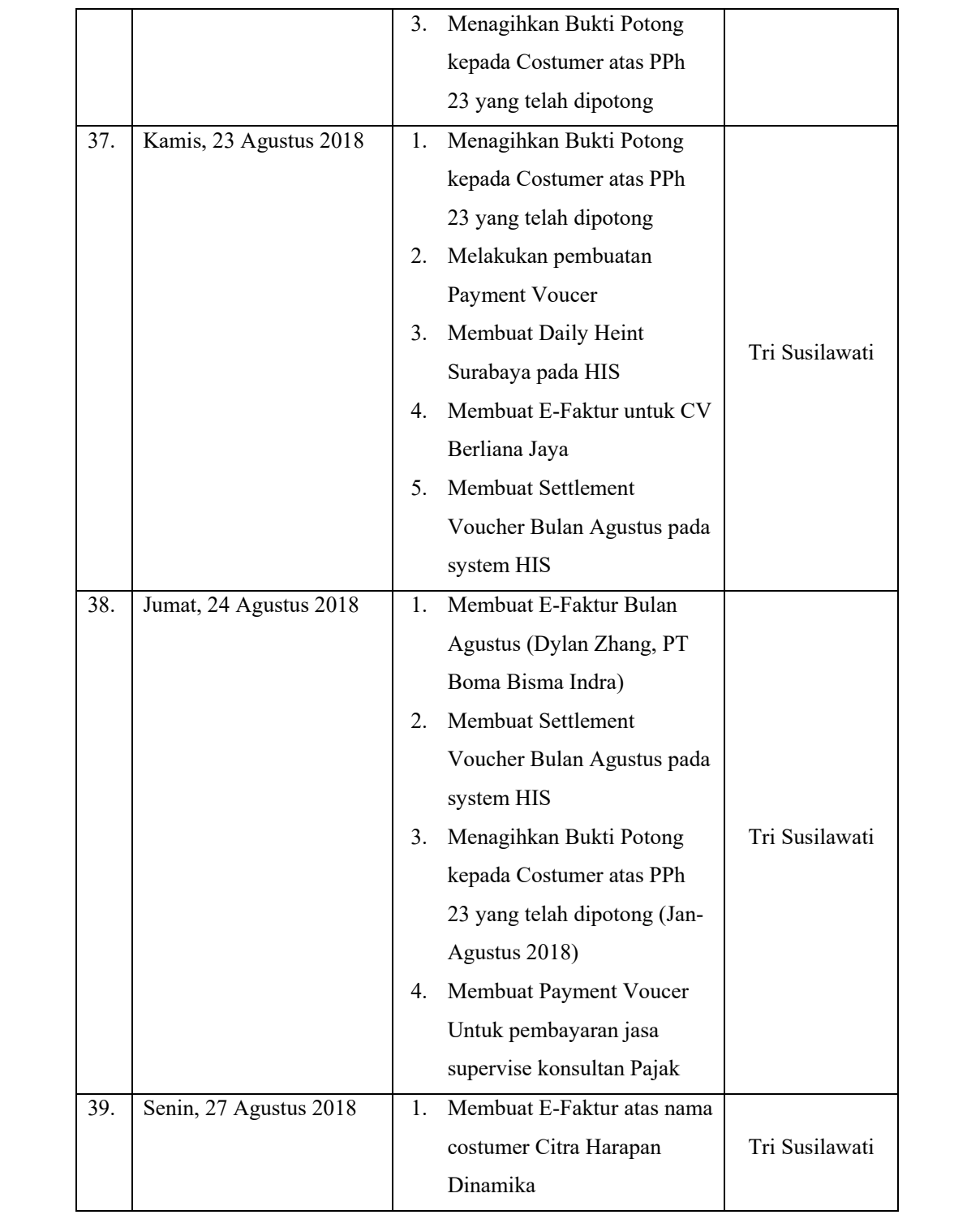

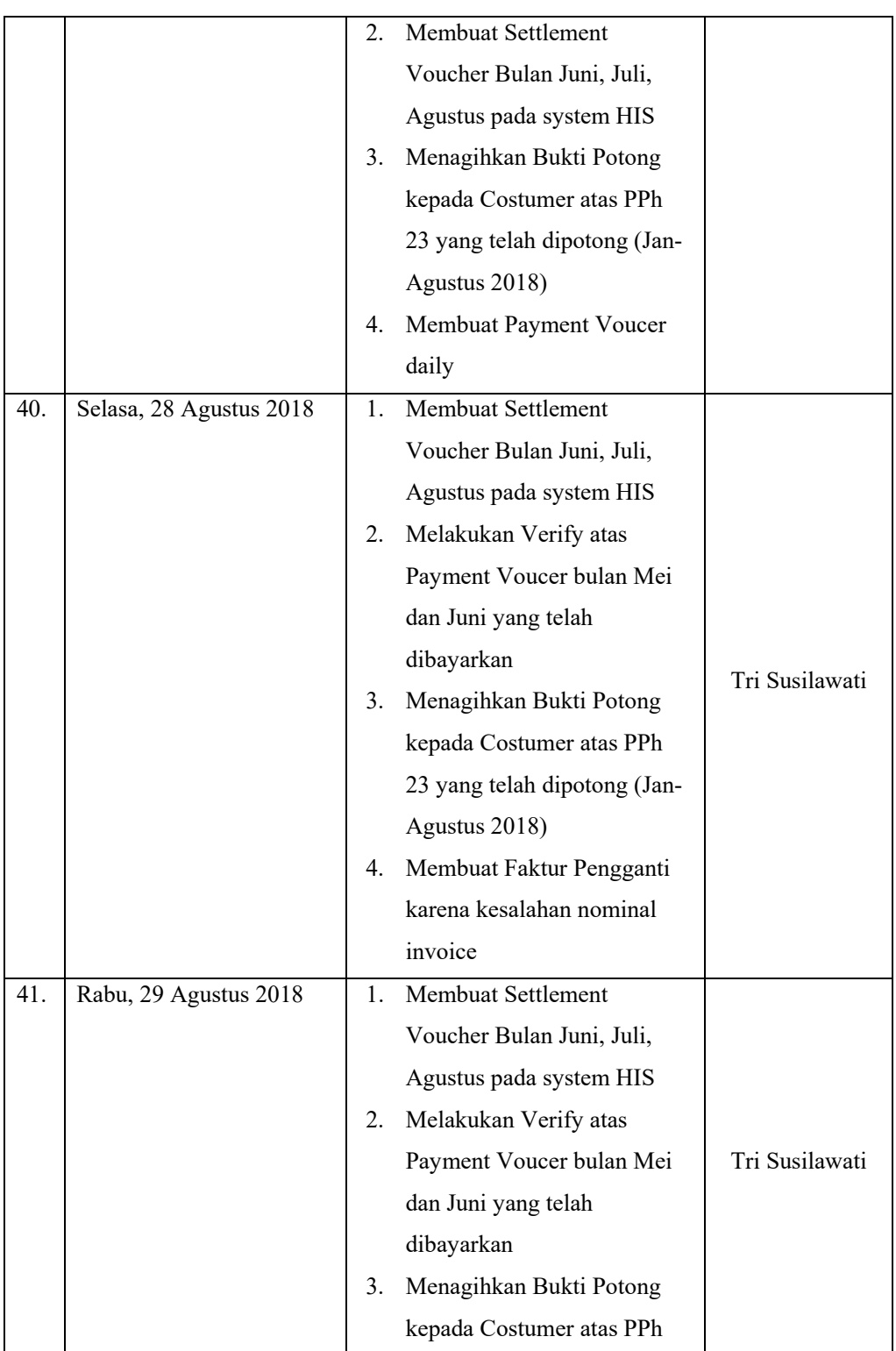

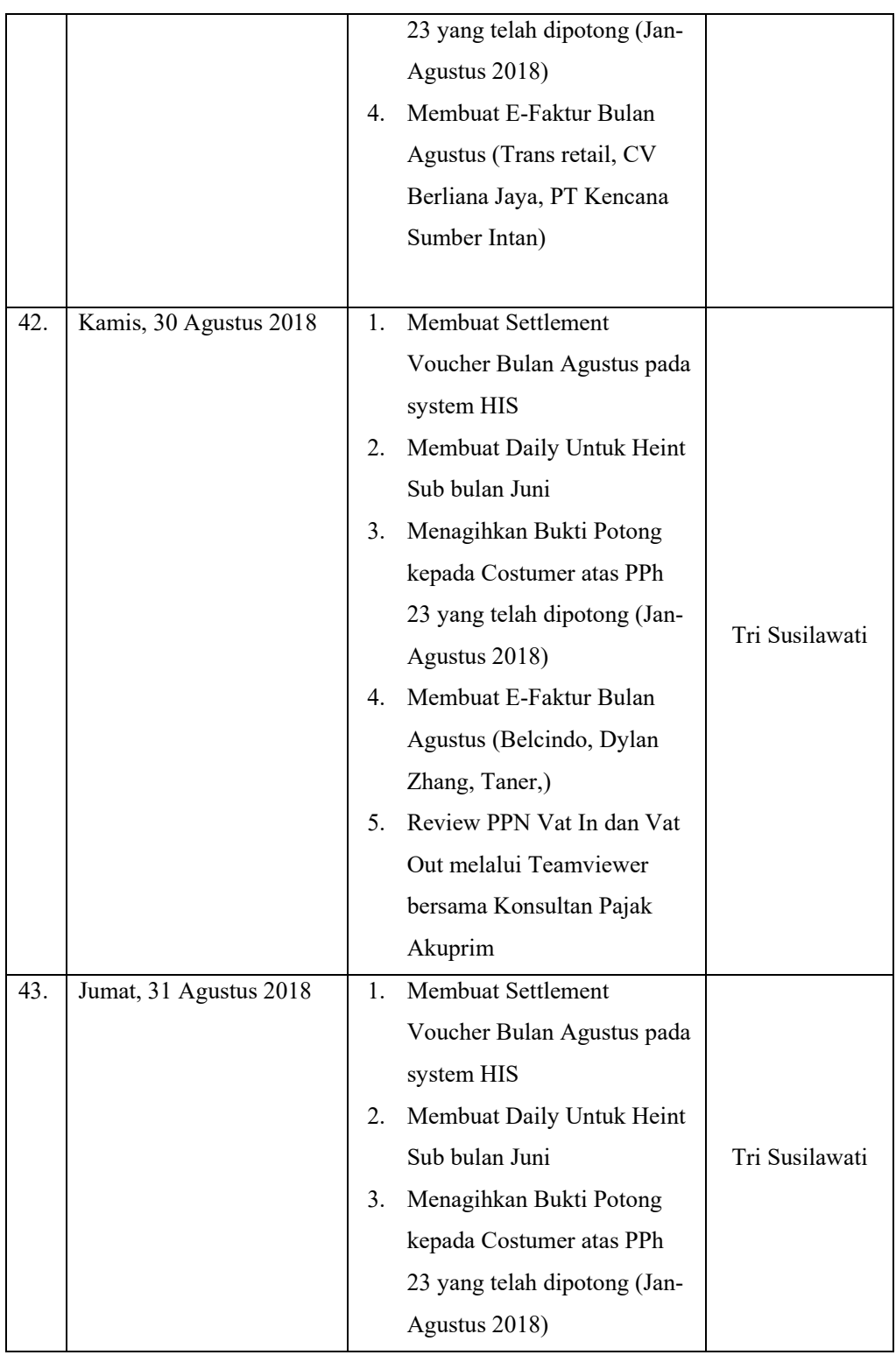

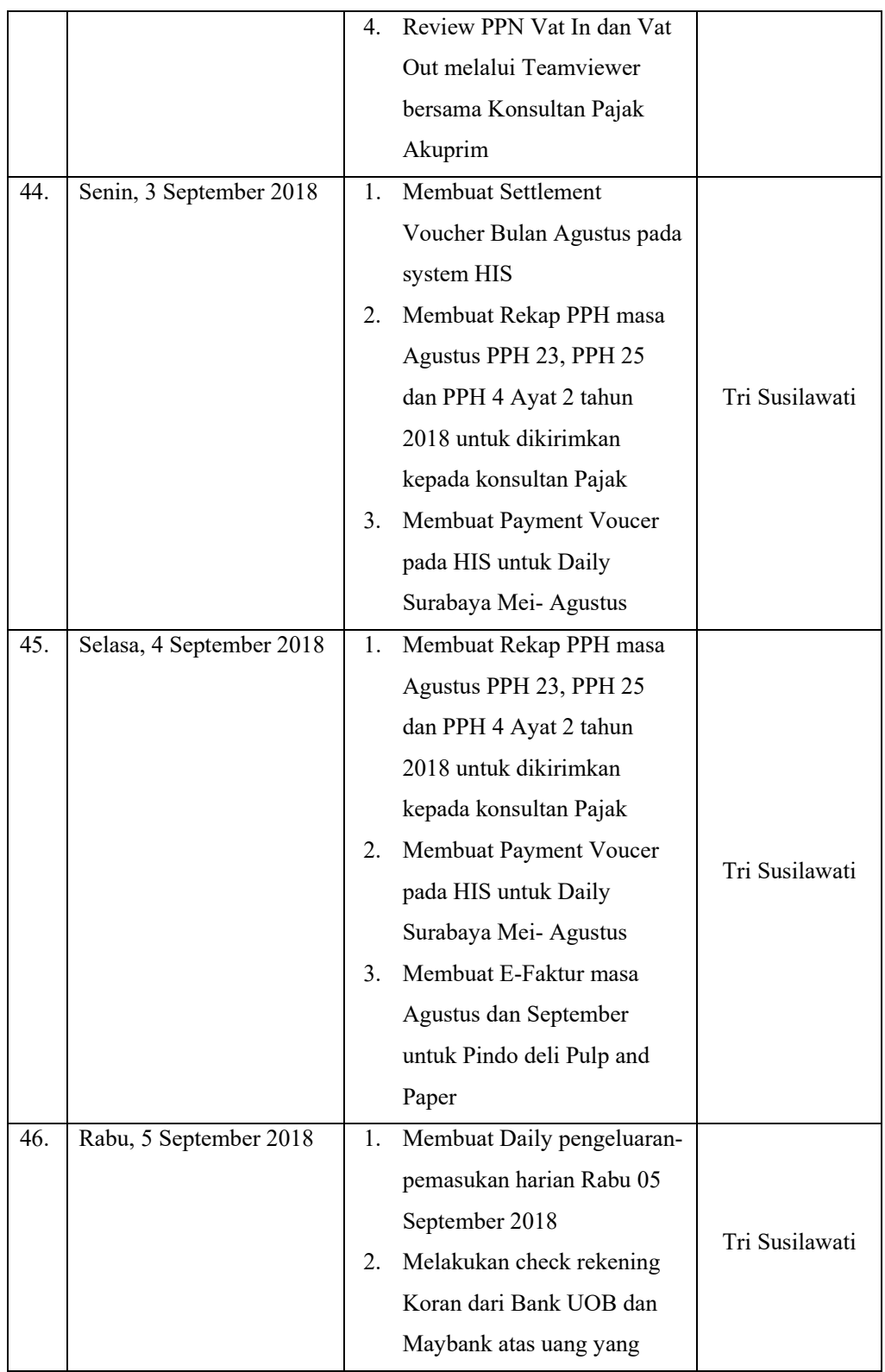

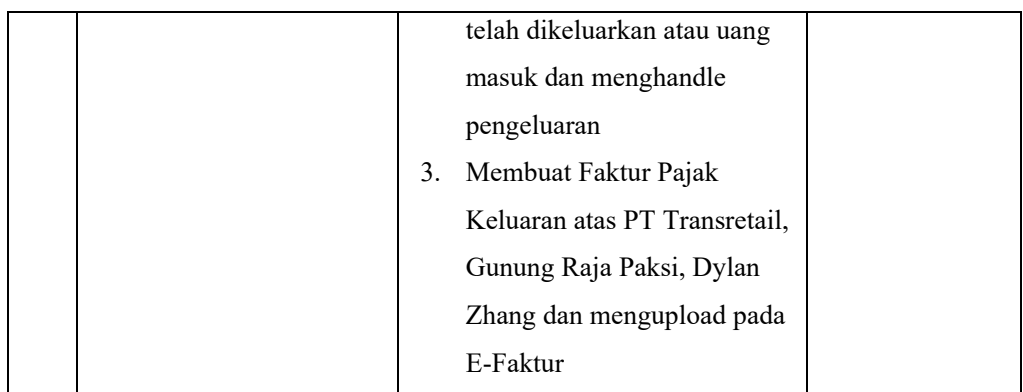

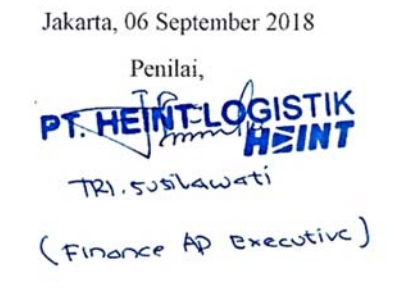

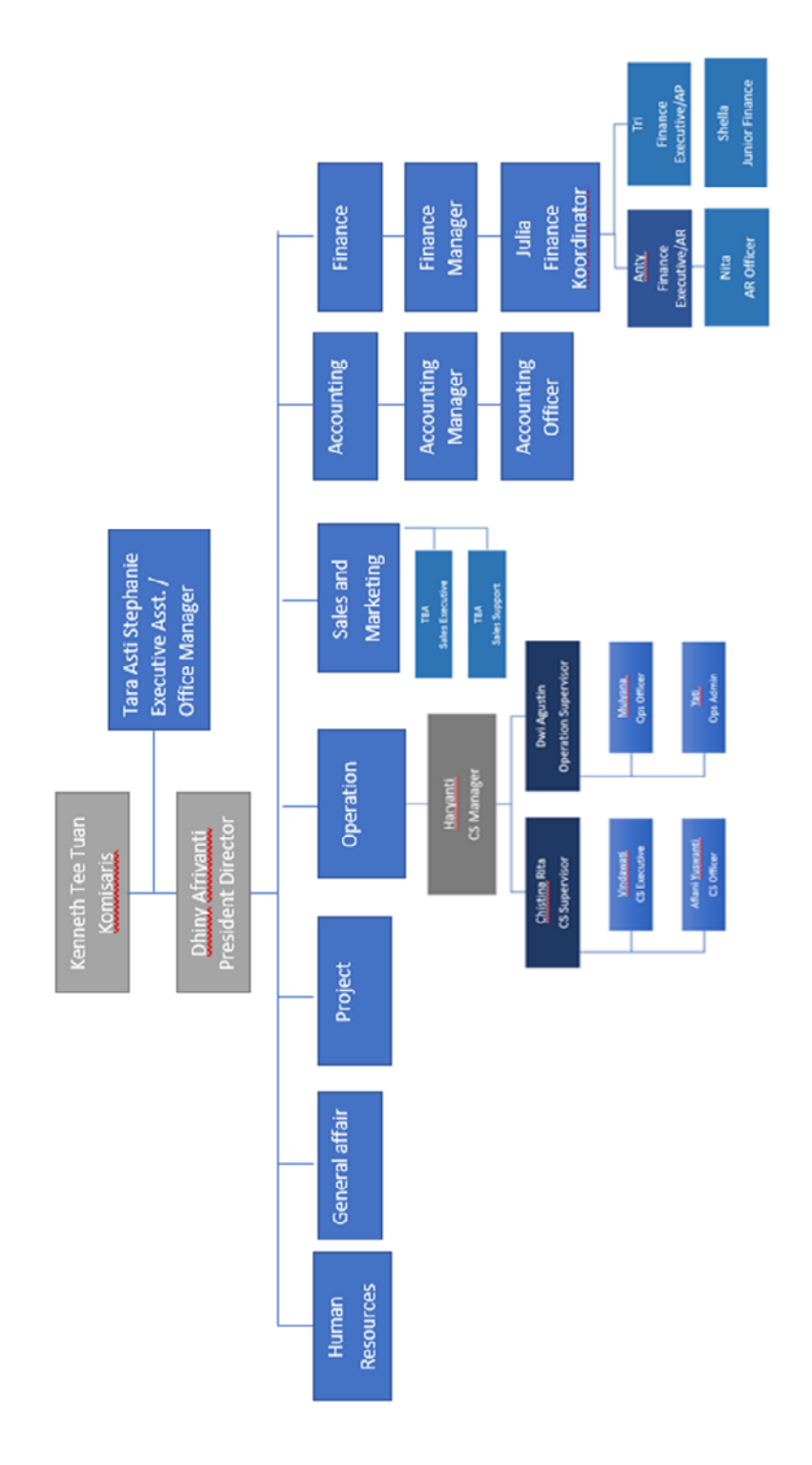

# **Lampiran 7 – Struktur Organisasi Umum PT Heint Logistik**

**Lampiran 8 – Pembuatan** *Advance Voucher* **pada** *Hebron International System* 

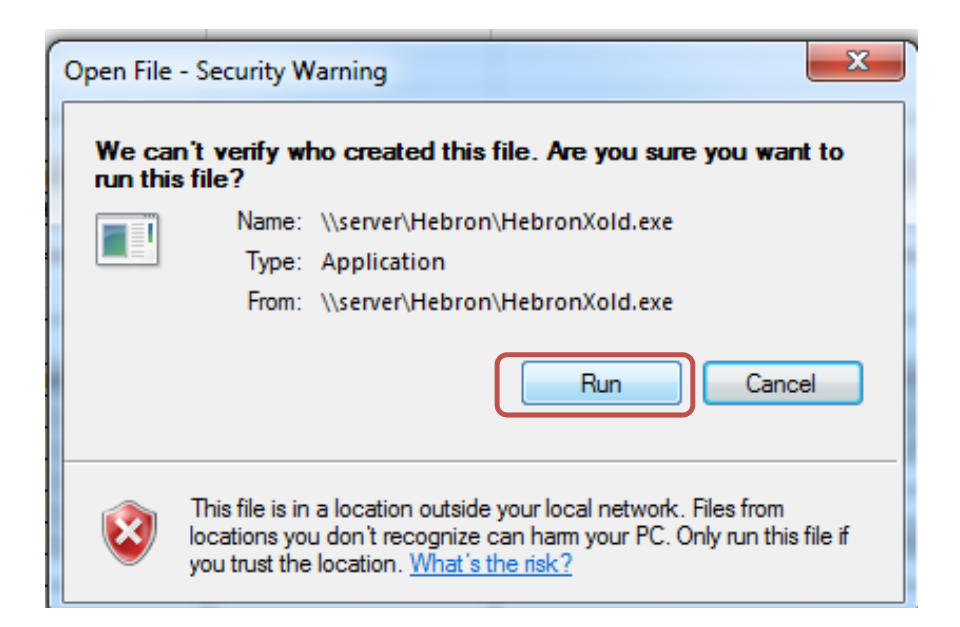

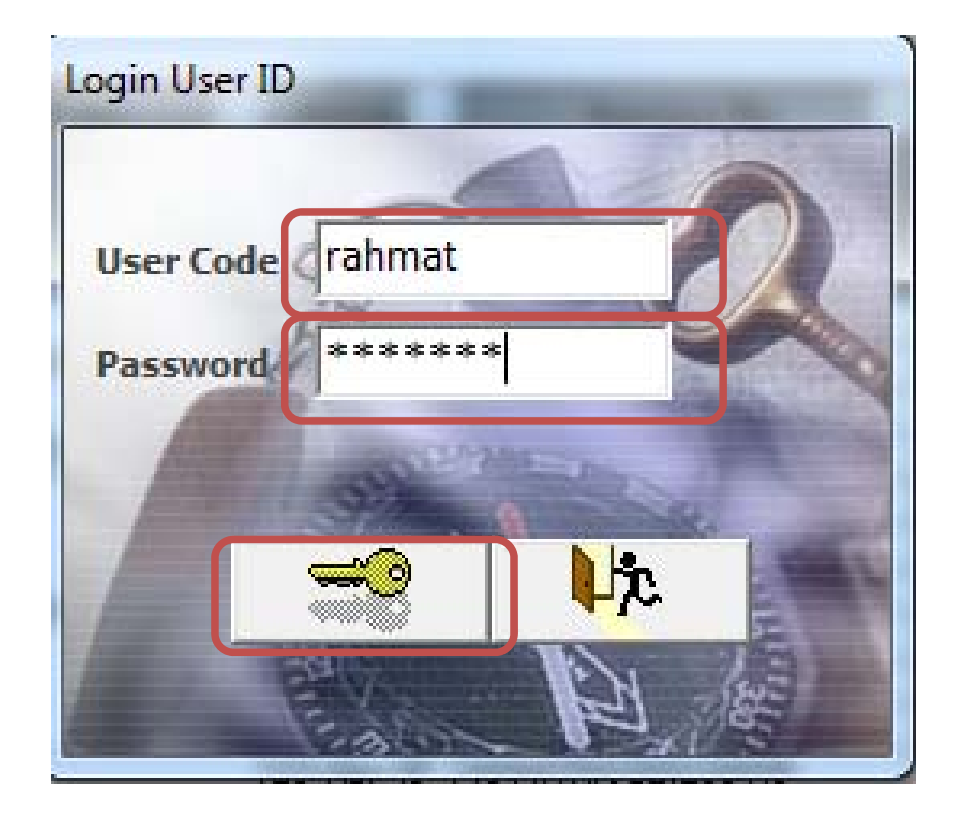

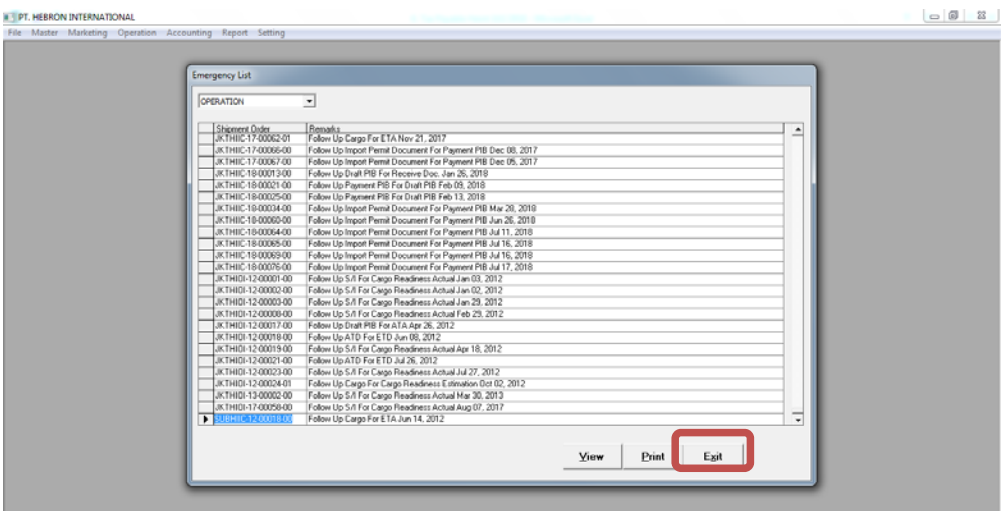

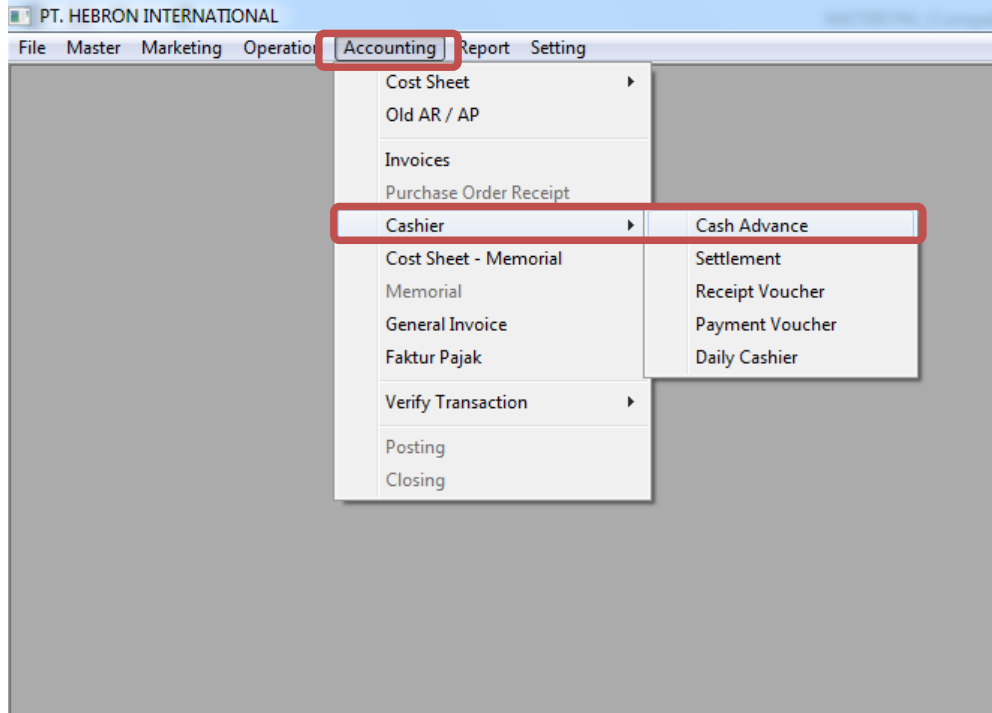

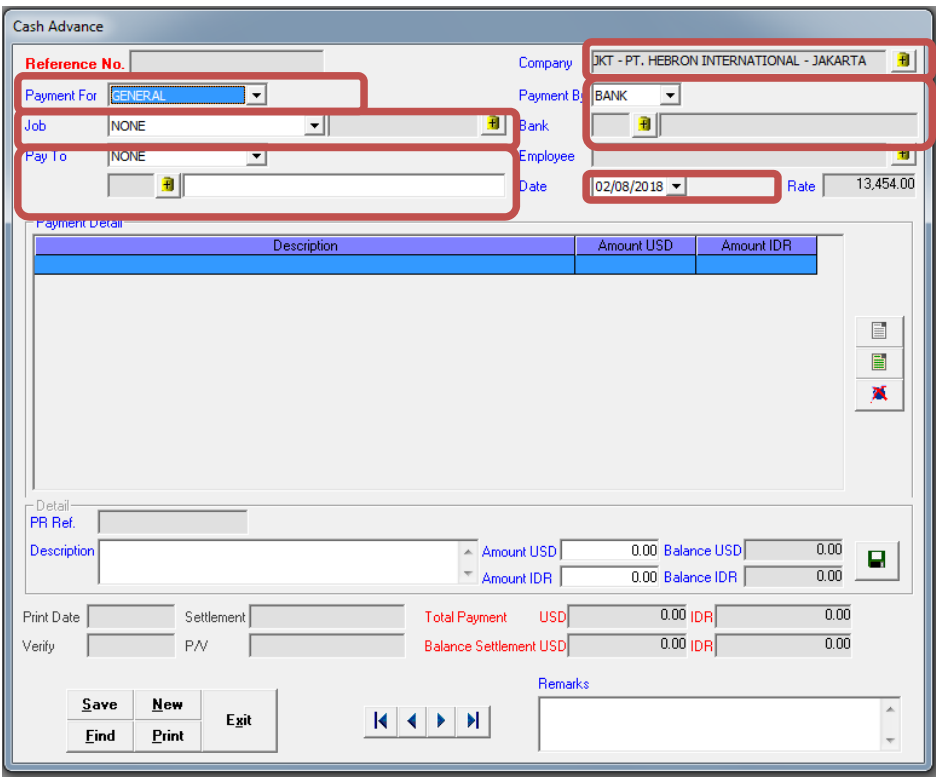

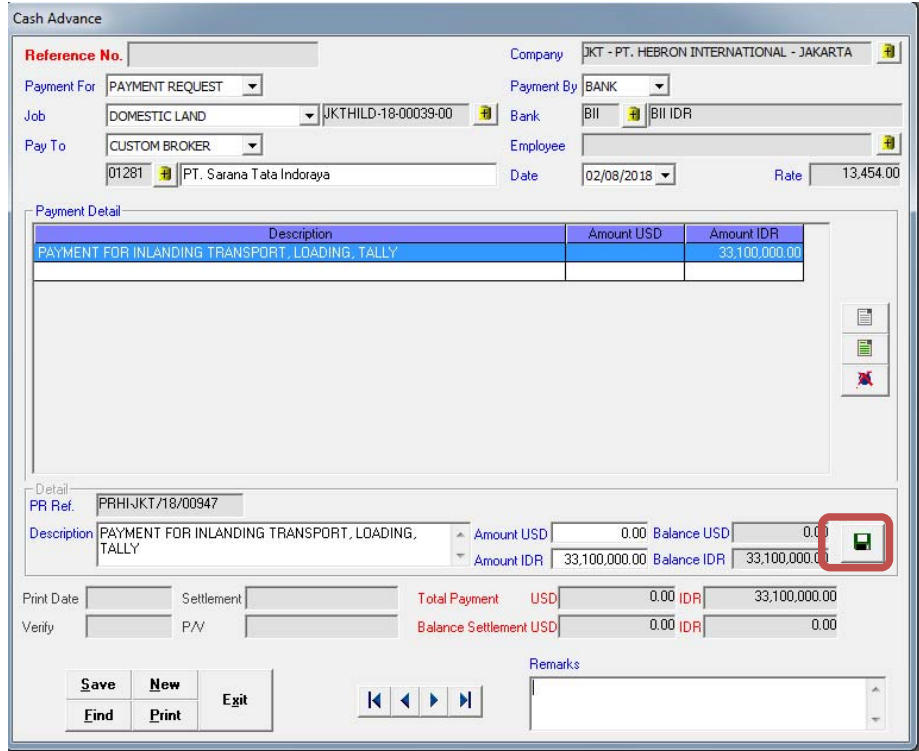

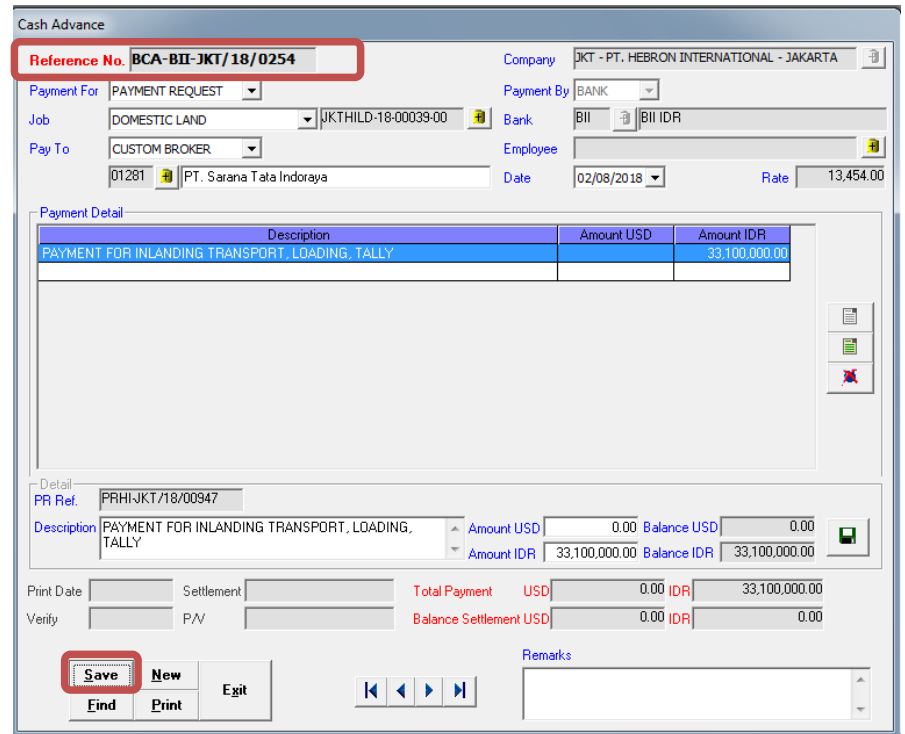

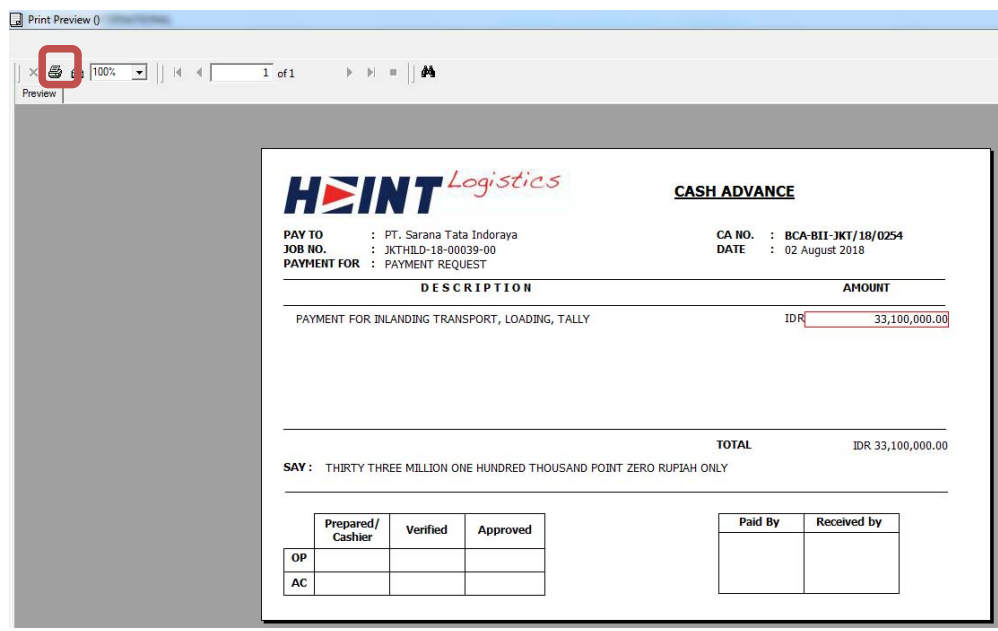

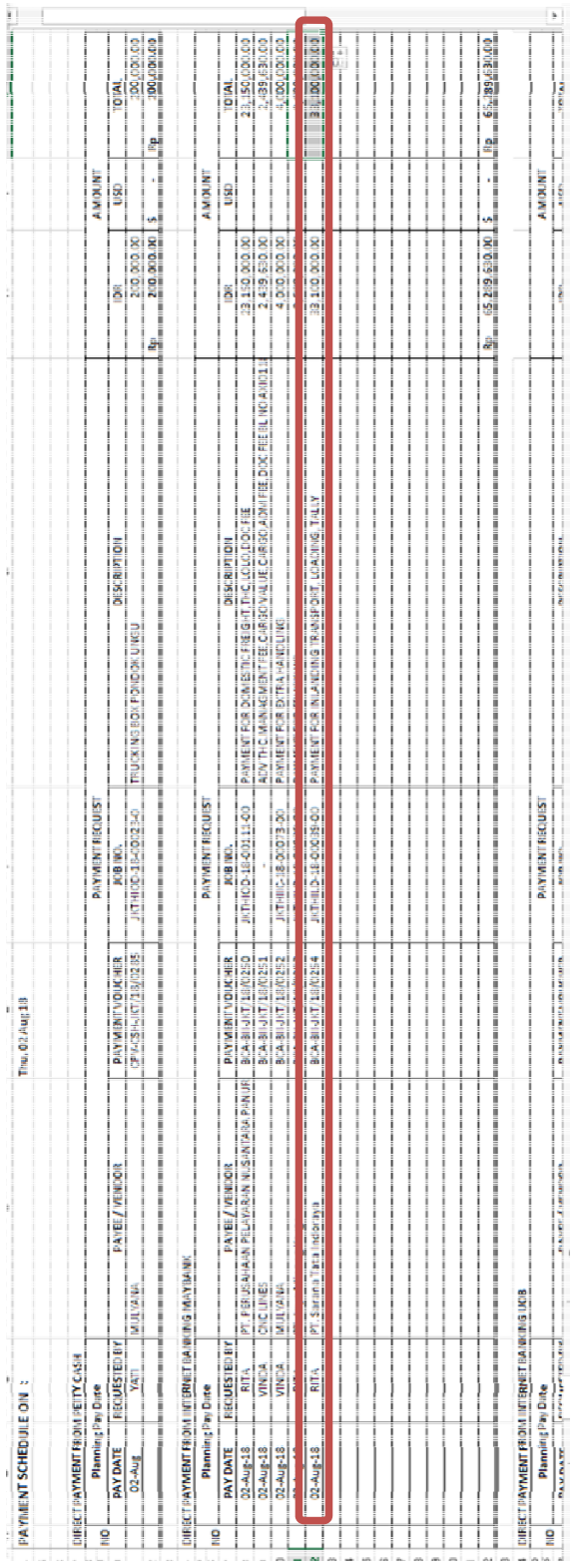

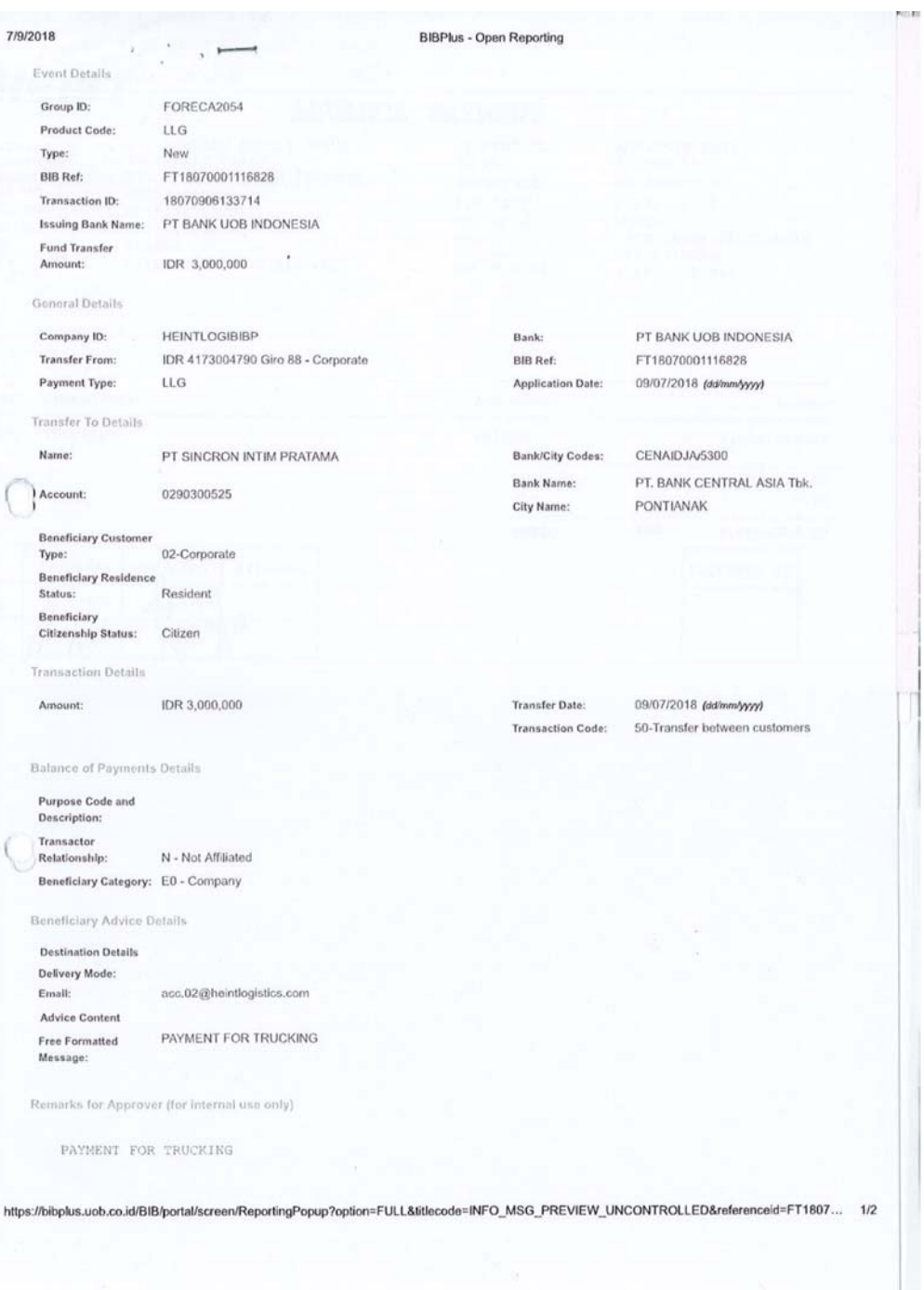

# Lampiran 9 - Contoh Lengkap Berkas Advance Voucher

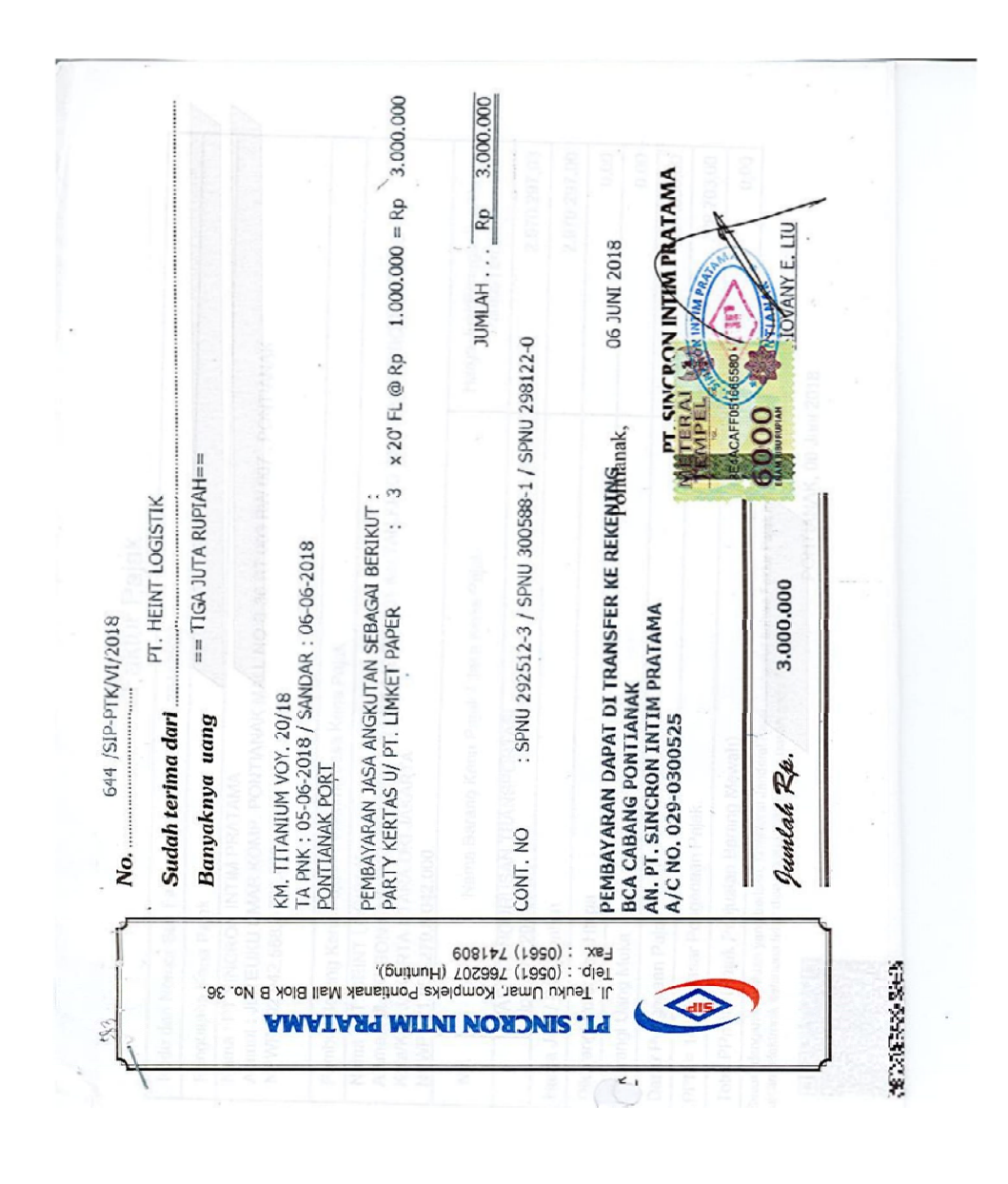
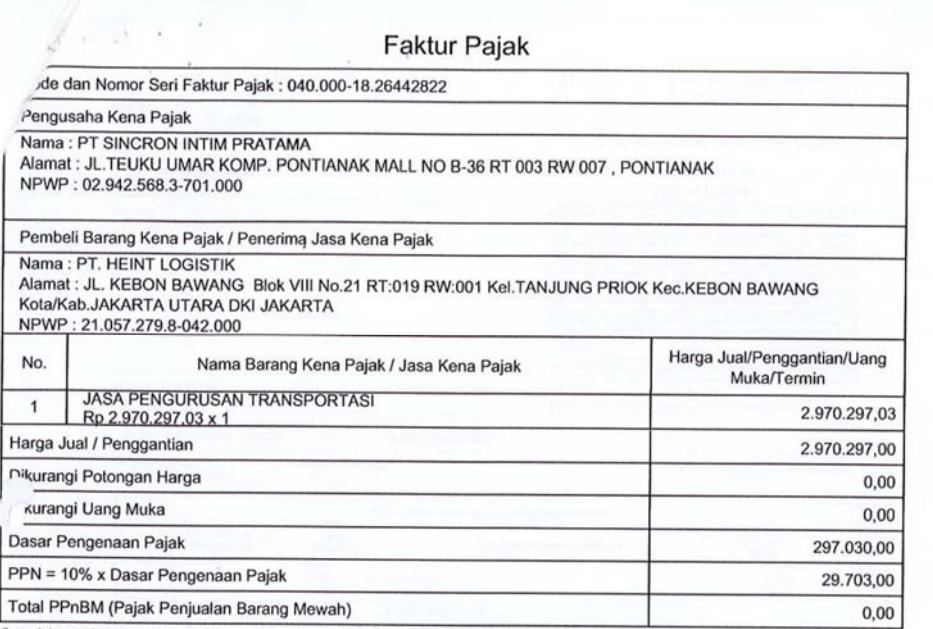

Sesuai dengan ketentuan yang berlaku, Direktorat Jenderal Pajak mengatur bahwa Faktur Pajak ini telah ditandalangani<br>secara elektronik sehingga tidak diperlukan tanda tangan basah pada Faktur Pajak ini.

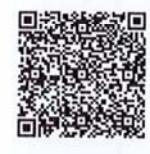

PONTIANAK, 06 Juni 2018

**GIOVANY ELVIYANNA LIU** 

 $1$  dari

 $\overline{1}$ 

JUTHILD -18-00069.

PEMBERITAHUAN: Faktur Pajak ini telah dilaporkan ke Direktorat Jenderal Pajak dan telah memperoleh persetajuan sesuai<br>dengan keterituan peraturan perpajakan yang berlaku. PERINGATAN: PKP yang menerbikan Faktur Pajak yang t

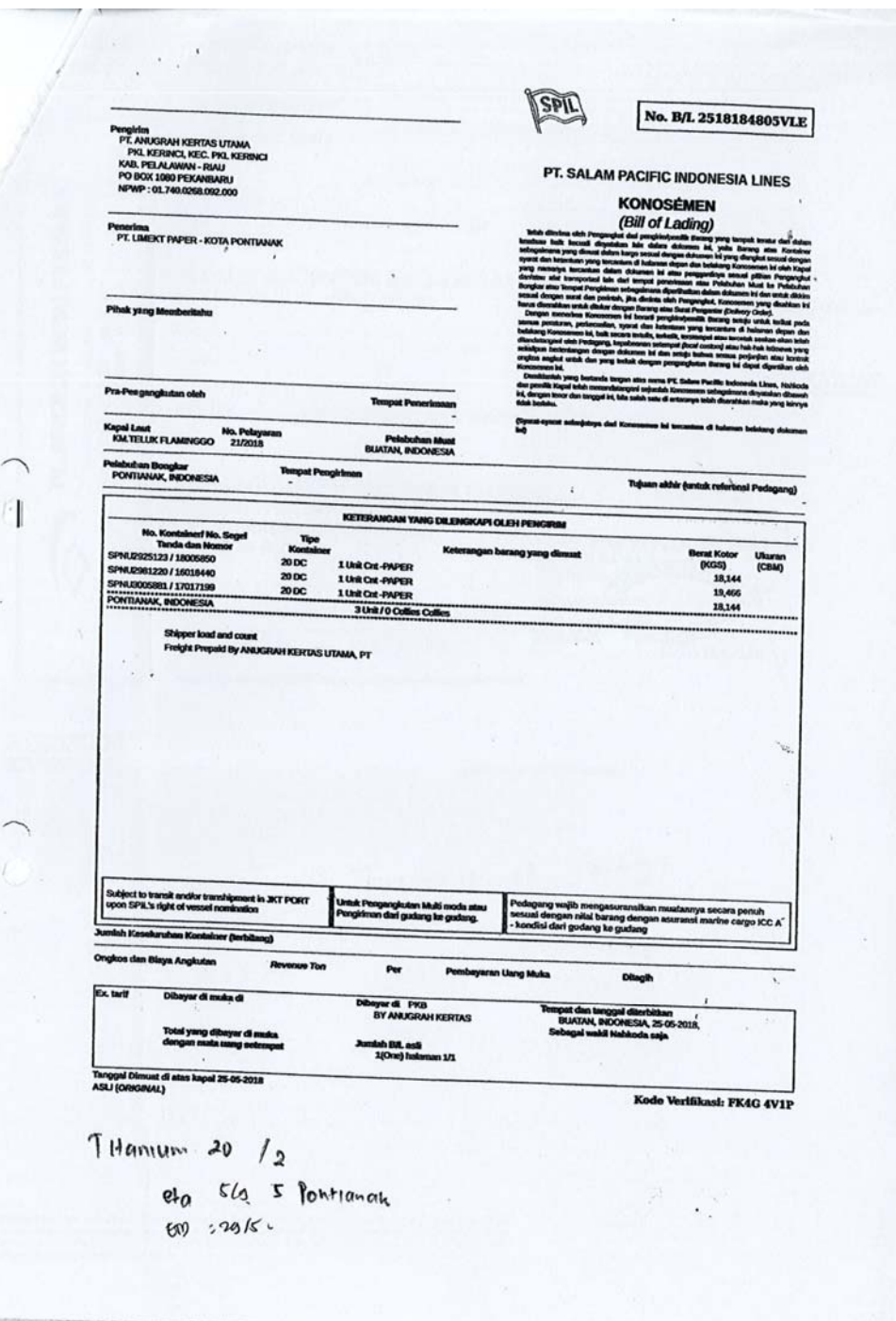

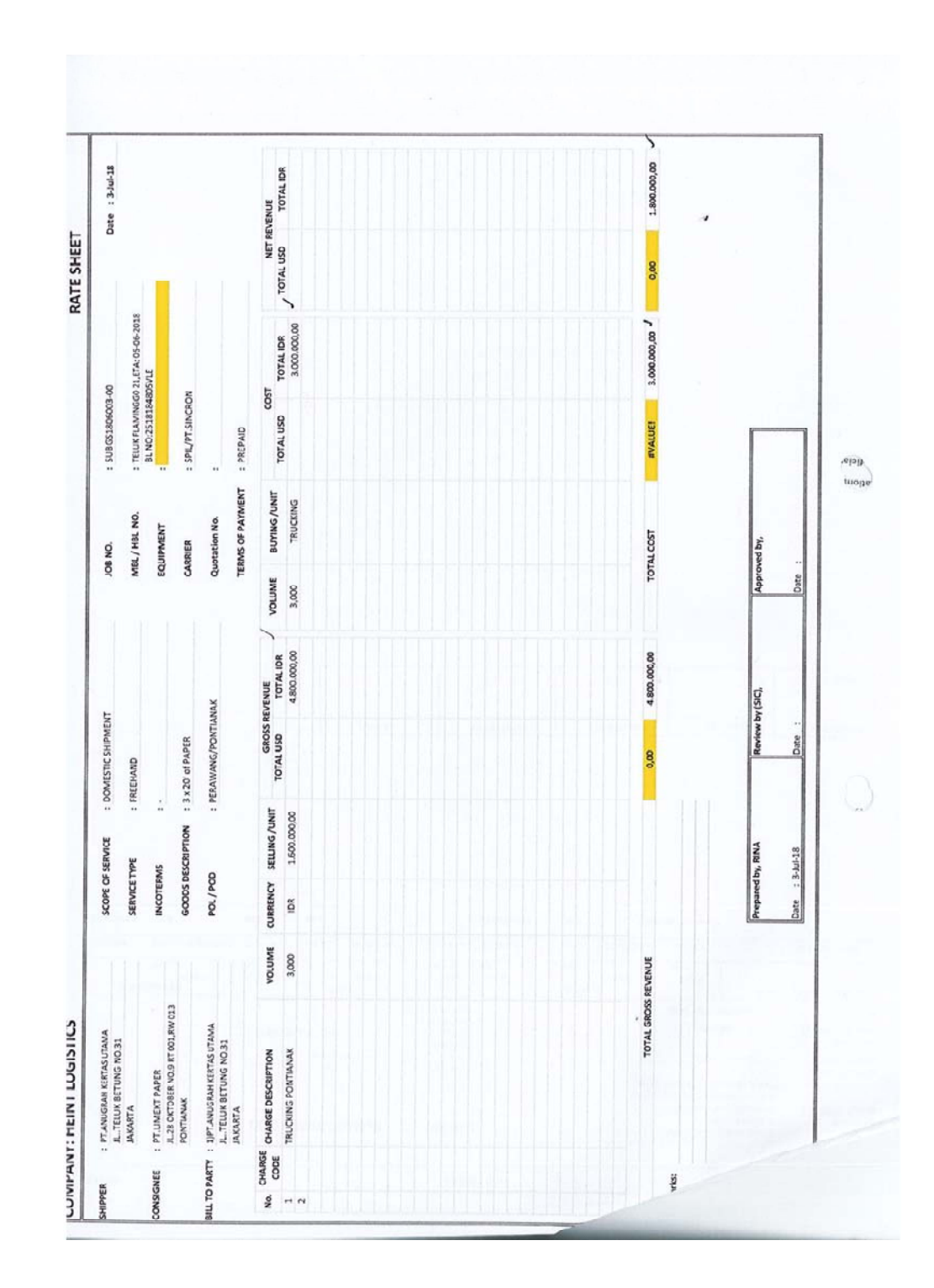

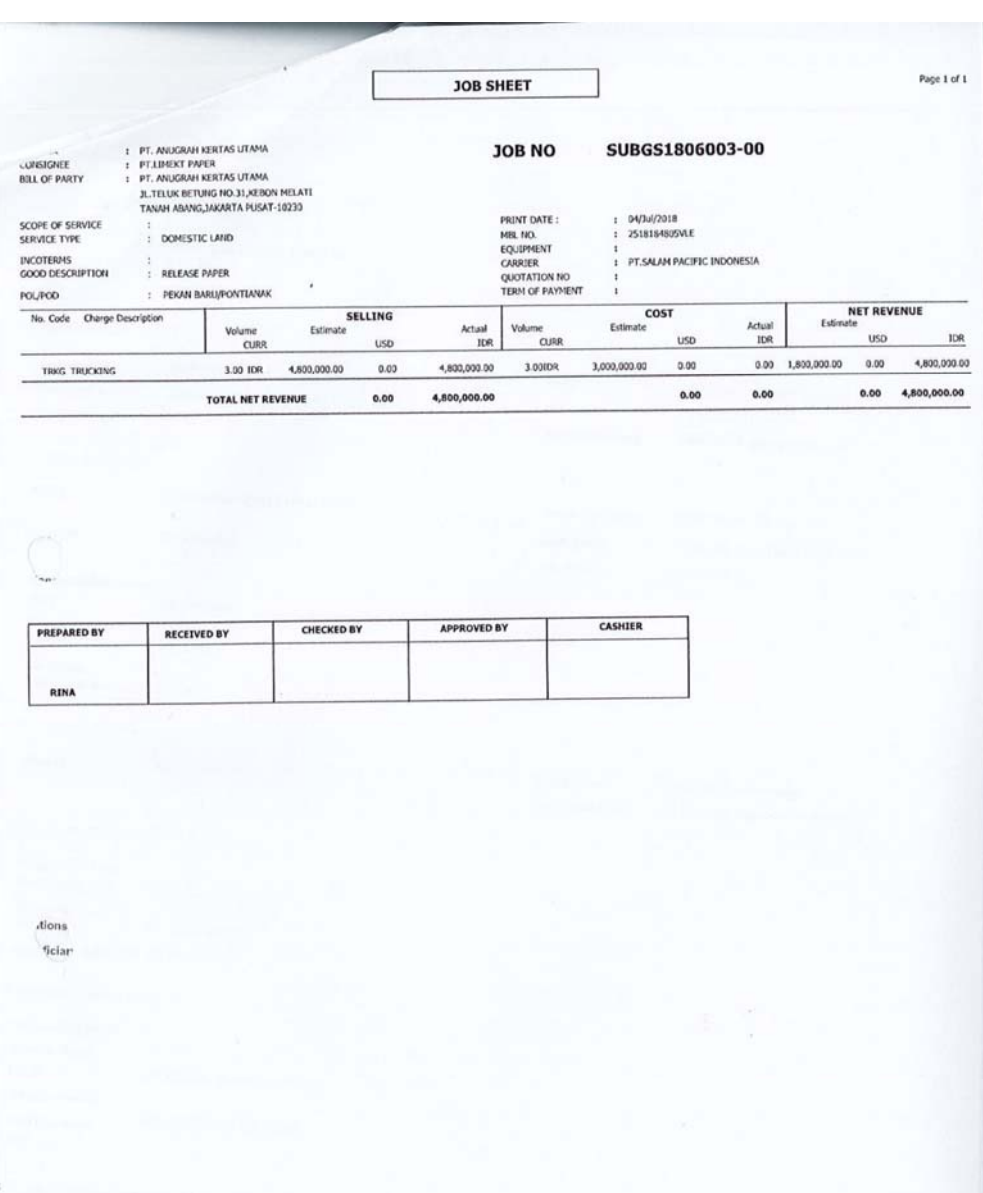

ÿ

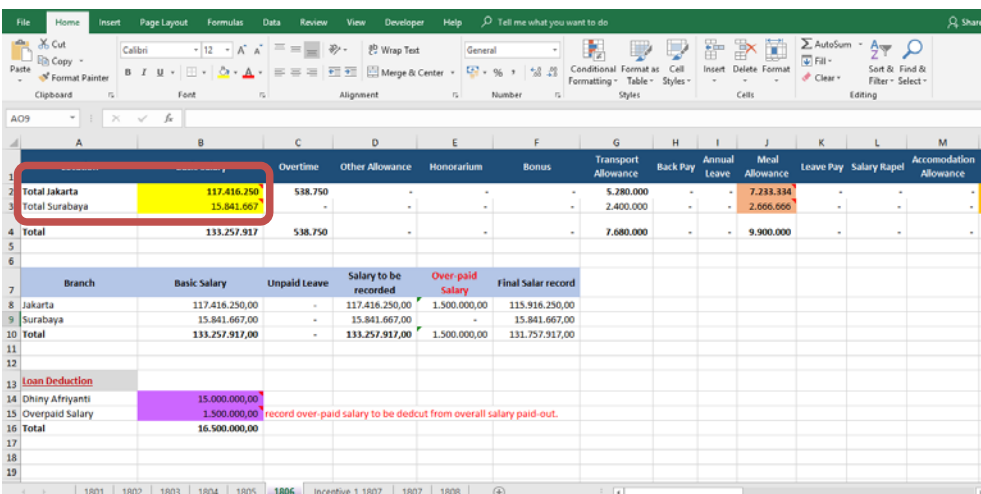

## **Lampiran 10 – Pembuatan Jurnal Memorial Gaji**

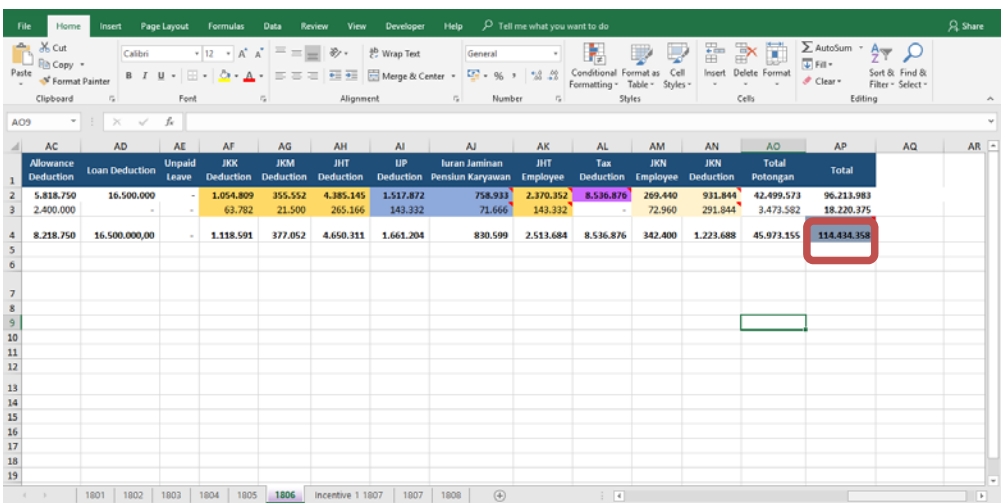

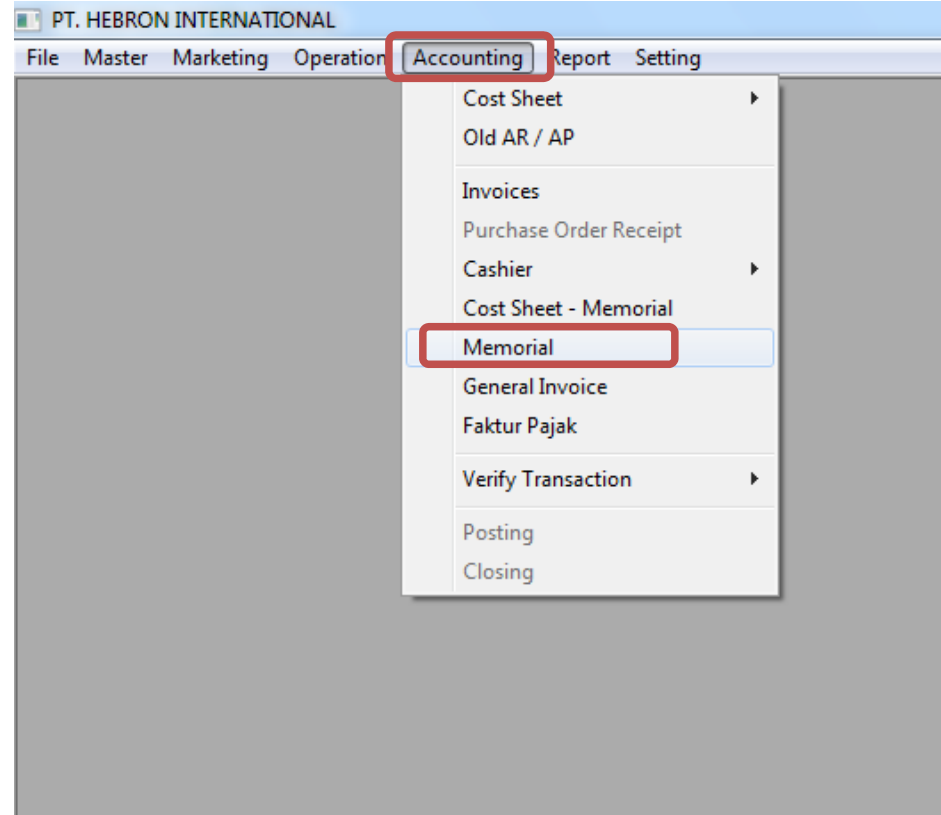

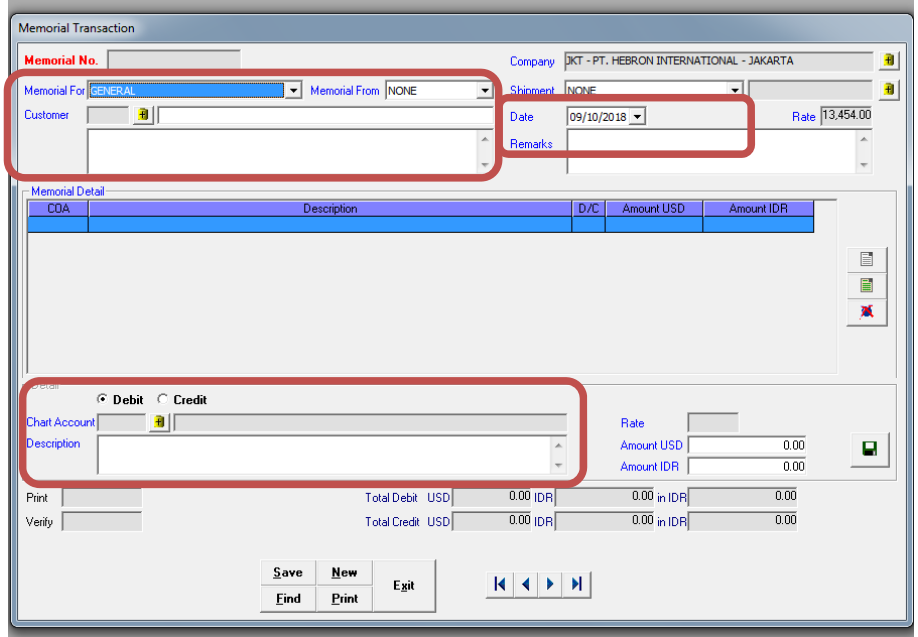

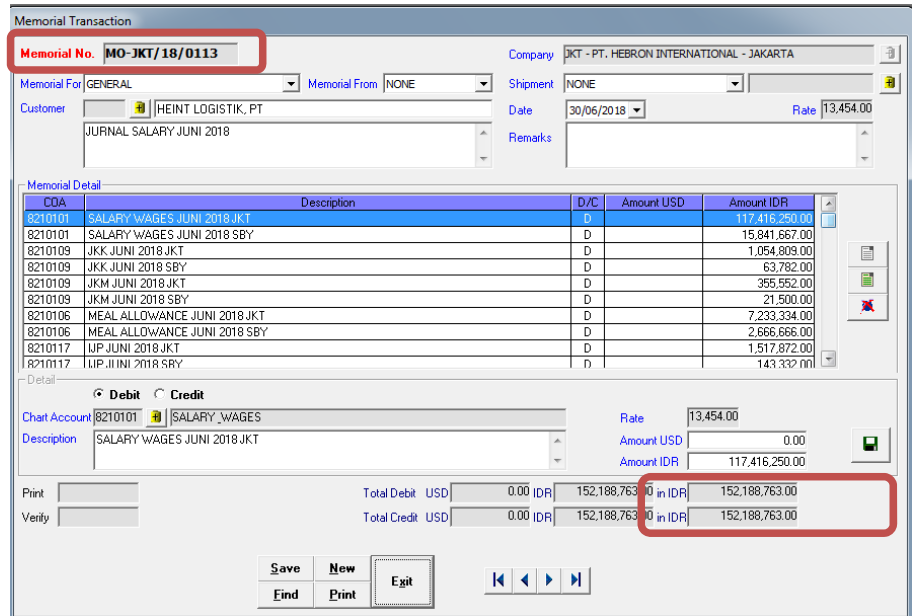

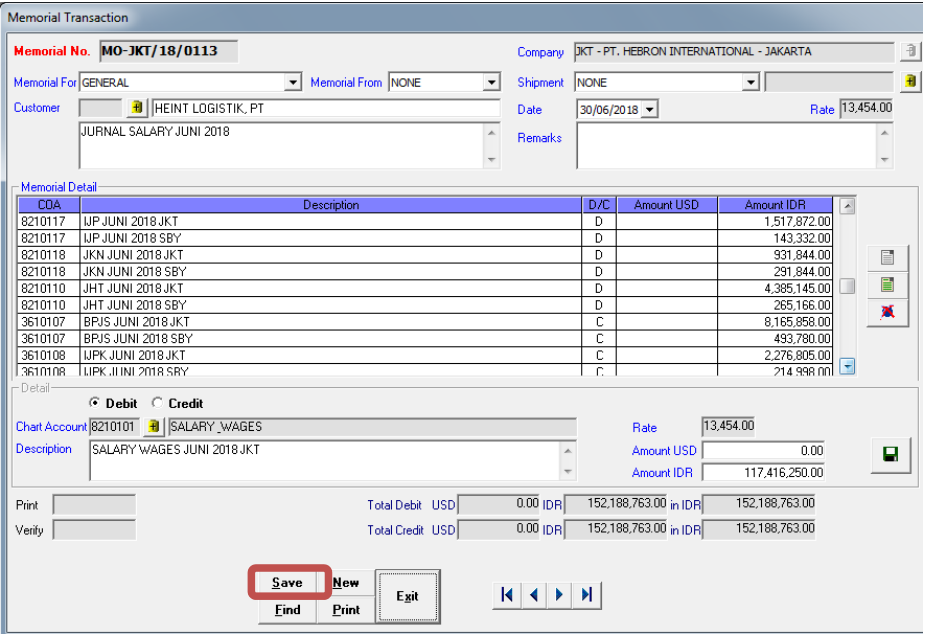

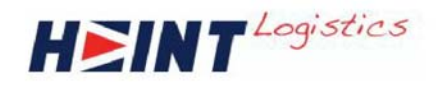

HEINT LOGISTIK, PT JURNAL SALARY JUNI 2018

GENERAL

**Memorial For** 

**Memorial For** 

Customer

 $Customer$ 

#### **MEMORIAL**

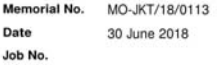

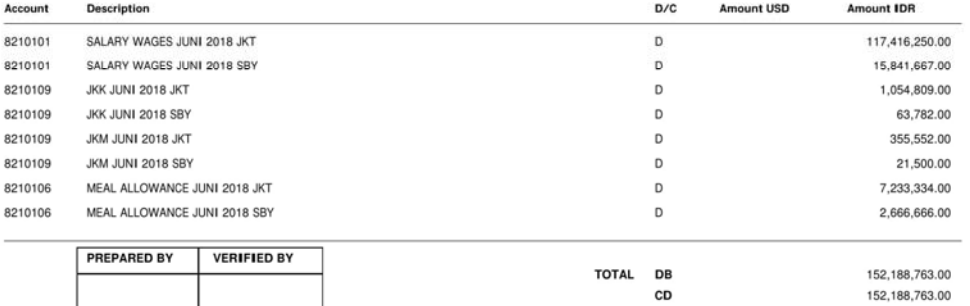

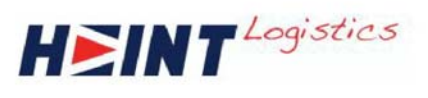

JURNAL SALARY JUNI 2018

GENERAL HEINT LOGISTIK, PT **MEMORIAL** 

Memorial No. MO-JKT/18/0113 Date 30 June 2018 Job No.

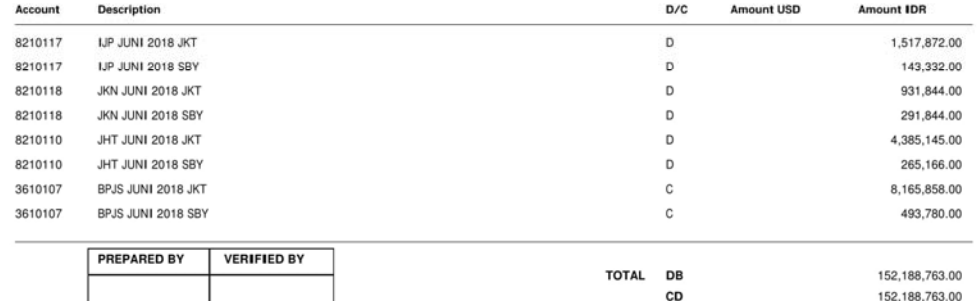

152,188,763.00

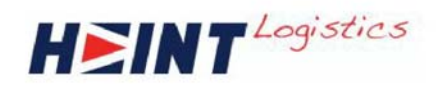

HEINT LOGISTIK, PT<br>JURNAL SALARY JUNI 2018

GENERAL

Memorial For

Customer

#### **MEMORIAL**

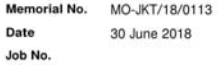

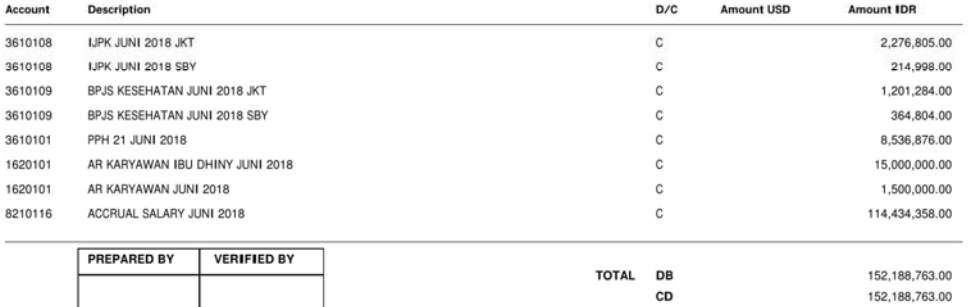

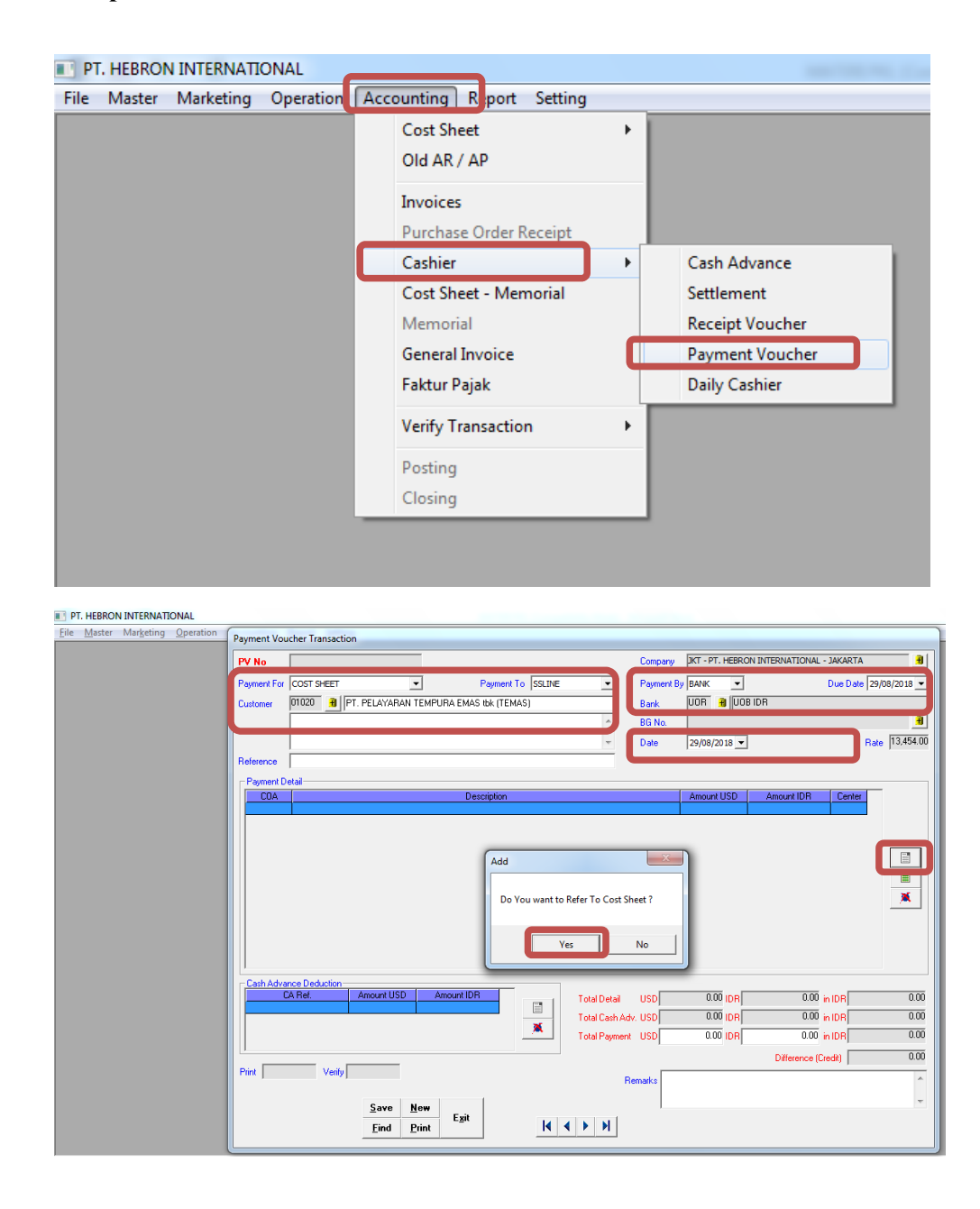

**Lampiran 11 – Pembuatan** *Settlement Advance Voucher*

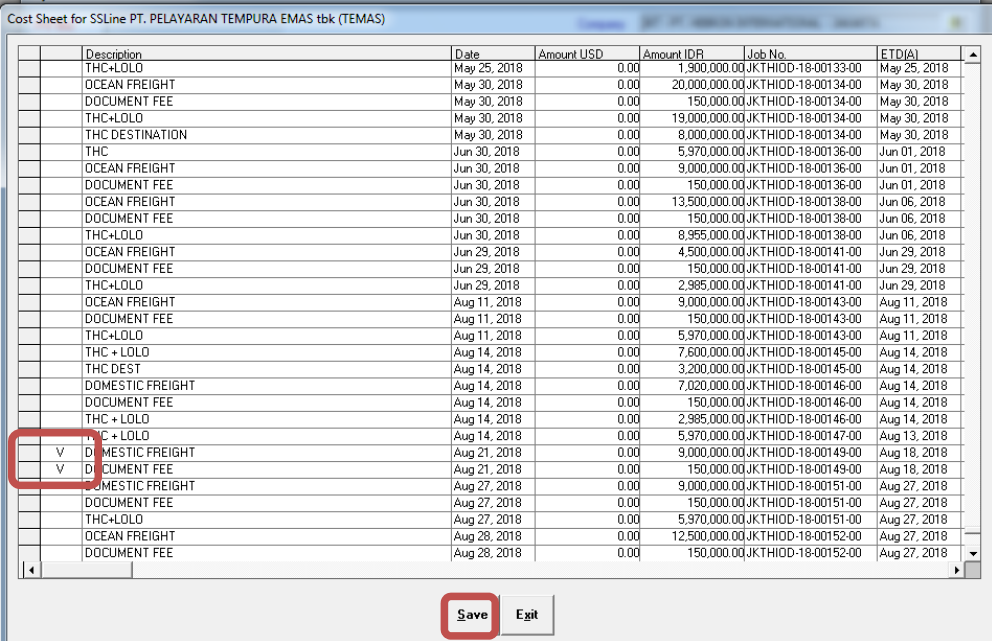

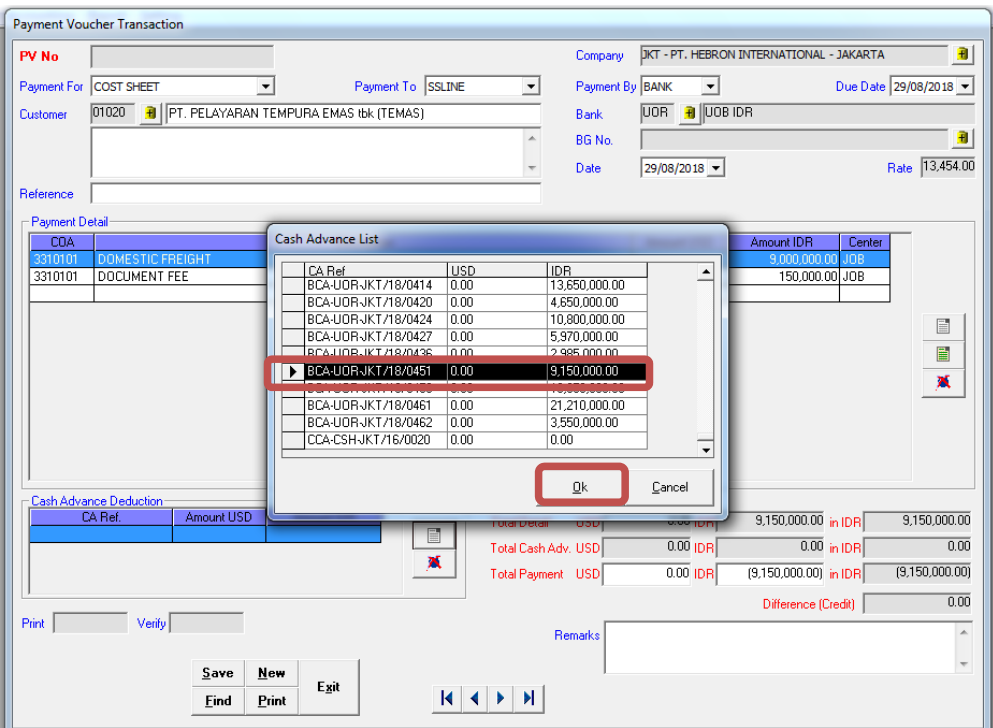

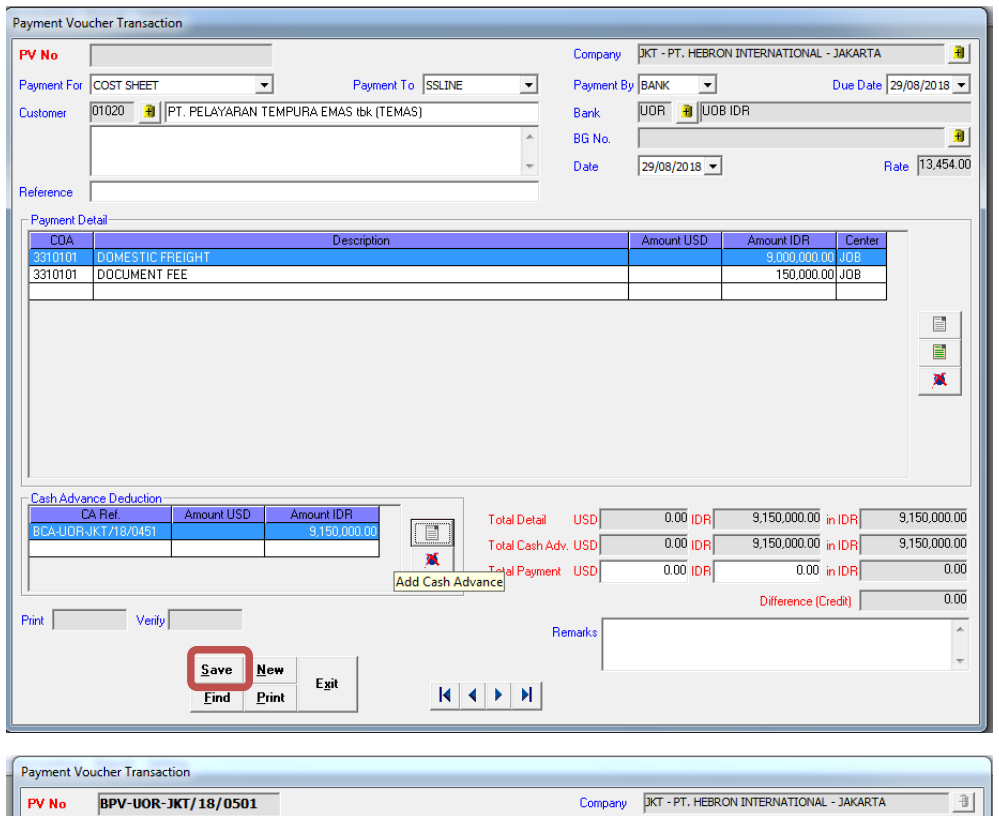

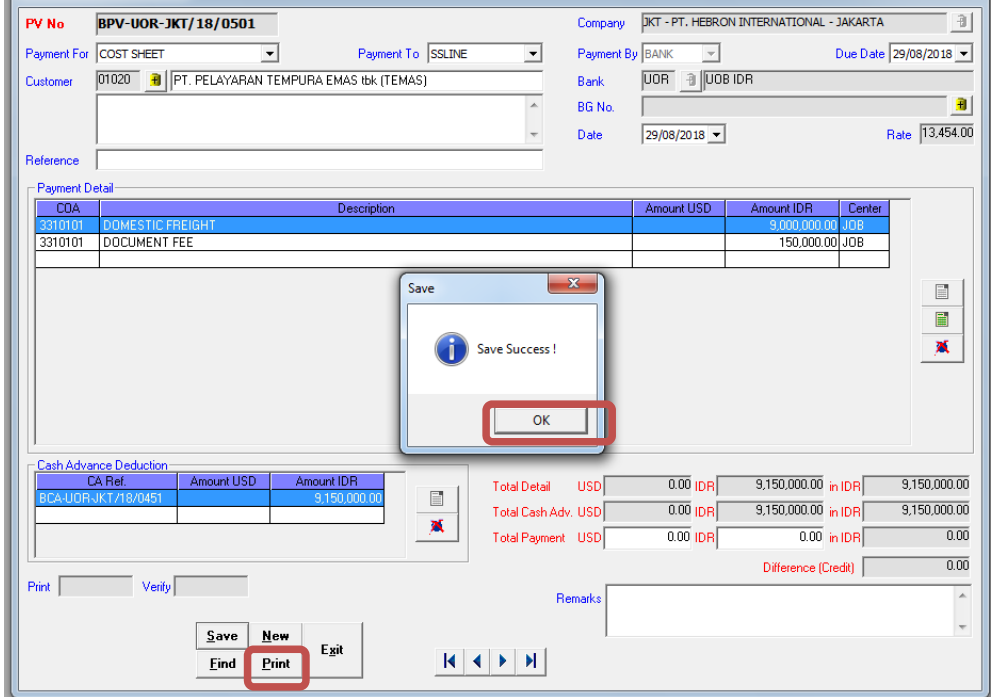

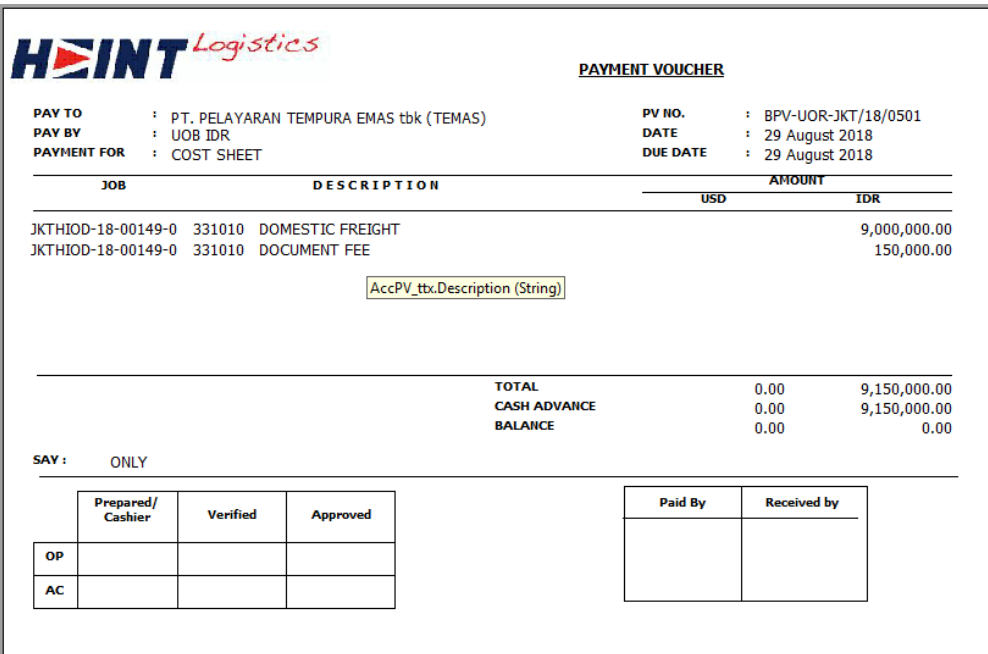

## **Lampiran 12 – Rekapitulasi Pajak Pertambahan Nilai (PPN) Masukan dan**

## **Keluaran**

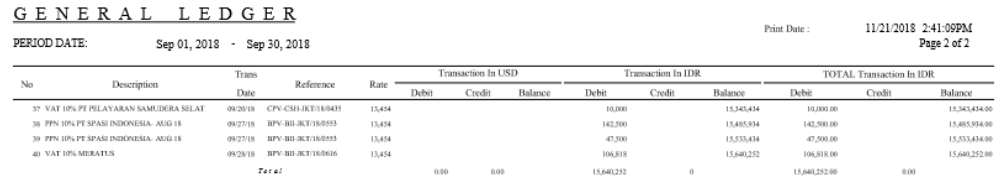

 $\mathbf{r} = \mathbf{r}$  and  $\mathbf{r} = \mathbf{r}$  and  $\mathbf{r} = \mathbf{r}$ 

 $\sim$ 

 $\mathbf{y} = \mathbf{y}$  and  $\mathbf{y} = \mathbf{y}$  and  $\mathbf{y} = \mathbf{y}$ 

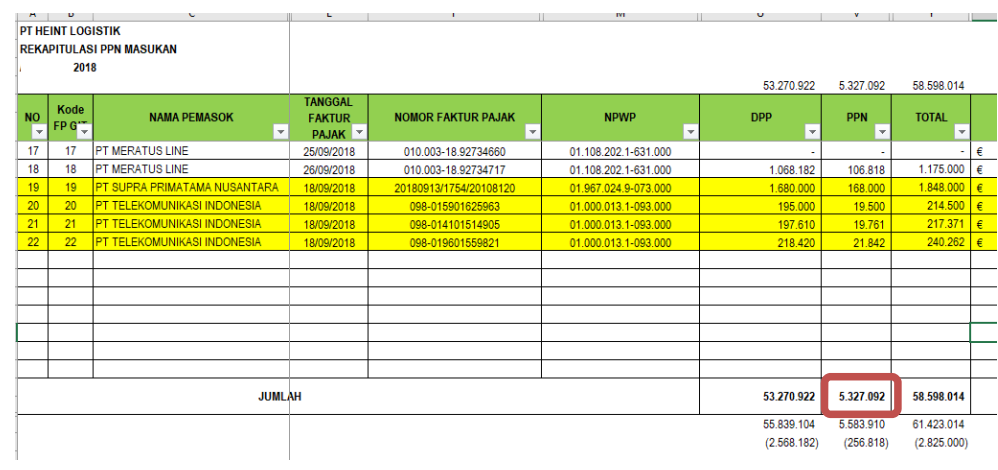

 $\mathbb{R}$  . The set of  $\mathbb{R}$ 

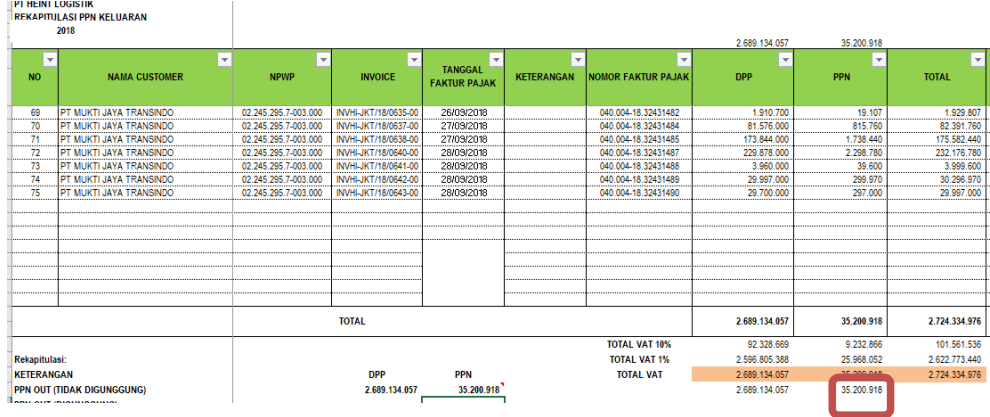

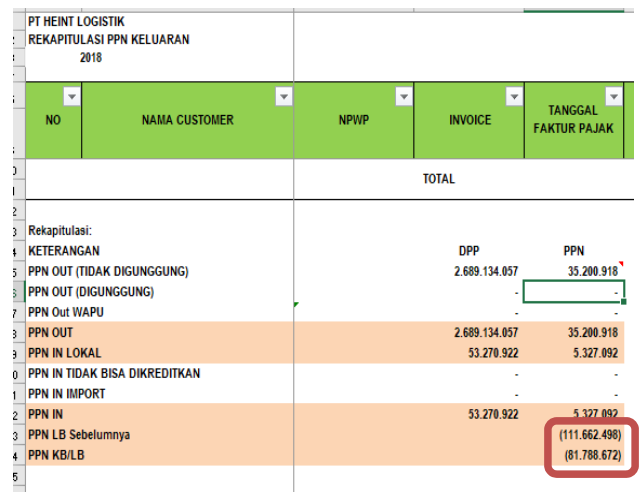

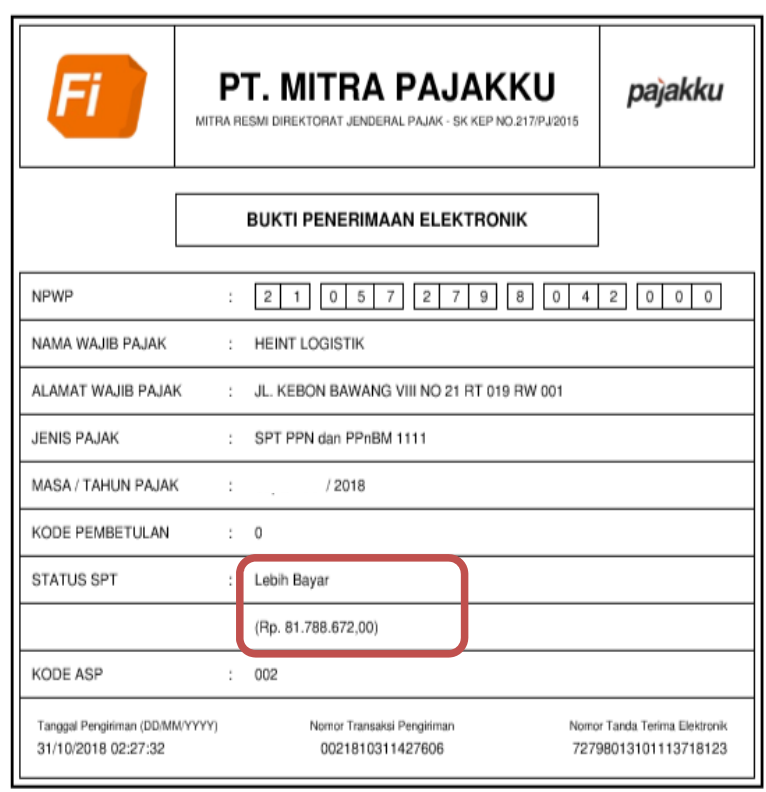

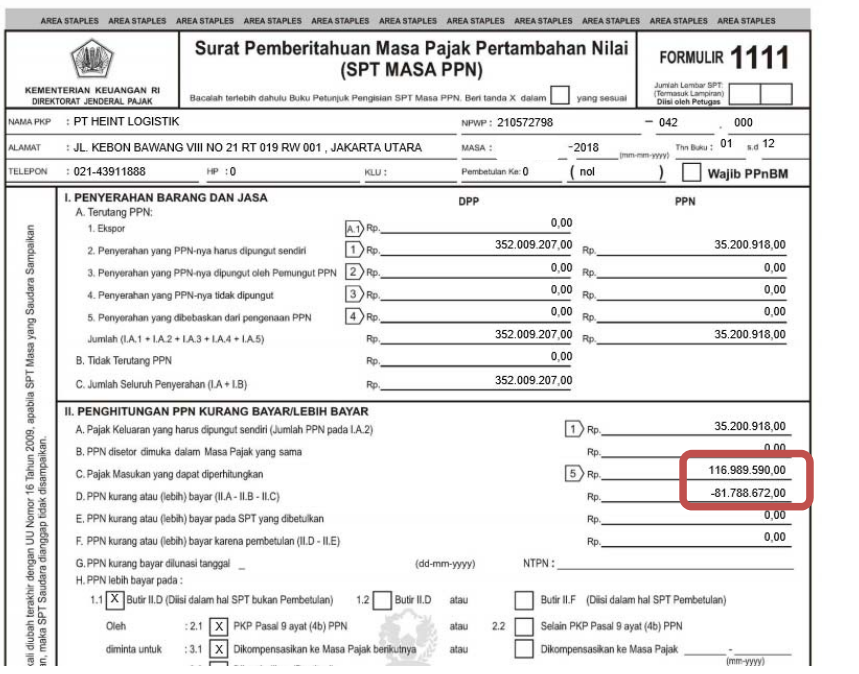

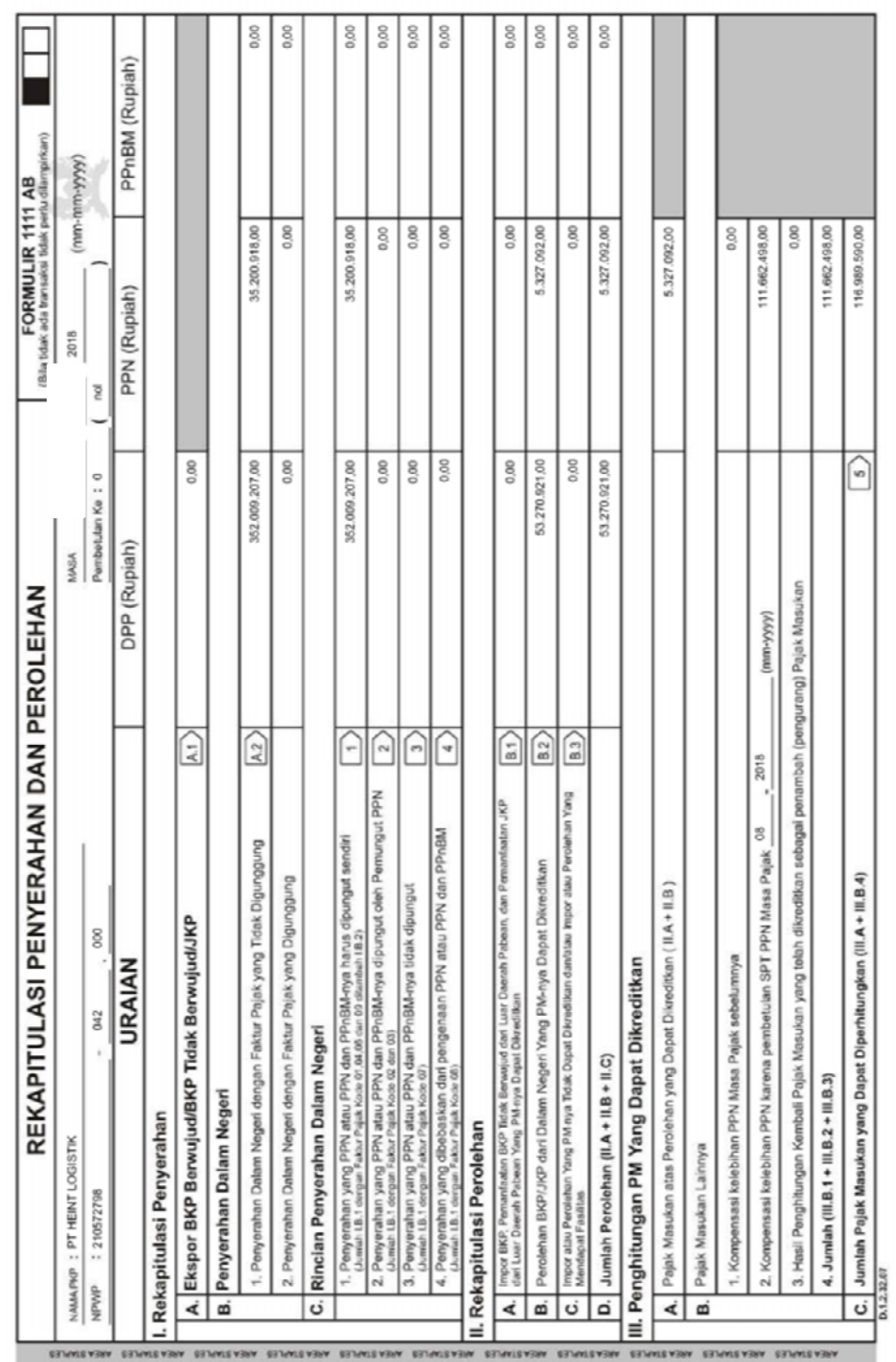

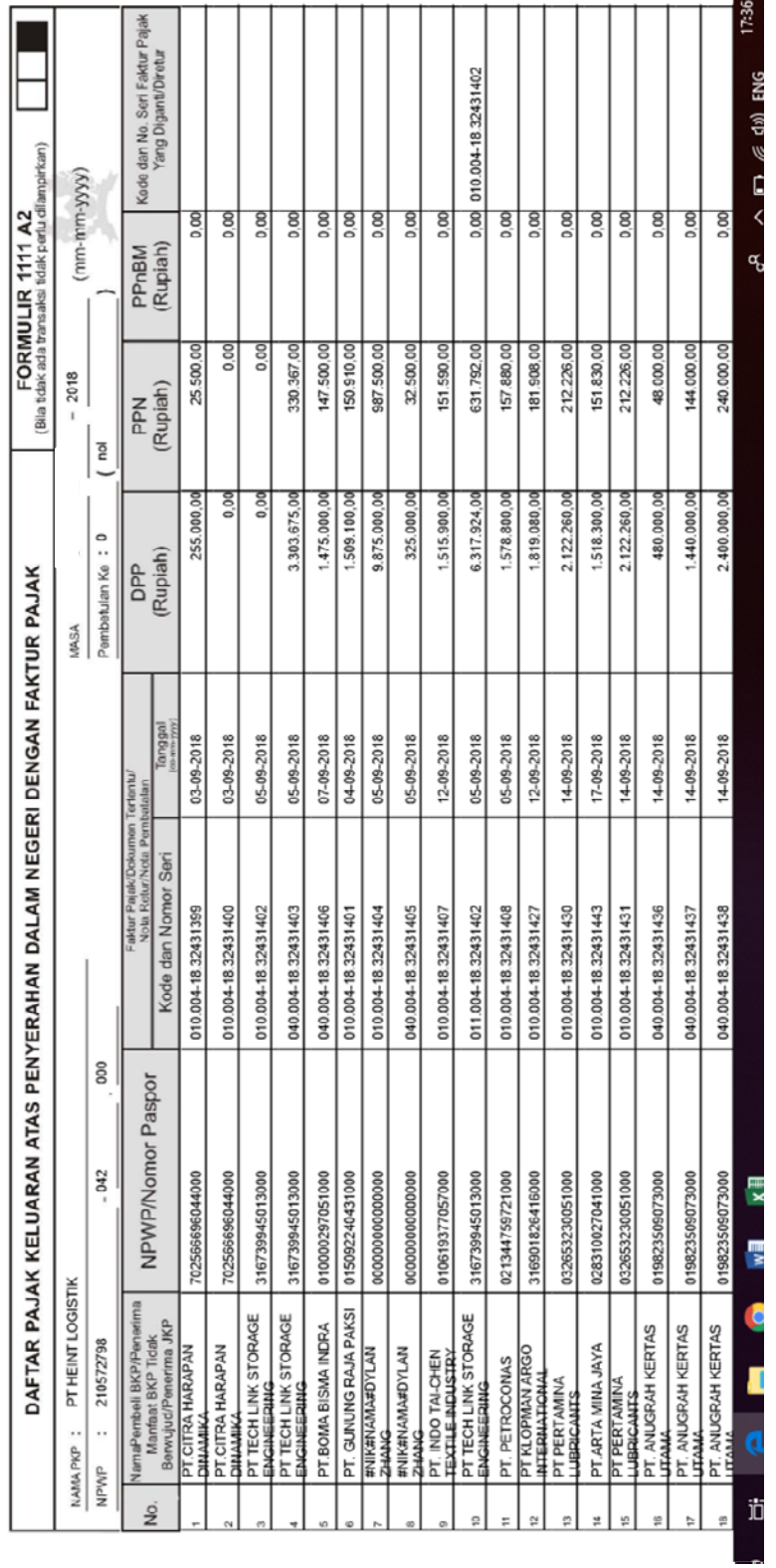

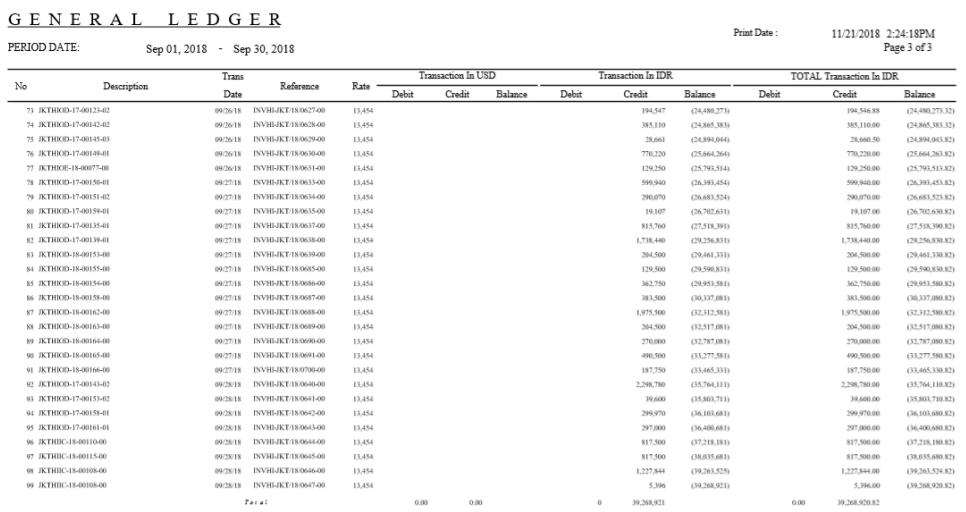

## **Lampiran 13 – Rekapitulasi PPh 23, 25 dan 4 Ayat 2**

# PT HEINT LOGISTIK<br>REKAPITULASI PPH MASA TERUTANG<br>MASA JUNI 2018

**PPH PASAL 21** 

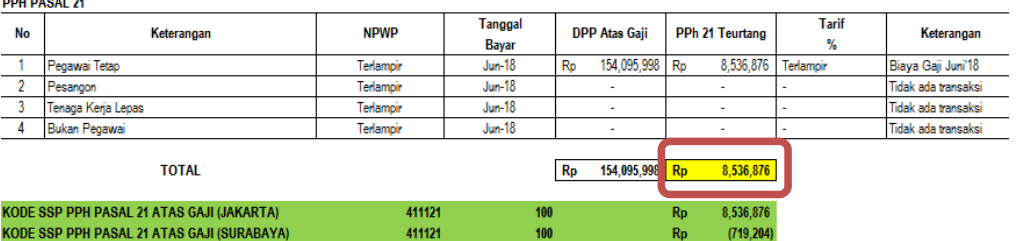

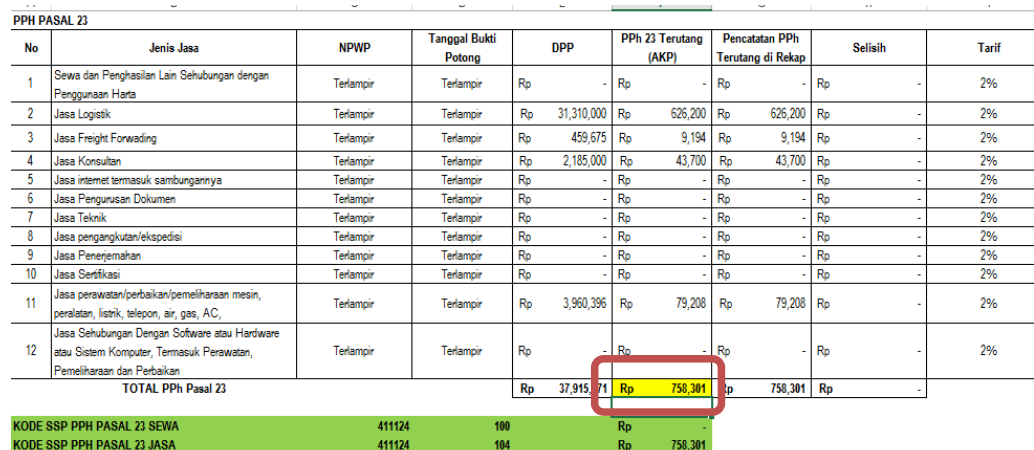

#### **PPH FINAL PASAL 4(2)**

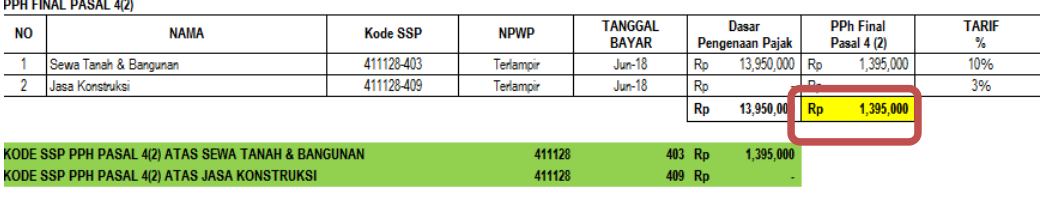

#### PPh PASAL 25

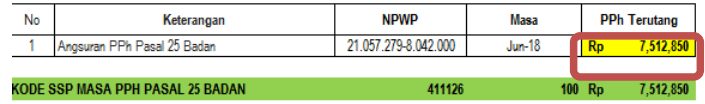

### PPh Terutang masa Juni 2018

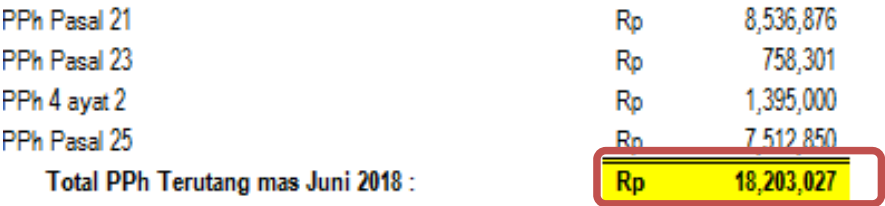

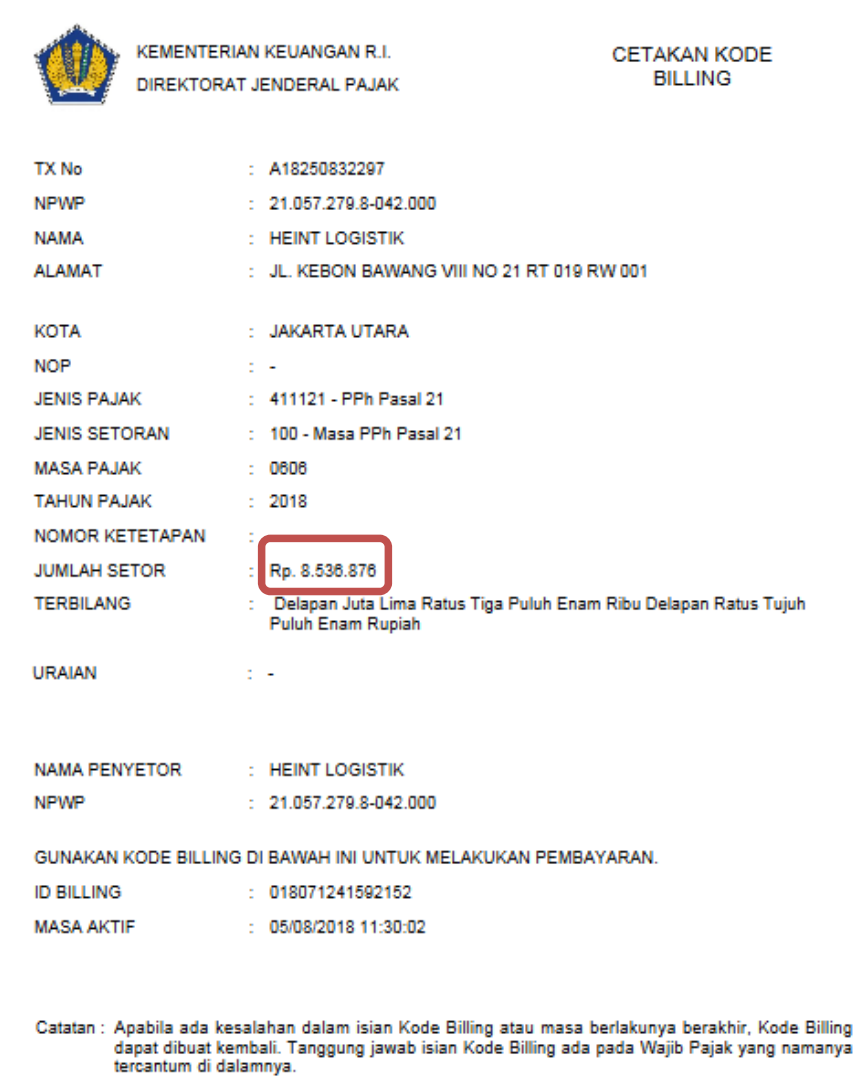

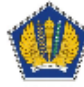

KEMENTERIAN KEUANGAN R.I. DIREKTORAT JENDERAL PAJAK CETAKAN KODE<br>BILLING

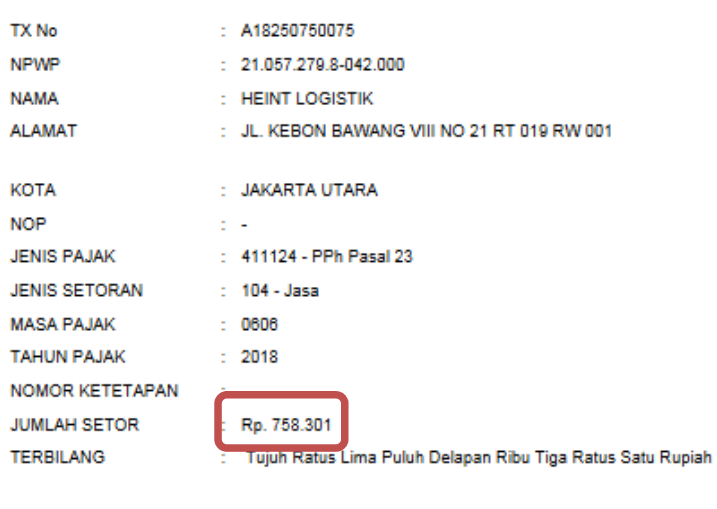

**URAIAN** 

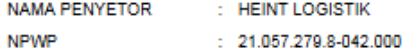

 $\sim 100$  km  $^{-2}$ 

GUNAKAN KODE BILLING DI BAWAH INI UNTUK MELAKUKAN PEMBAYARAN.

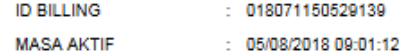

Catatan : Apabila ada kesalahan dalam isian Kode Billing atau masa berlakunya berakhir, Kode Billing<br>dapat dibuat kembali. Tanggung jawab isian Kode Billing ada pada Wajib Pajak yang namanya<br>tercantum di dalamnya.

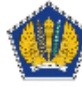

KEMENTERIAN KEUANGAN R.I. DIREKTORAT JENDERAL PAJAK **CETAKAN KODE BILLING** 

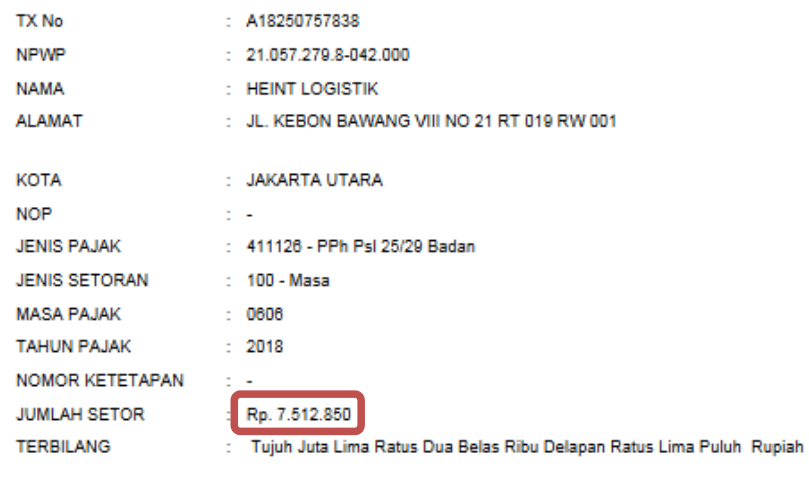

**URAIAN** 

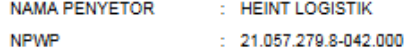

**Contractor** 

GUNAKAN KODE BILLING DI BAWAH INI UNTUK MELAKUKAN PEMBAYARAN.

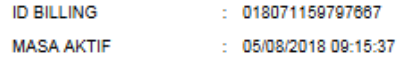

Catatan : Apabila ada kesalahan dalam isian Kode Billing atau masa berlakunya berakhir, Kode Billing<br>dapat dibuat kembali. Tanggung jawab isian Kode Billing ada pada Wajib Pajak yang namanya<br>tercantum di dalamnya.

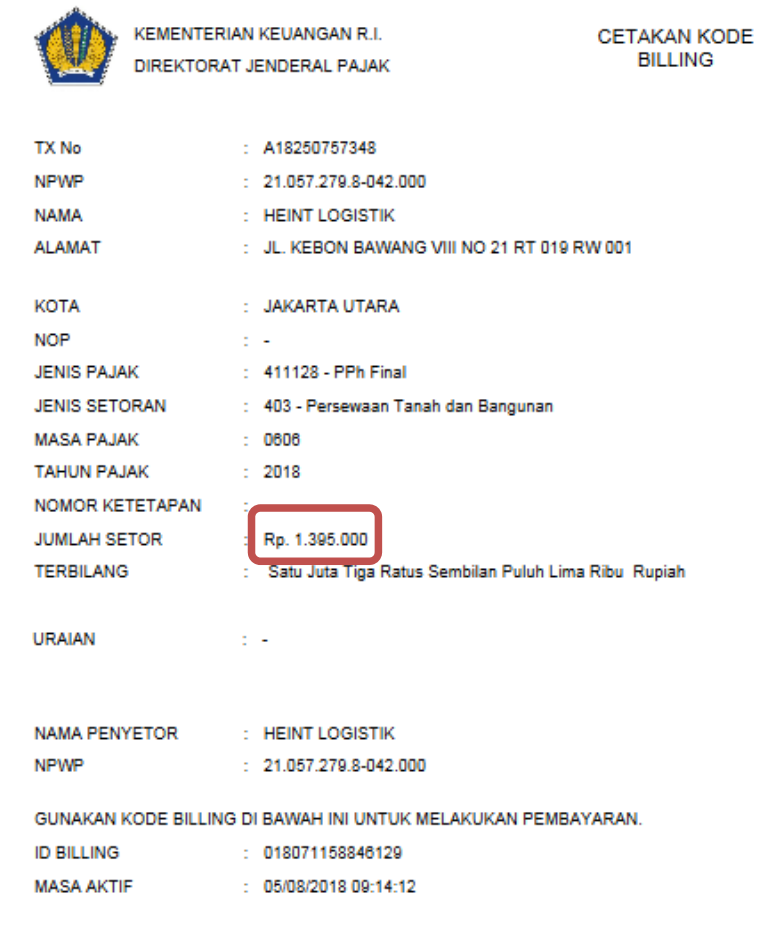

Catatan : Apabila ada kesalahan dalam isian Kode Billing atau masa berlakunya berakhir, Kode Billing<br>dapat dibuat kembali. Tanggung jawab isian Kode Billing ada pada Wajib Pajak yang namanya<br>tercantum di dalamnya.

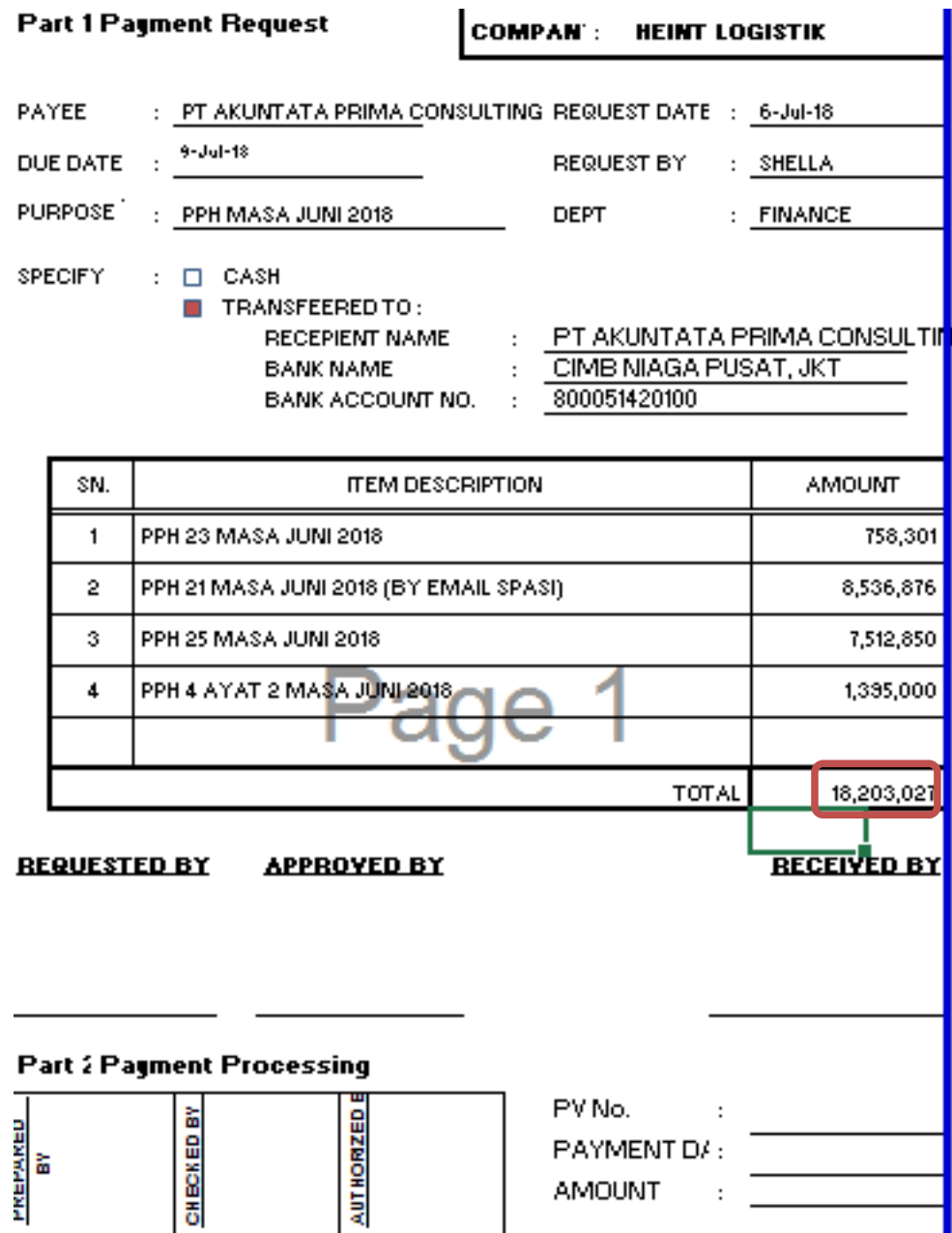

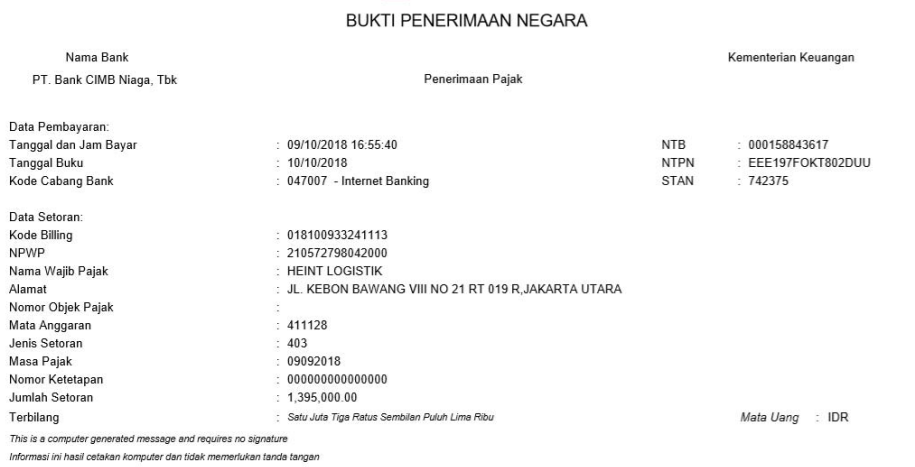

**CIMB** NIAGA

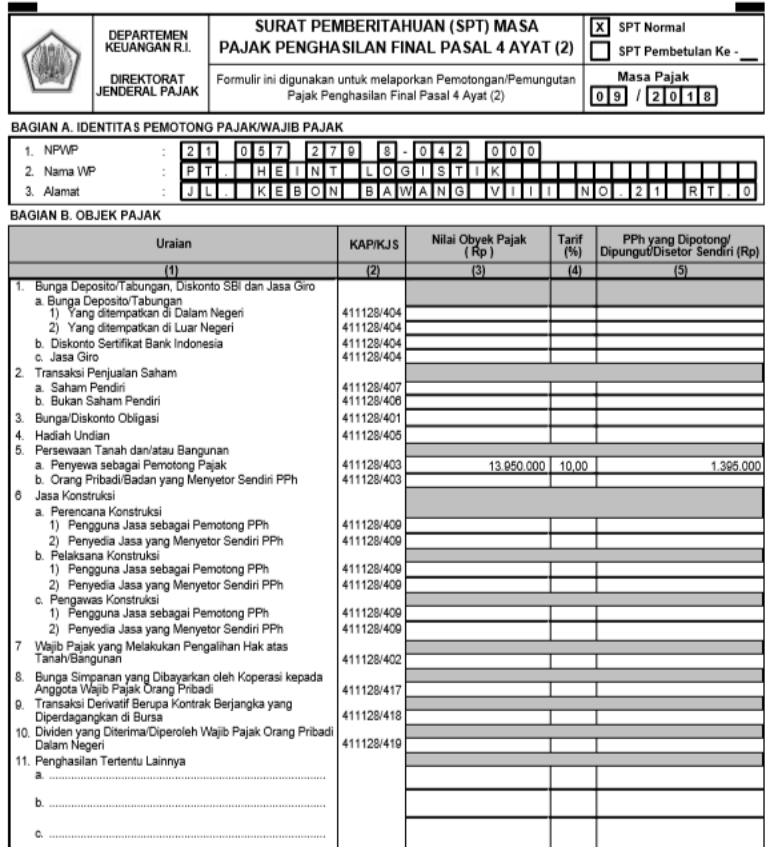

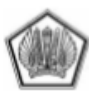

DEPARTEMEN KEUANGAN REPUBLIK INDONESIA<br>DIREKTORAT JENDERAL PAJAK<br>KANTOR PELAYANAN PAJAK<br>KPP PRATAMA JAKARTA TANJUNG PRIOK

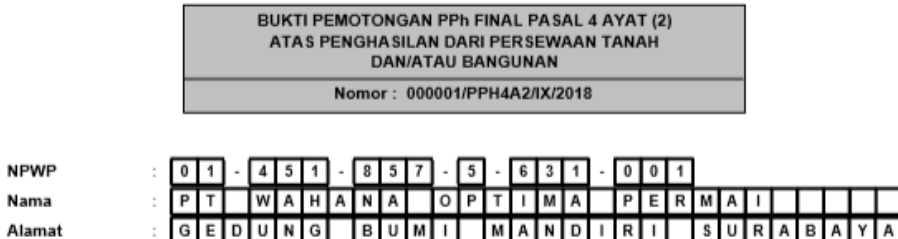

A Lokasi Tanah dan :<br>atau Bangunan

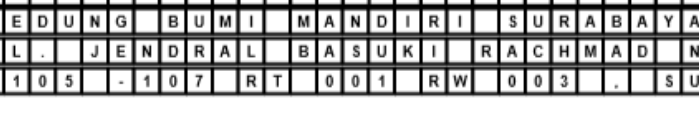

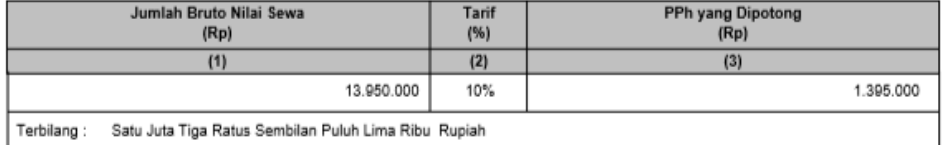

JAKARTA UTARA, 12 September 2018 Pemotong Pajak  $-279 - 8 - 042 - 000$ NPWP  $211$  $0$  5 7  $\colon$ N a m a ஈ ℡ π <u> मणिलानिज्ञान</u>  $\ddot{\phantom{a}}$  $\overline{\mathsf{r}}$  $\overline{\mathbf{K}}$ Tanda Tangan, Nama dan Cap Perhatian: Pemawan:<br>1. Jumlah Pajak Penghasilan atas<br>Persewaan Tanah dan/ atau Bangunan<br>yang dipotong di atas bukan merupakan<br>kedit pajak dalam Surat Pemberitahuan<br>2. Shidi Bennifana PPh. 2. Bukti Pemotongan ini dianggap sah<br>apabila diisi dengan lengkap dan benar. **DHINY AFRIYANTI**<br>DIREKTUR

⊺∘

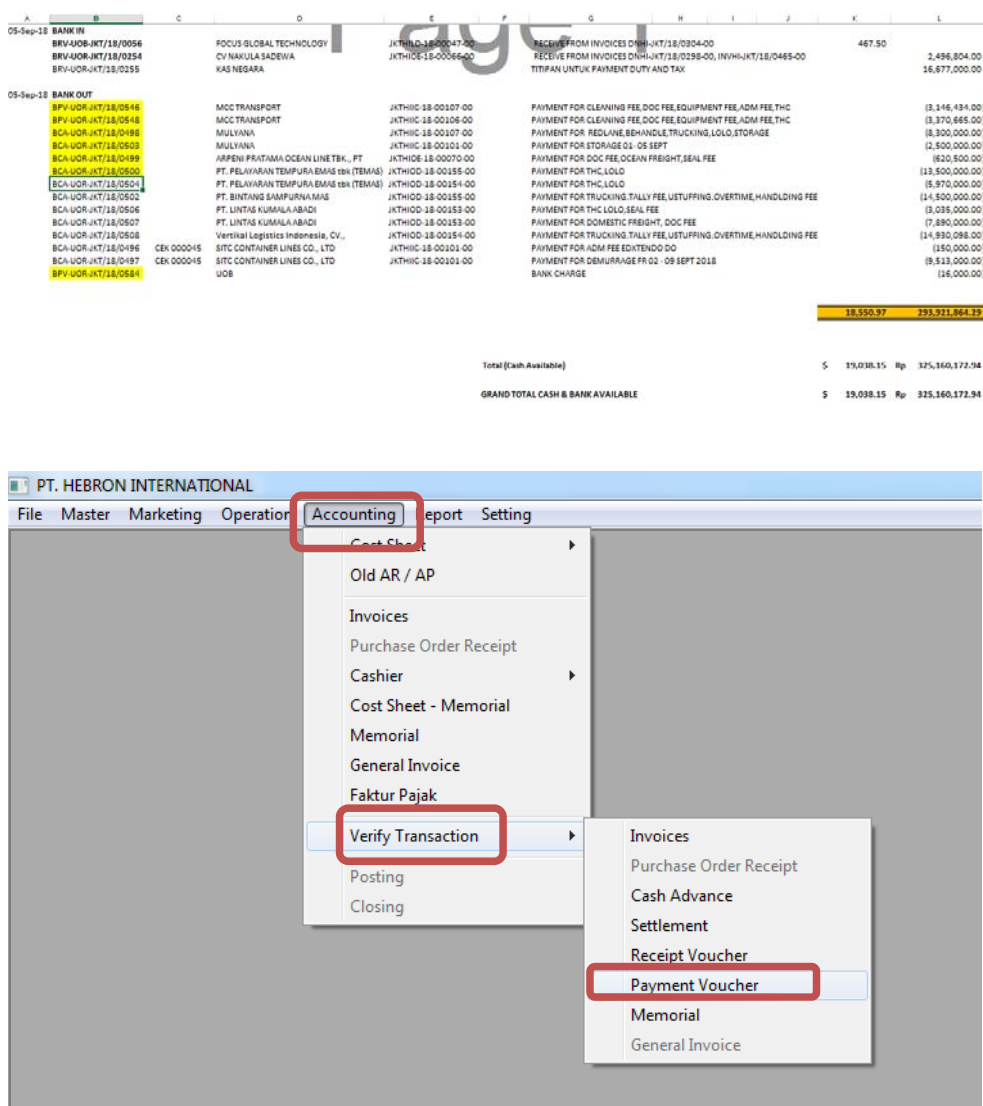

## **Lampiran 14 – Verifikasi Payment Voucher dan Advance pada HIS**

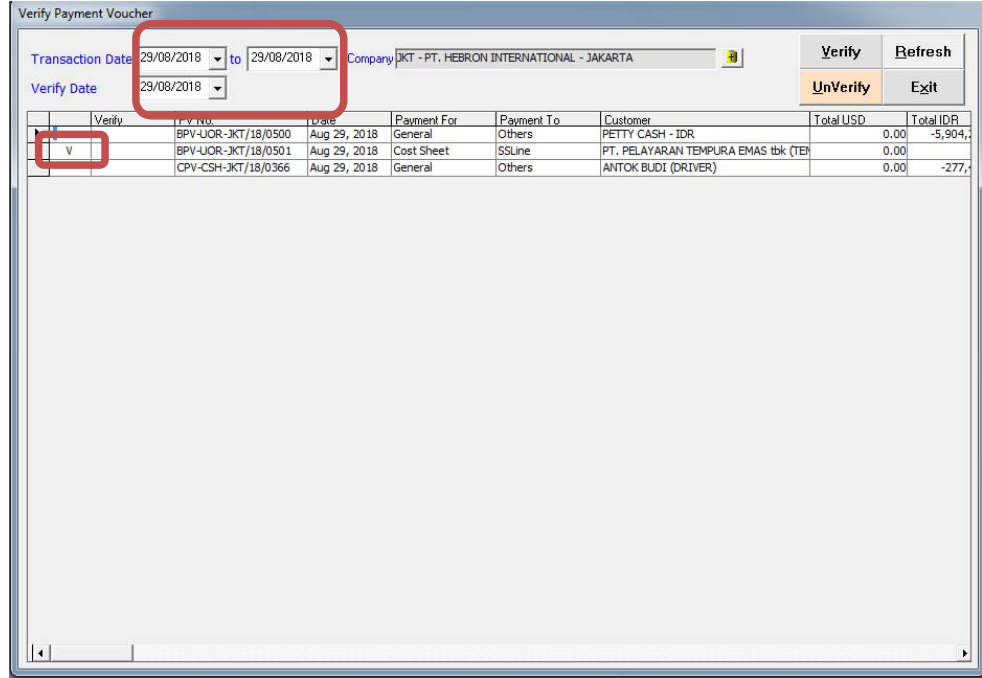

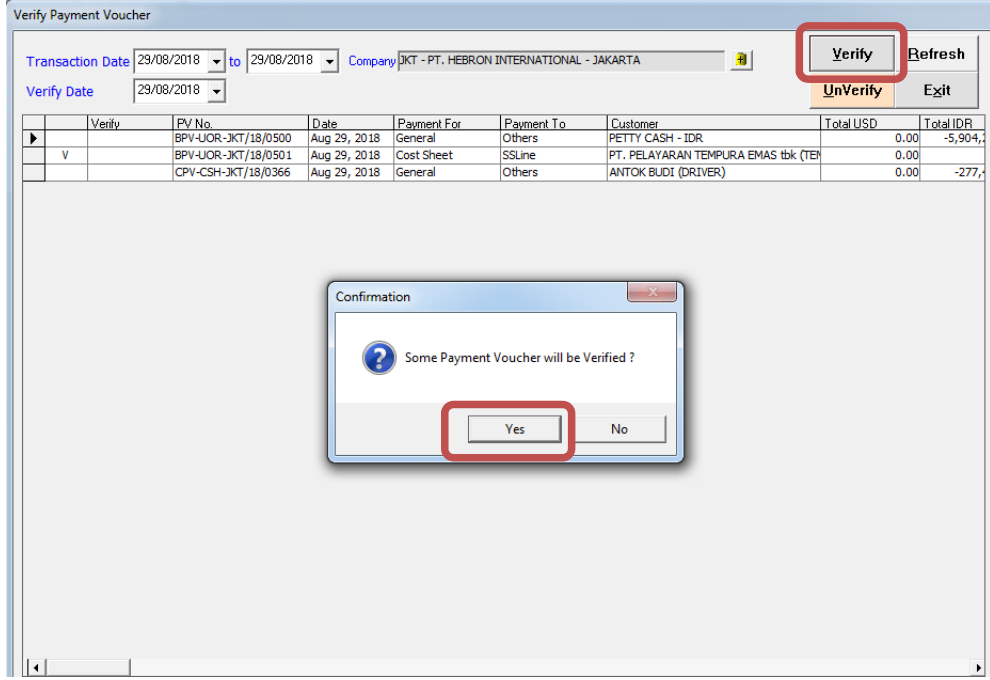

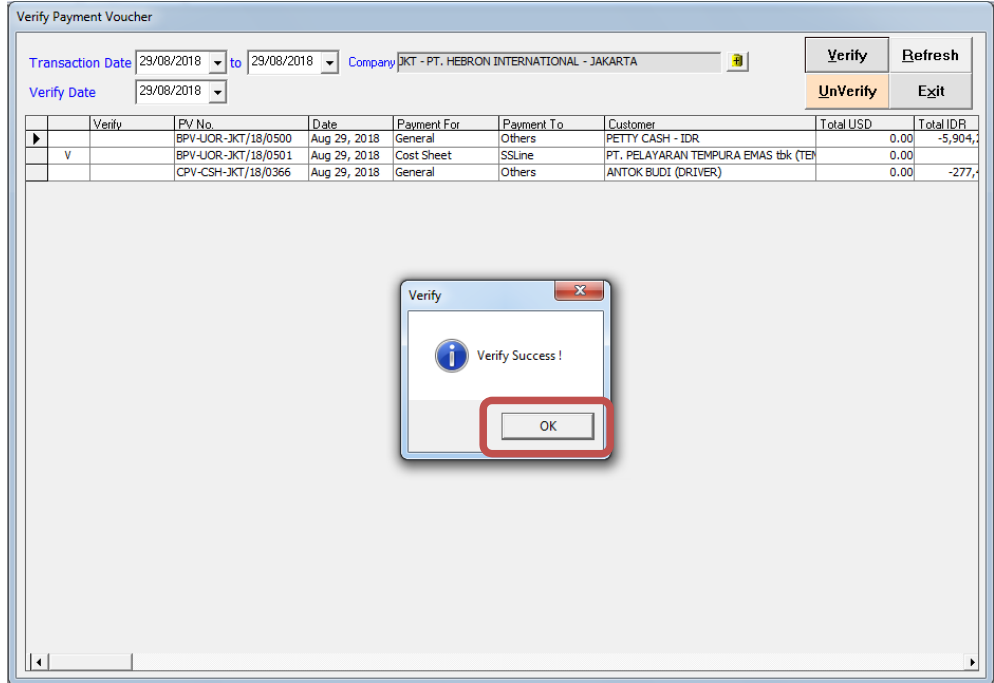

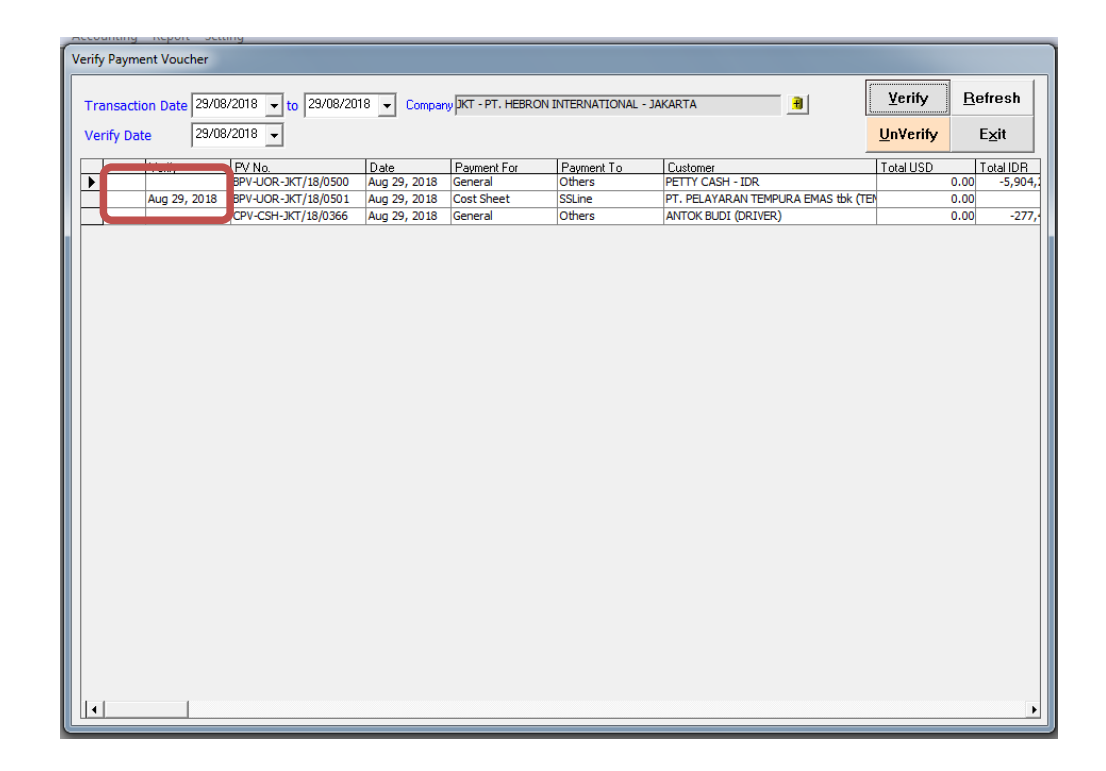

#### **Lampiran 15 – Input Lawan Transaksi**

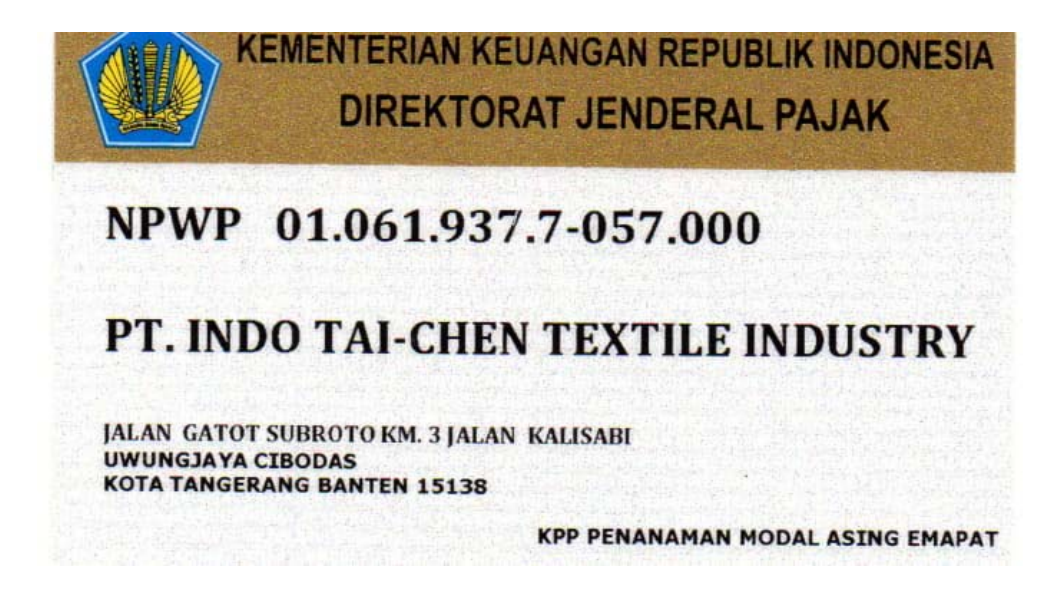

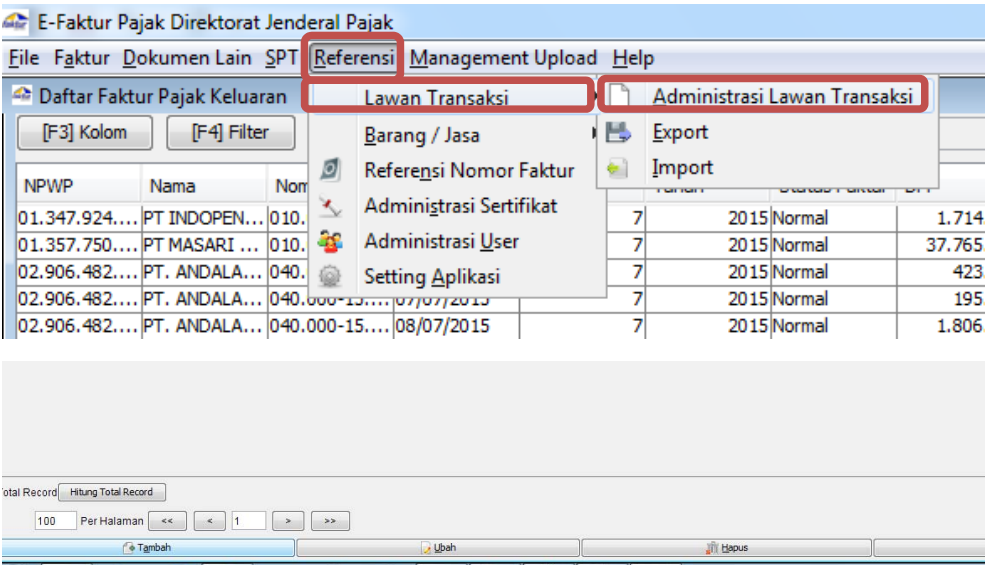

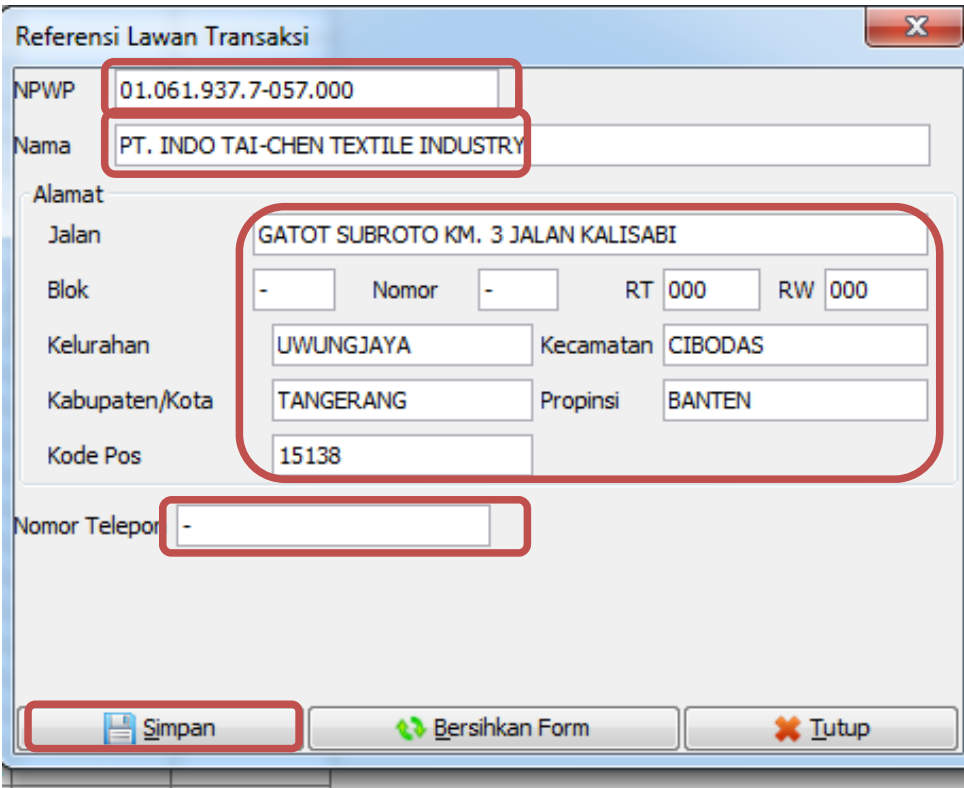

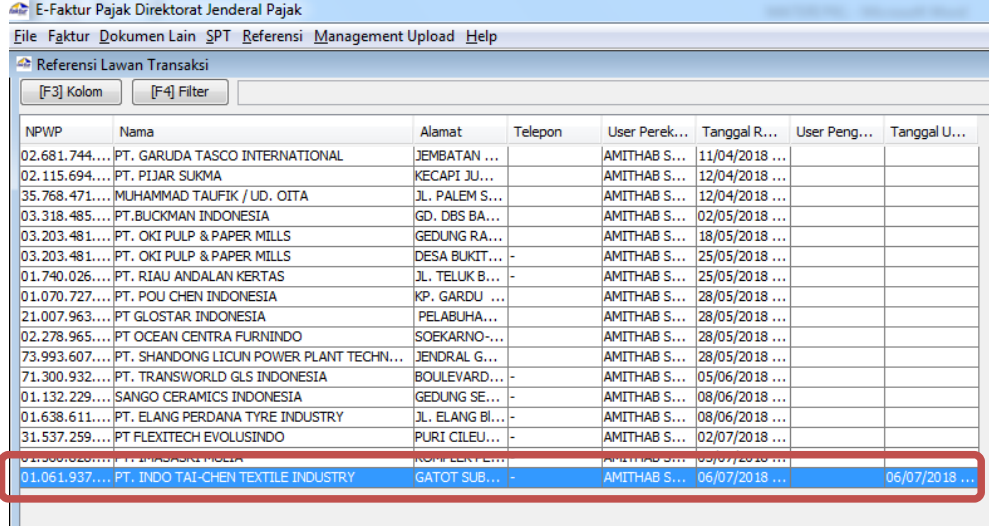

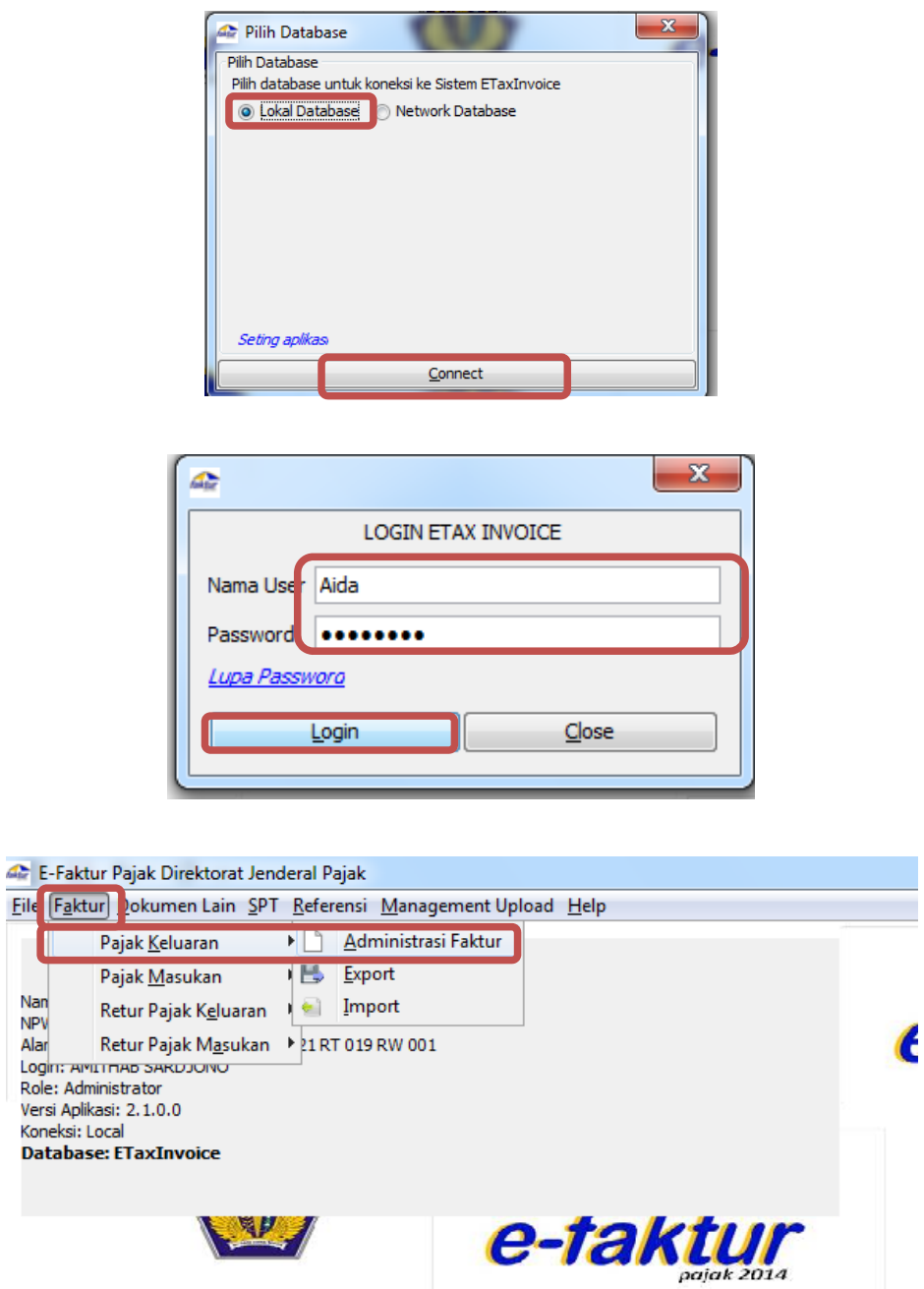

## **Lampiran 16 – Rekam Faktur Pajak Keluaran dalam Aplikasi** *e-Faktur*

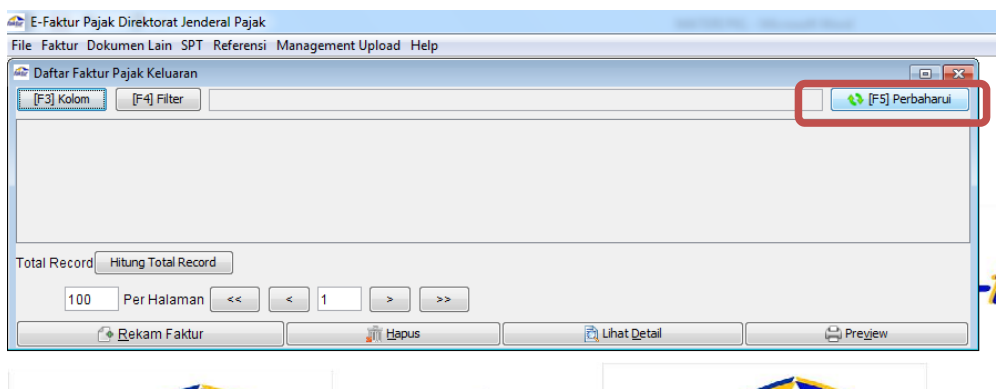

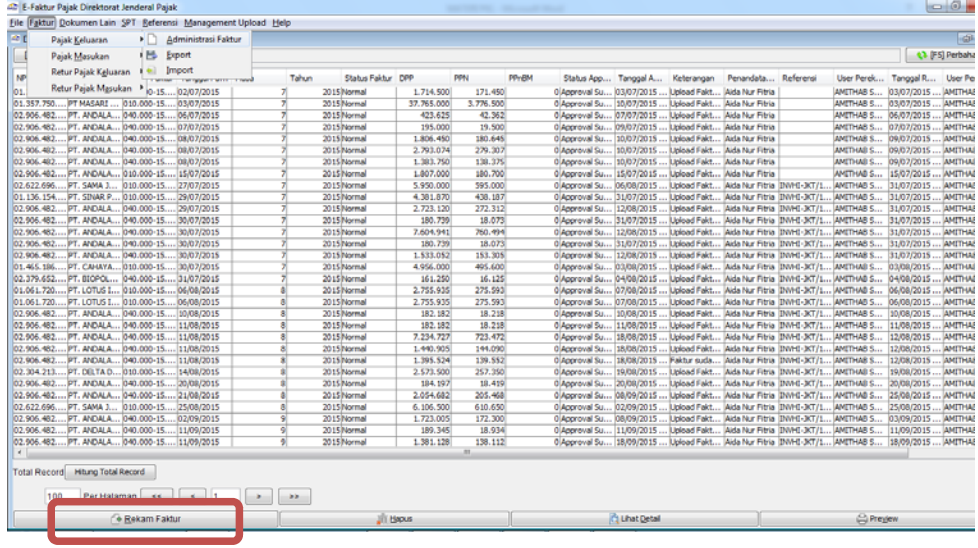

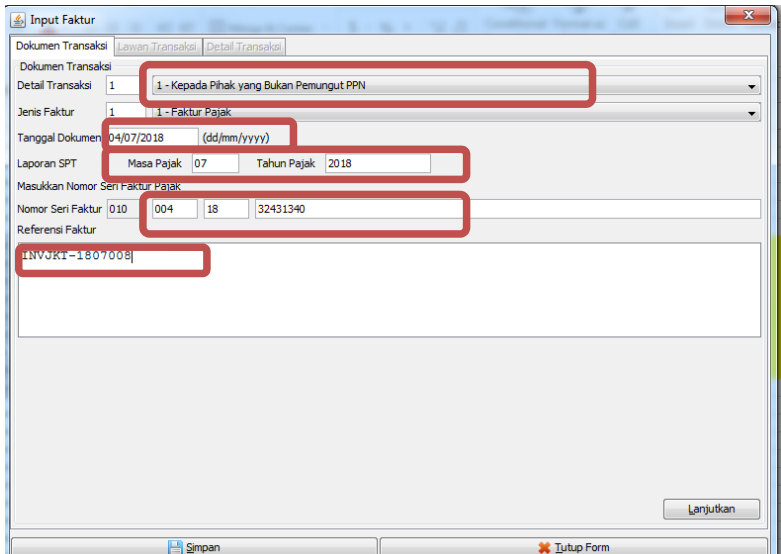

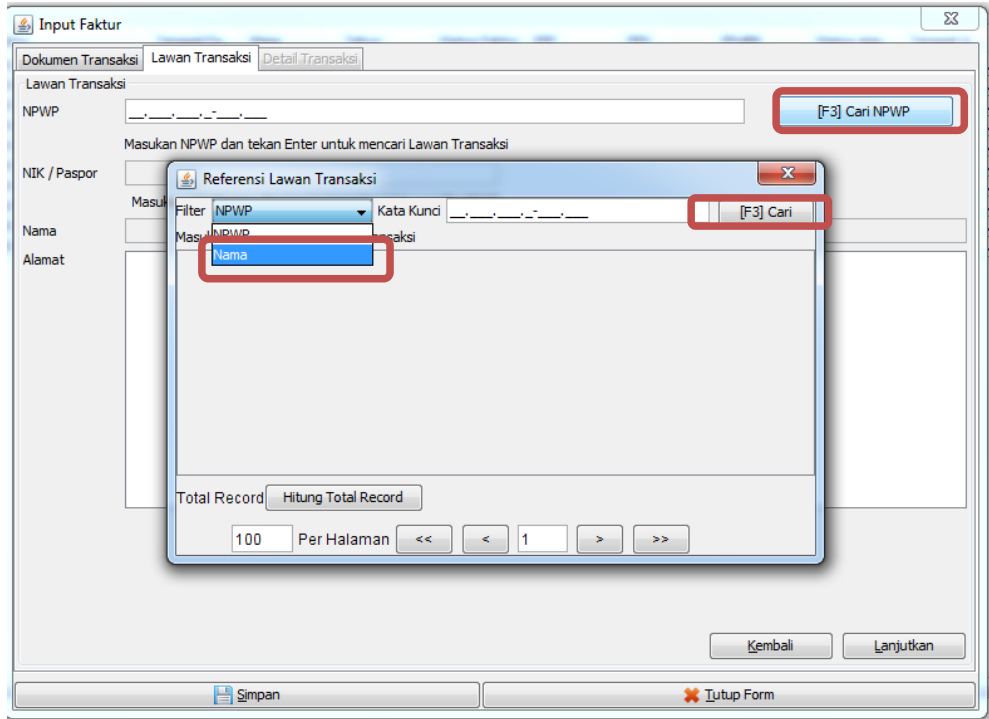

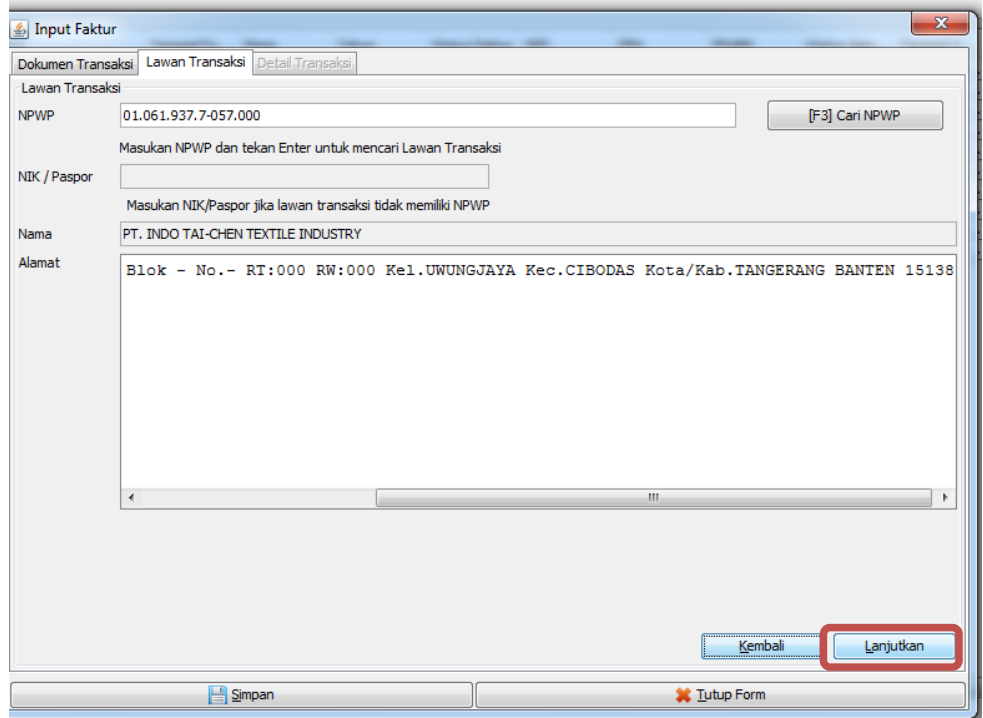

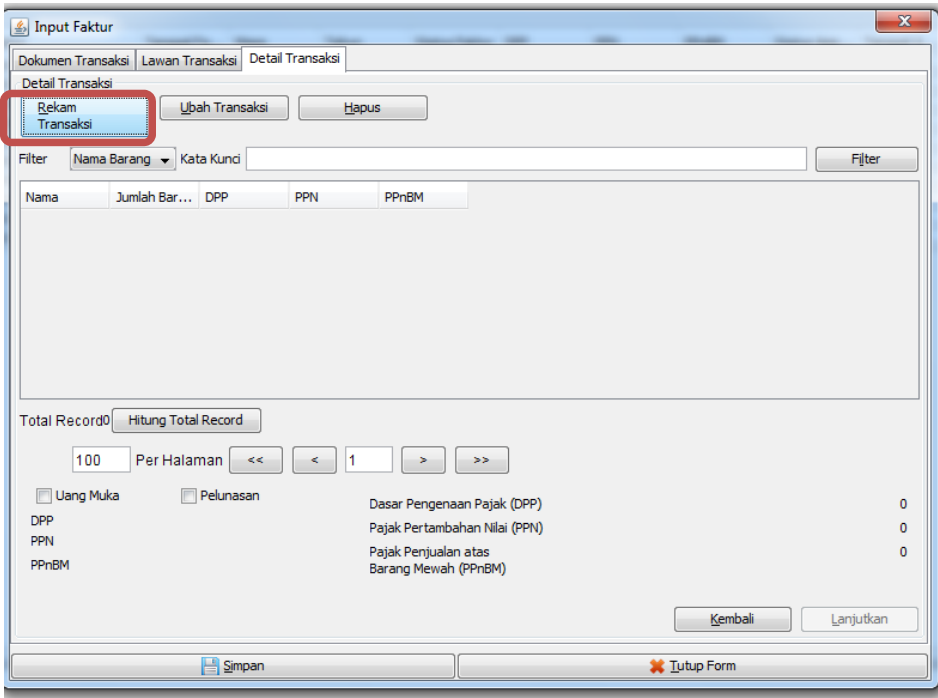

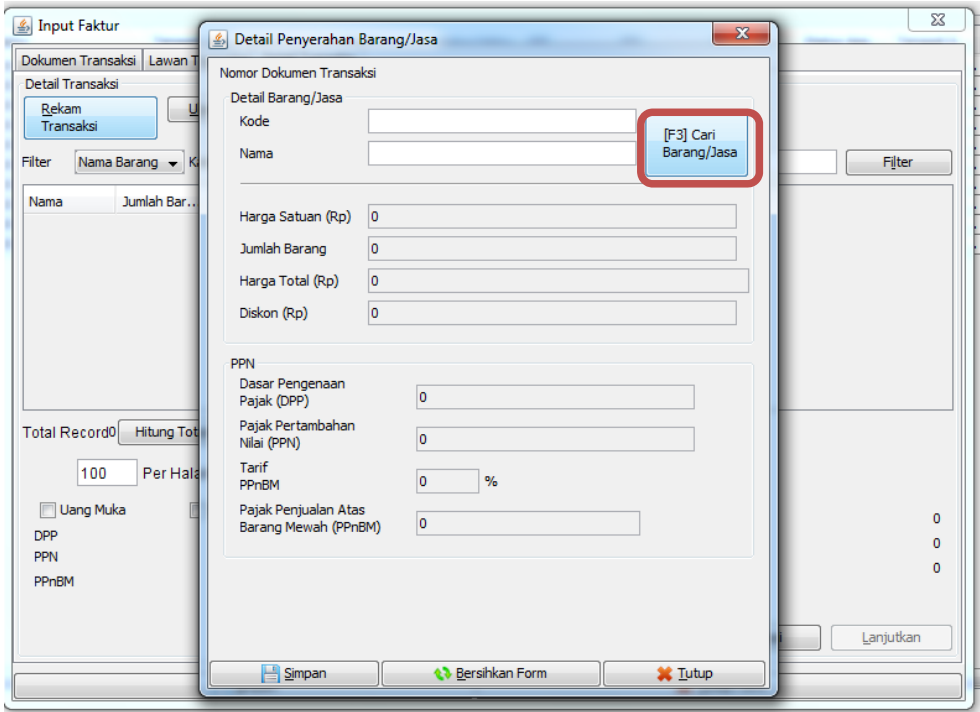
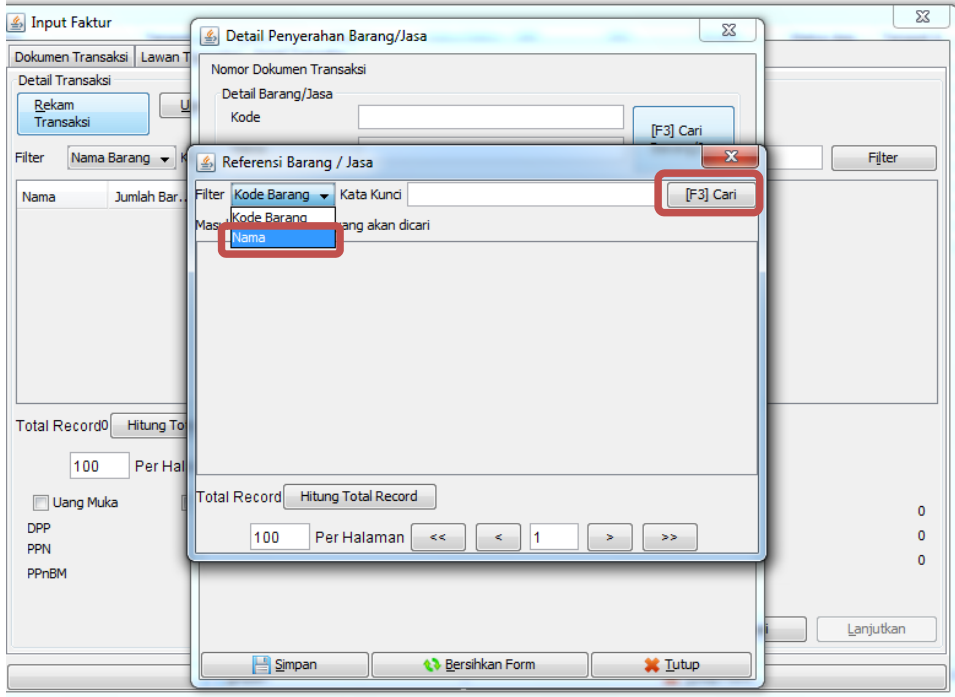

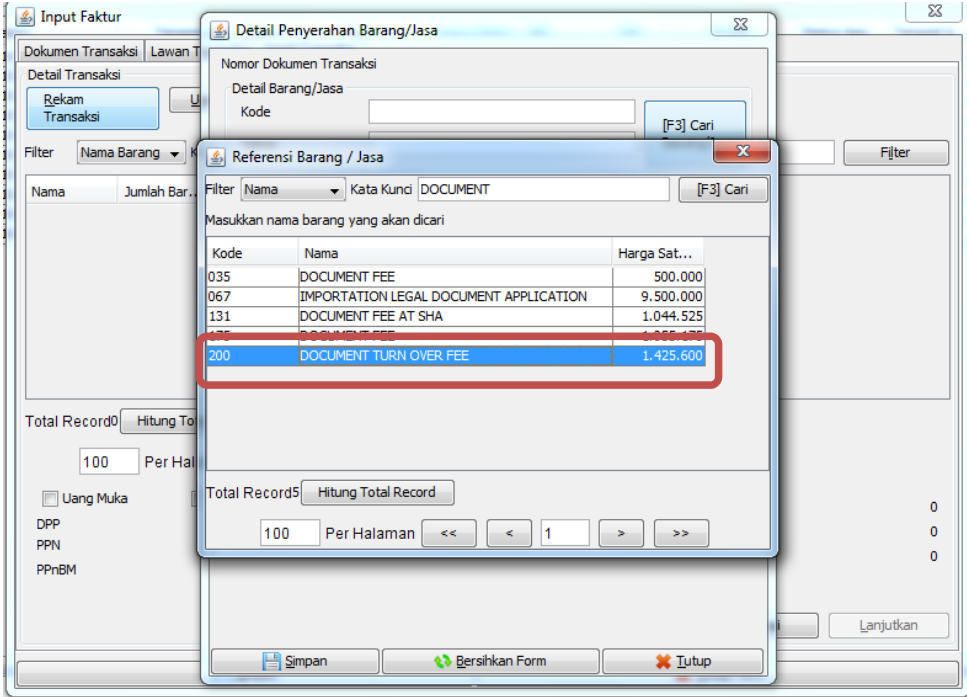

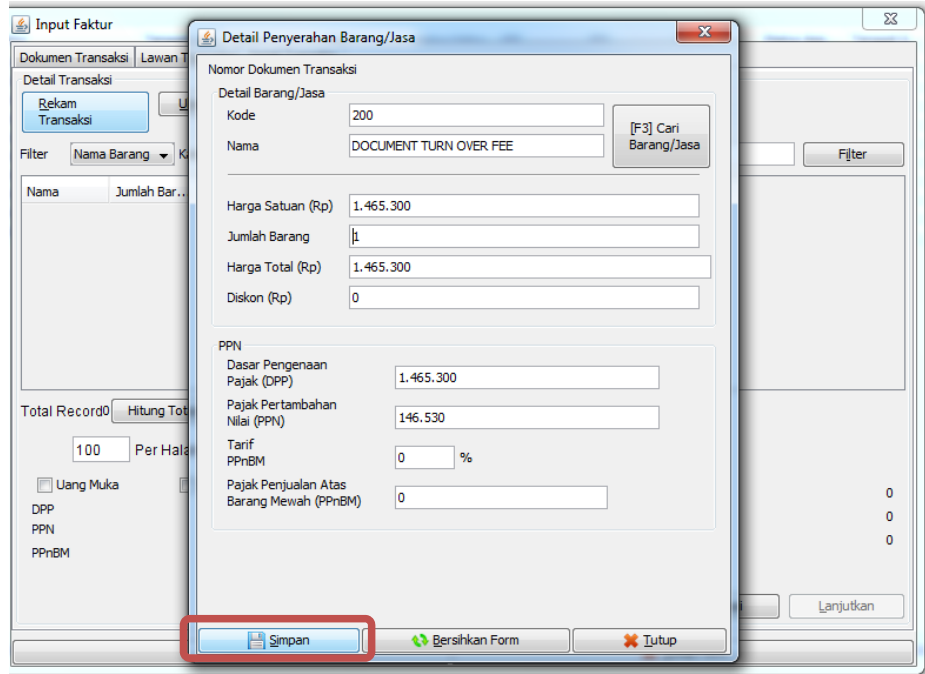

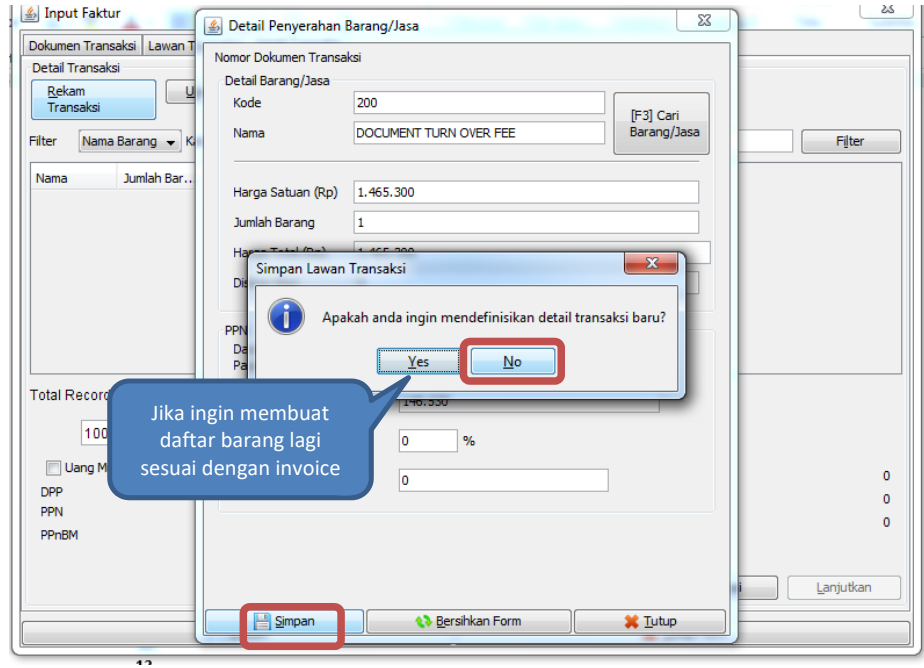

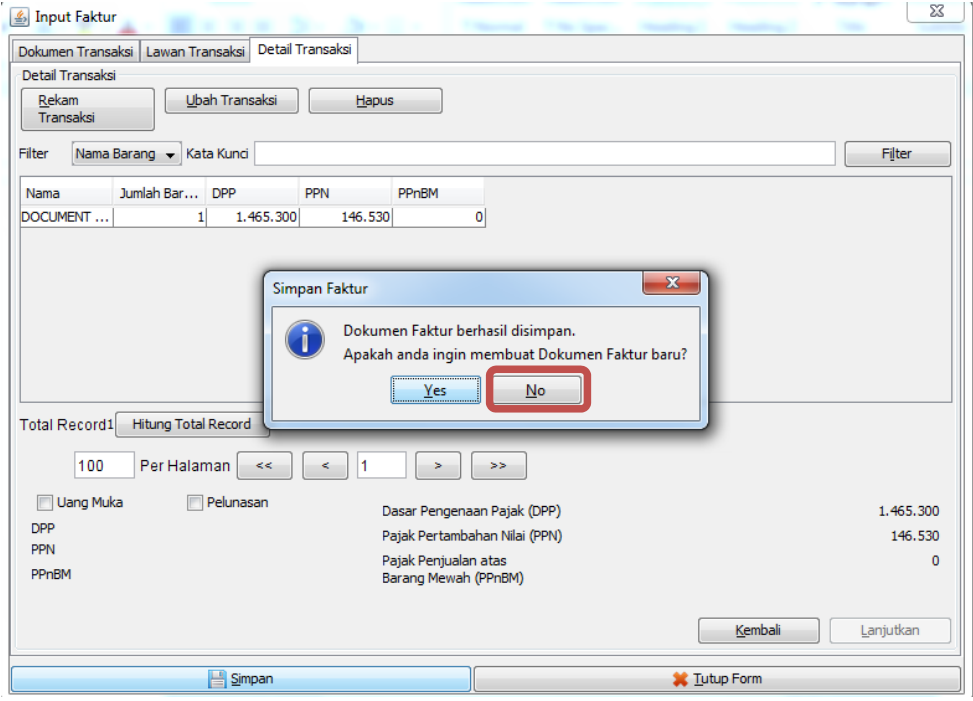

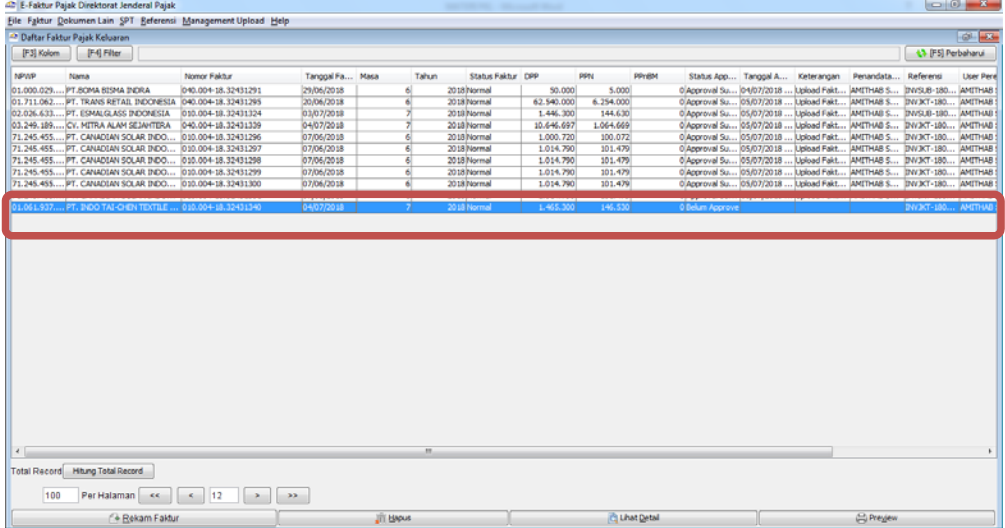

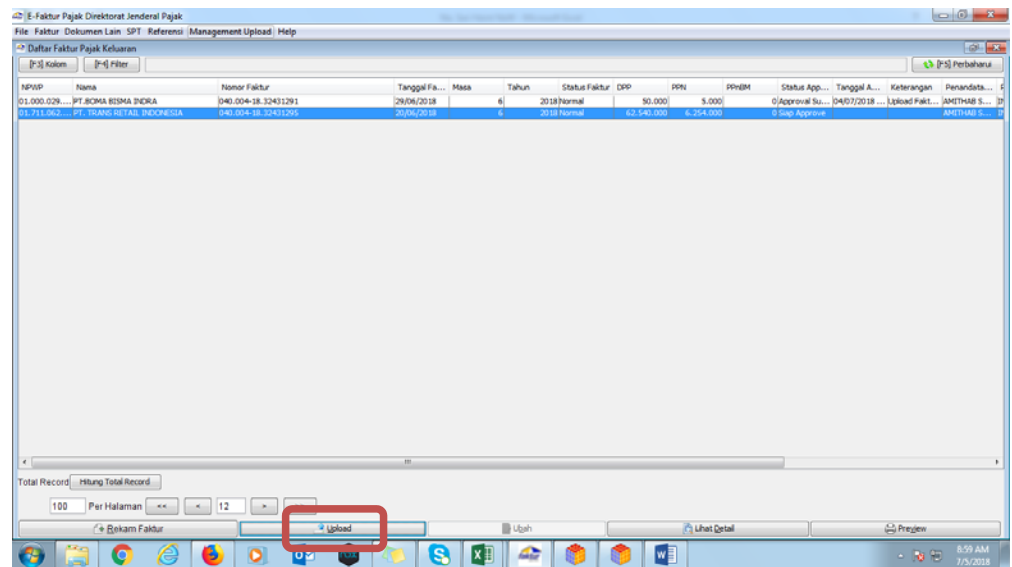

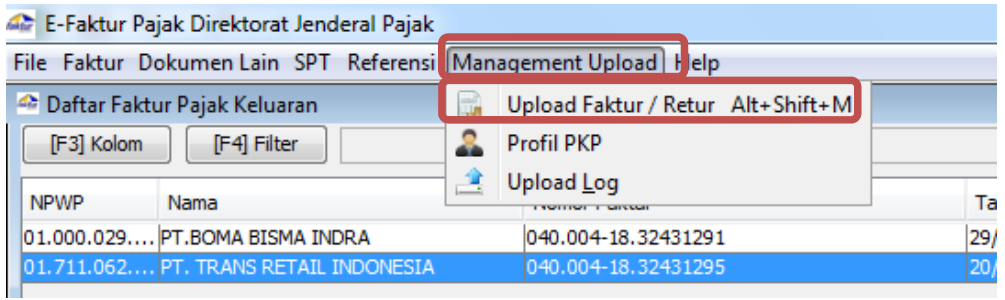

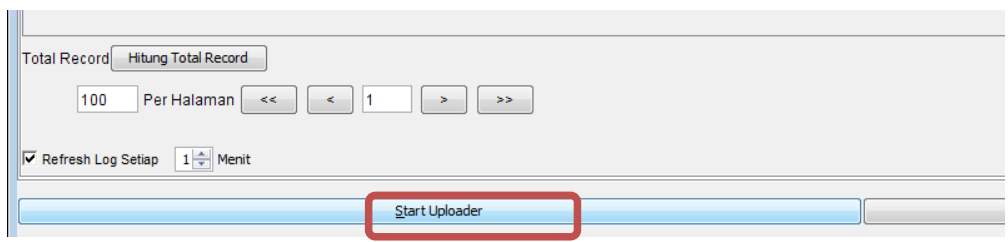

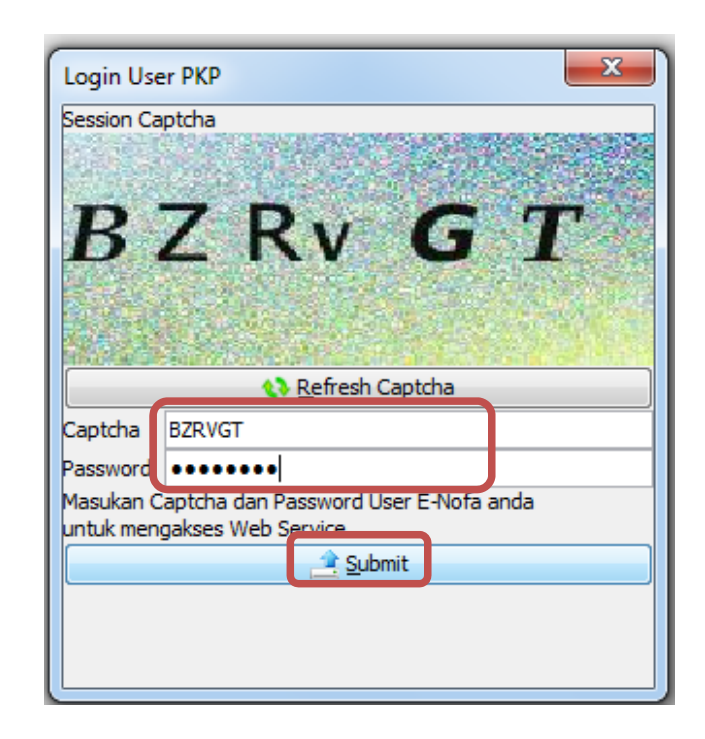

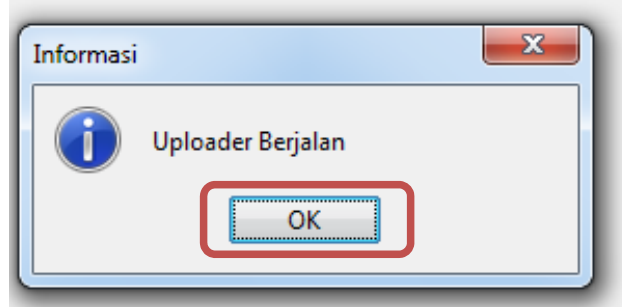

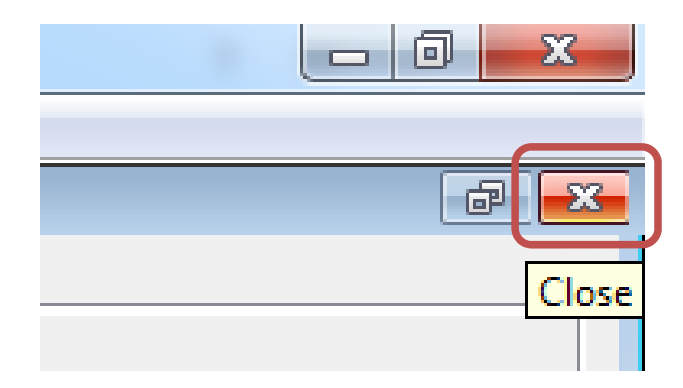

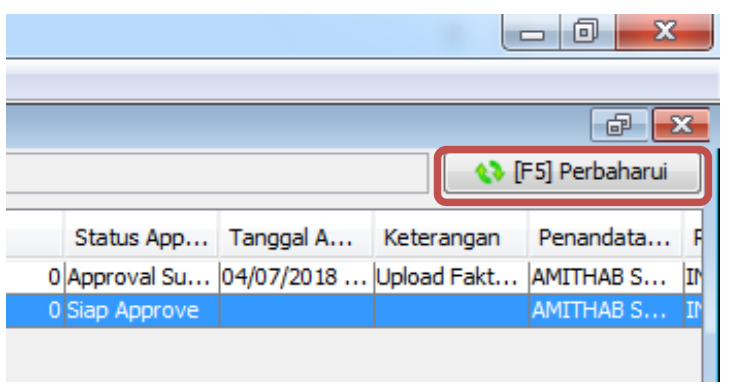

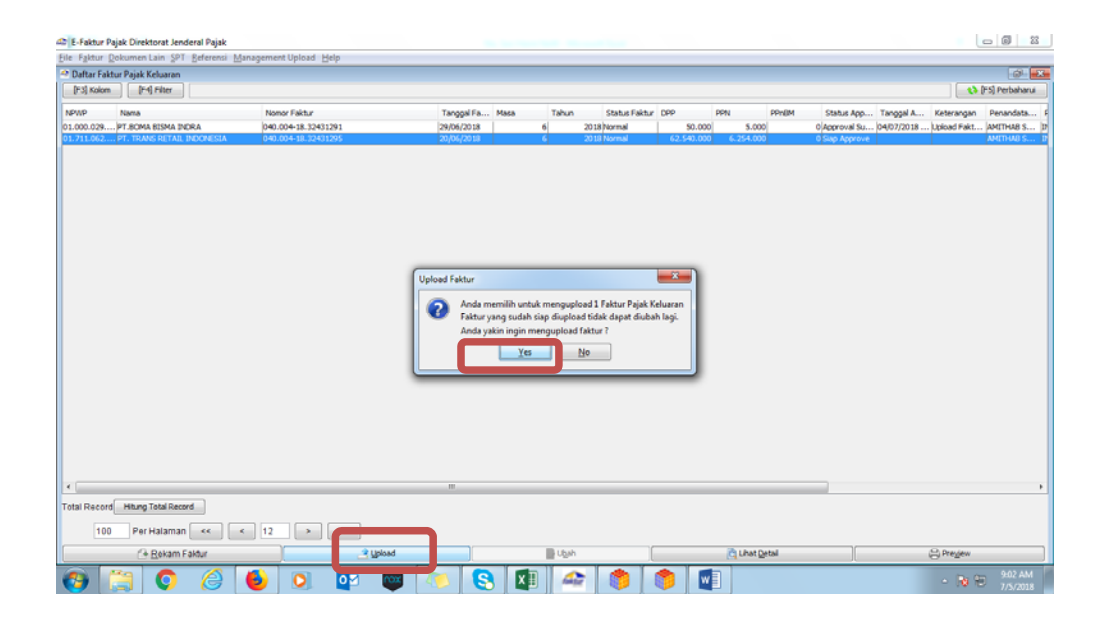

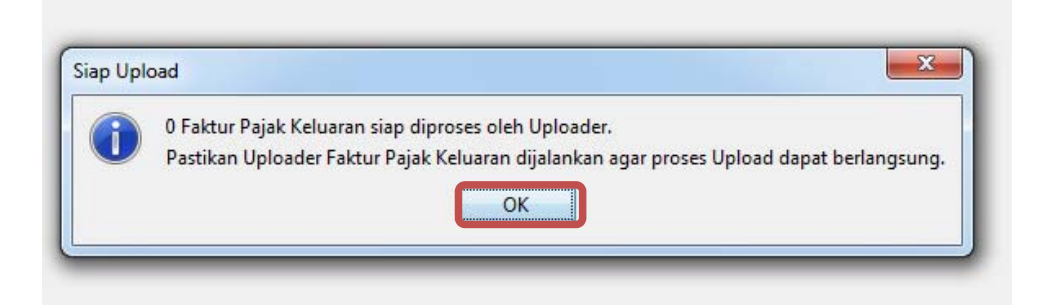

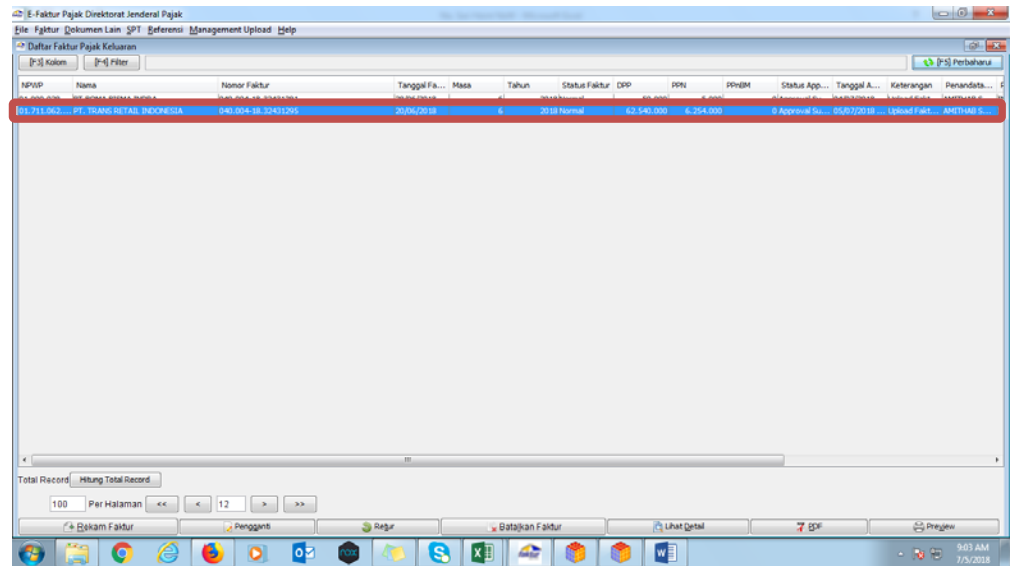

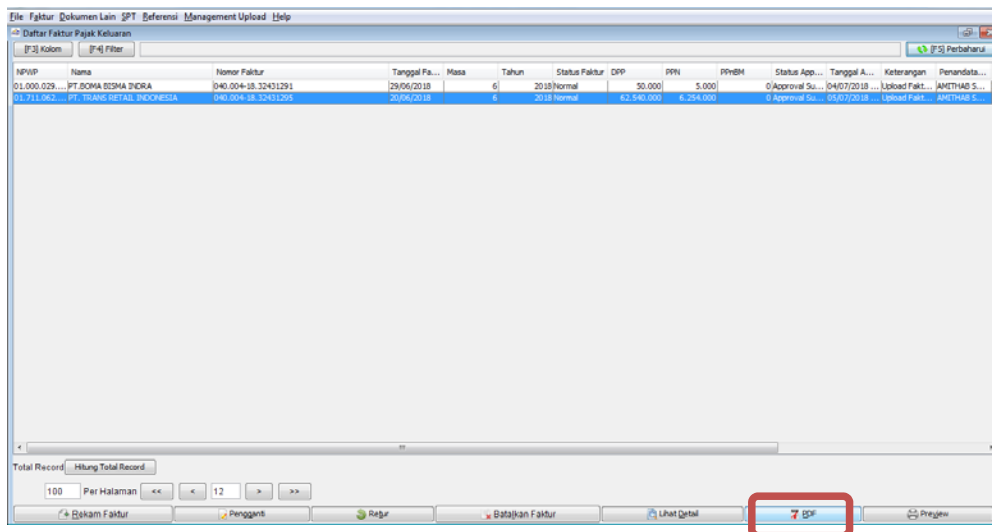

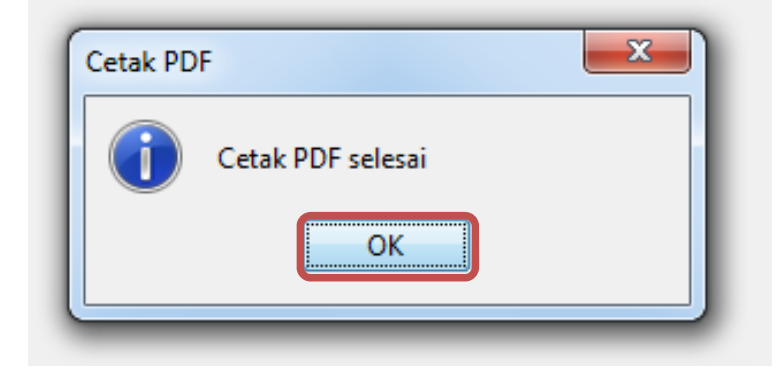

Faktur Pajak

| Kode dan Nomor Seri Faktur Pajak: 010.004-18.32431340 |                                                                                                    |                                            |
|-------------------------------------------------------|----------------------------------------------------------------------------------------------------|--------------------------------------------|
| Pengusaha Kena Pajak                                  |                                                                                                    |                                            |
|                                                       | Nama: PT HEINT LOGISTIK<br>Alamat : JL. KEBON BAWANG VIII NO 21 RT 019 RW 001 , JAKARTA UTARA<br>NPWP: 21.057.279.8-042.000                                                                                        |                                            |
|                                                       | Pembeli Barang Kena Pajak / Penerima Jasa Kena Pajak                                                                                                    |                                            |
|                                                       | Nama: PT. INDO TAI-CHEN TEXTILE INDUSTRY<br>Alamat : JALAN GATOT SUBROTO KM. 3 JALAN KALISABI Blok - No.- RT:000 RW:000 Kel.UWUNGJAYA<br>Kec.CIBODAS Kota/Kab.TANGERANG BANTEN 15138<br>NPWP: 01.061.937.7-057.000 |                                            |
| No.                                                   | Nama Barang Kena Pajak / Jasa Kena Pajak                                                                                                    | Harga Jual/Penggantian/Uang<br>Muka/Termin |
|                                                       | DOCUMENT TURN OVER FEE<br>Rp 1.465.300 x 1                                                                                                    | 1.465.300.00                               |
| Harga Jual / Penggantian                              |                                                                                                    | 1.465.300.00                               |
| Dikurangi Potongan Harga                              |                                                                                                    | 0.00                                       |
| Dikurangi Uang Muka                                   |                                                                                                    | 0.00                                       |
| Dasar Pengenaan Pajak                                 |                                                                                                    | 1.465.300,00                               |
| PPN = 10% x Dasar Pengenaan Pajak                     |                                                                                                    | 146.530.00                                 |
| Total PPnBM (Pajak Penjualan Barang Mewah)            |                                                                                                    | 0.00                                       |

Sesuai dengan ketentuan yang berlaku, Direktorat Jenderal Pajak mengatur bahwa Faktur Pajak ini telah ditandatangani<br>secara elektronik sehingga tidak diperlukan tanda tangan basah pada Faktur Pajak ini.

JAKARTA UTARA, 04 Juli 2018

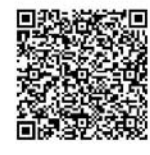

AMITHAB SARDJONO

INVJKT-1807008

PEMBERITAHUAN: Faktur Pajak ini telah dilaporkan ke Direktorat Jenderal Pajak dan telah memperoleh persetujuan sesuai<br>dengan kelentuan peraturan penpajakan yang berlaku. PERINGATAN: PKP yang menerbitkan Faktur Pajak yang t

 $1$  dari

 $\overline{\phantom{a}}$ 

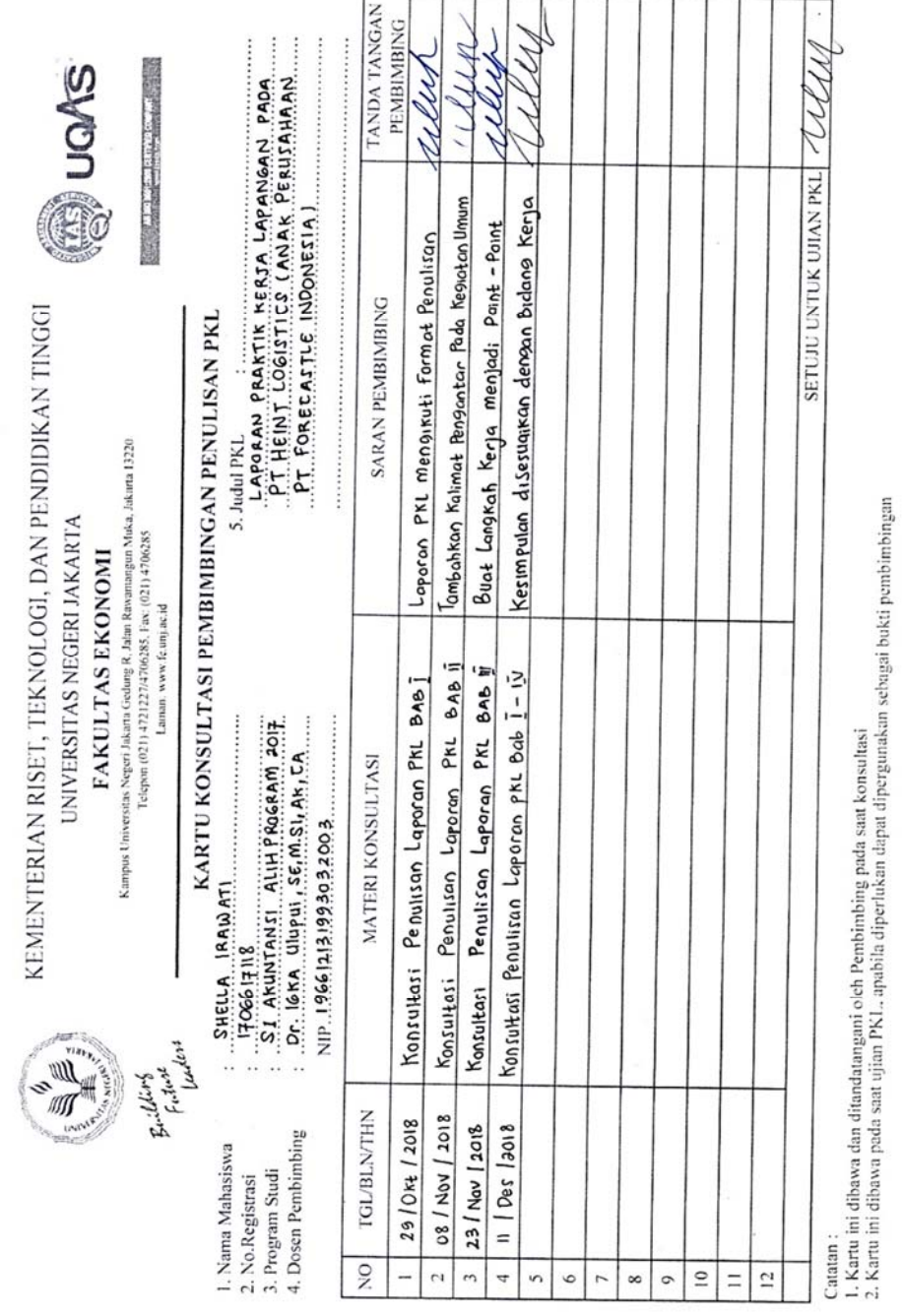

**Lampiran 17 – Lembar Konsultasi Bimbingan**